# **Building a trustful voting system on a**

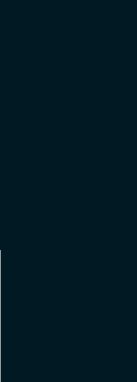

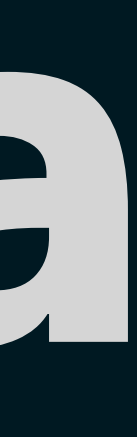

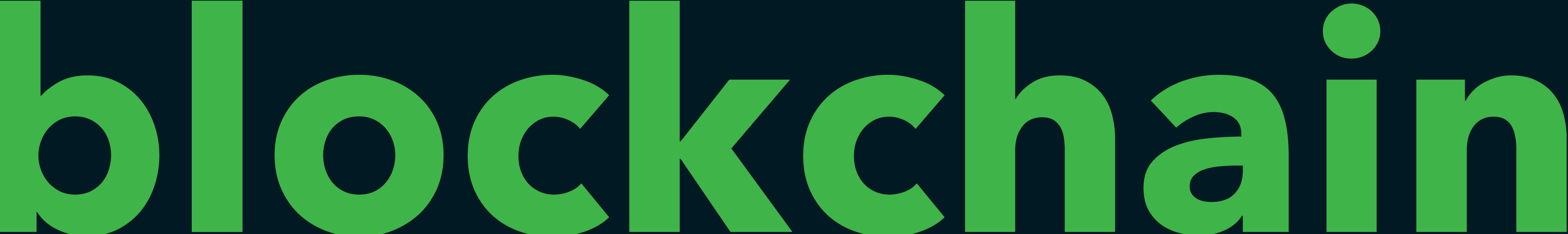

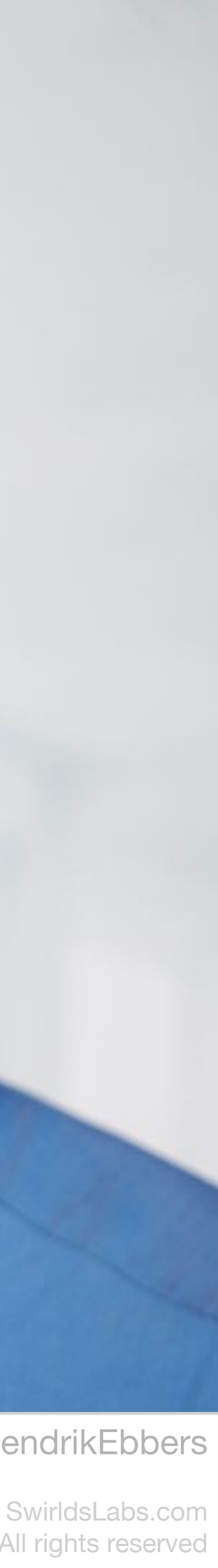

© 2023 Swirlds Labs Inc. All rights reserved

# **Michael Heinrichs** •Java Champion • Leader of JUG Freiburg

@netopyr | @hendrikEbbers @net0pyr

•Contractor for Swirlds Labs

•Founder of Netopyr GmbH

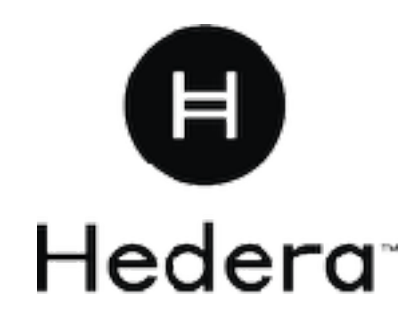

**SWIRLDS** 

.ABS

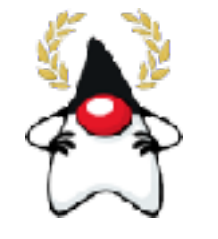

**Java Champions**

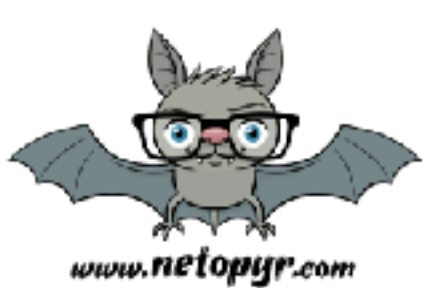

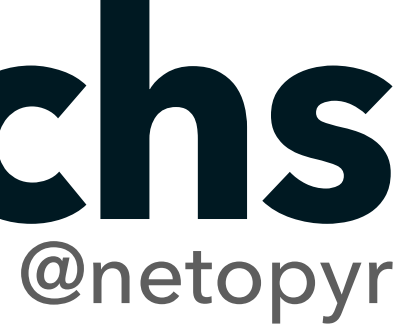

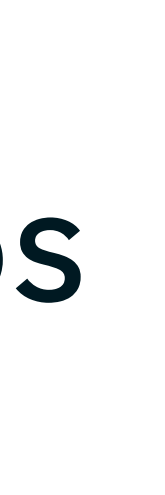

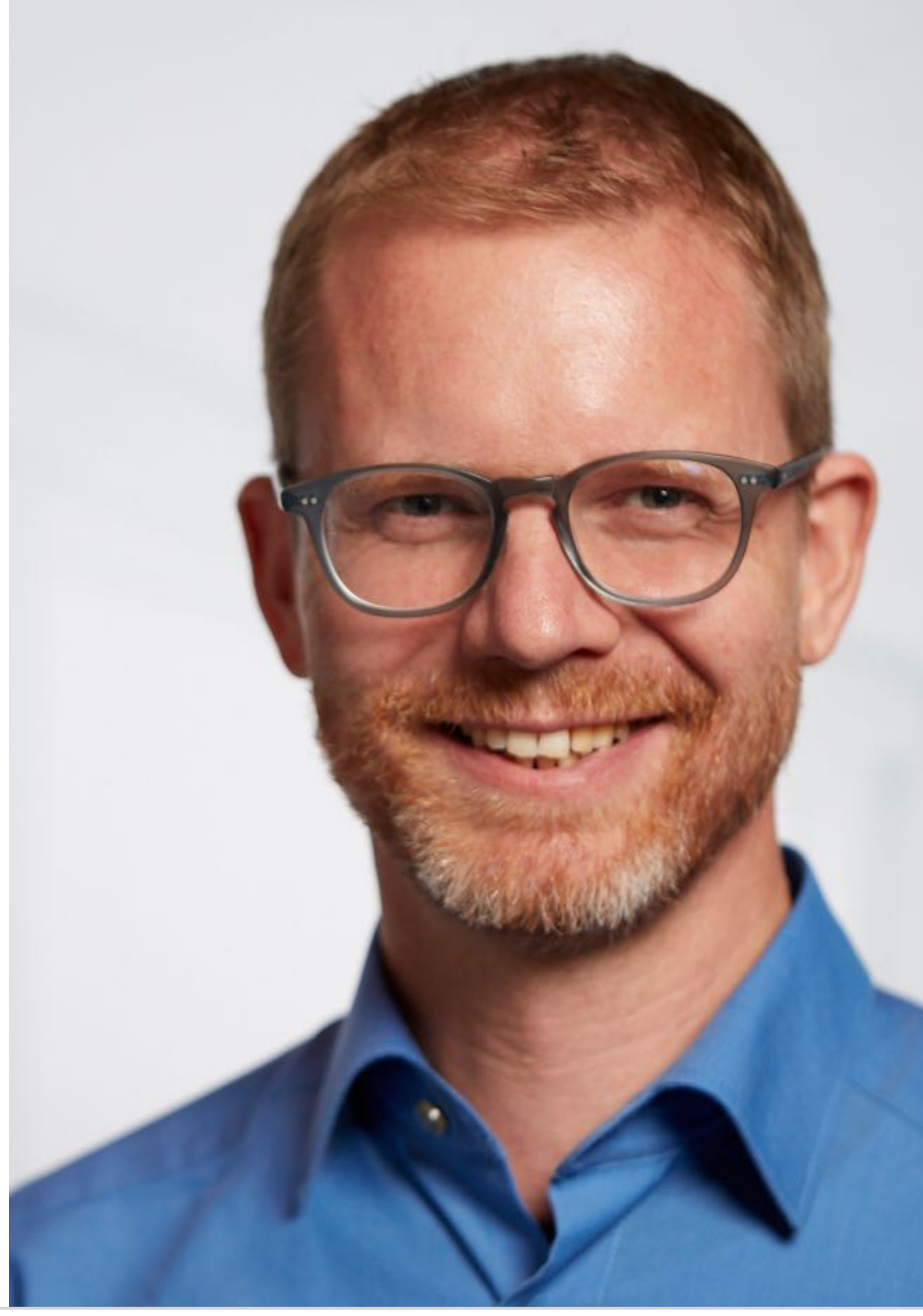

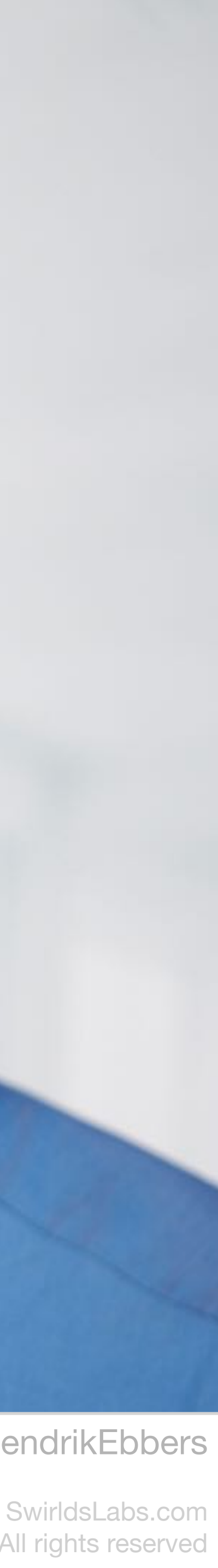

© 2023 Swirlds Labs Inc. All rights reserved

**Java Champions**

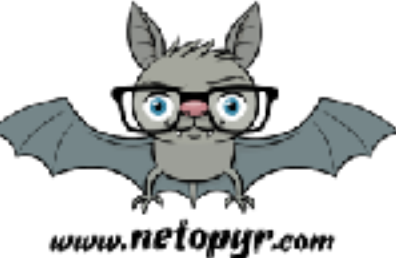

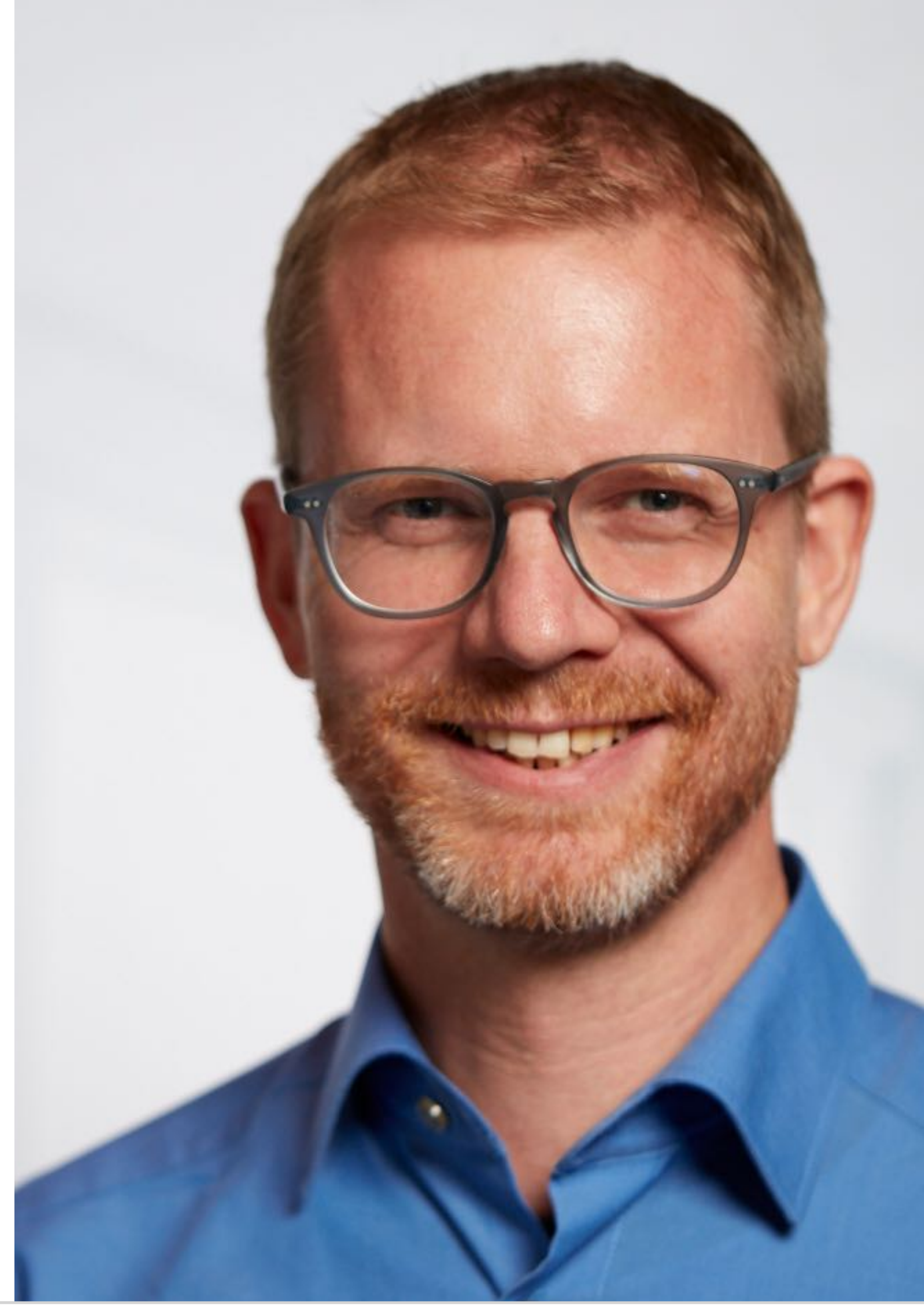

@netopyr | @hendrikEbbers @net0pyr

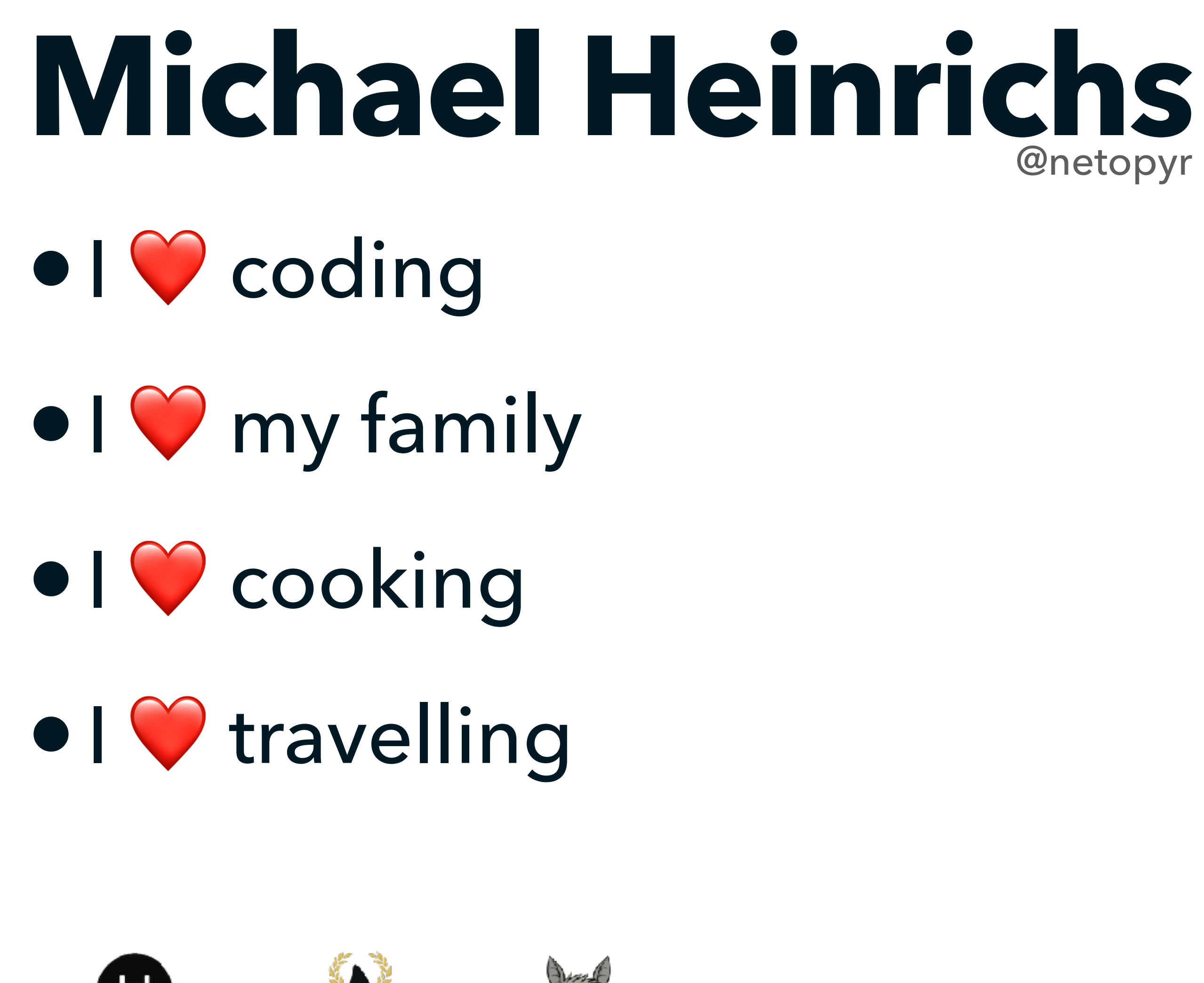

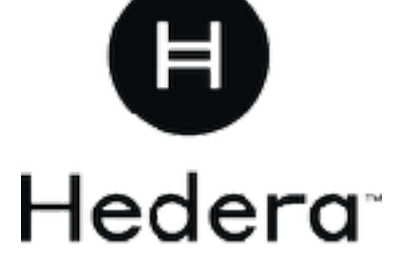

SWIRLDS

LABS

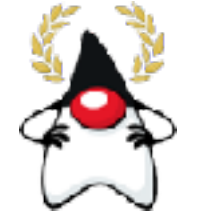

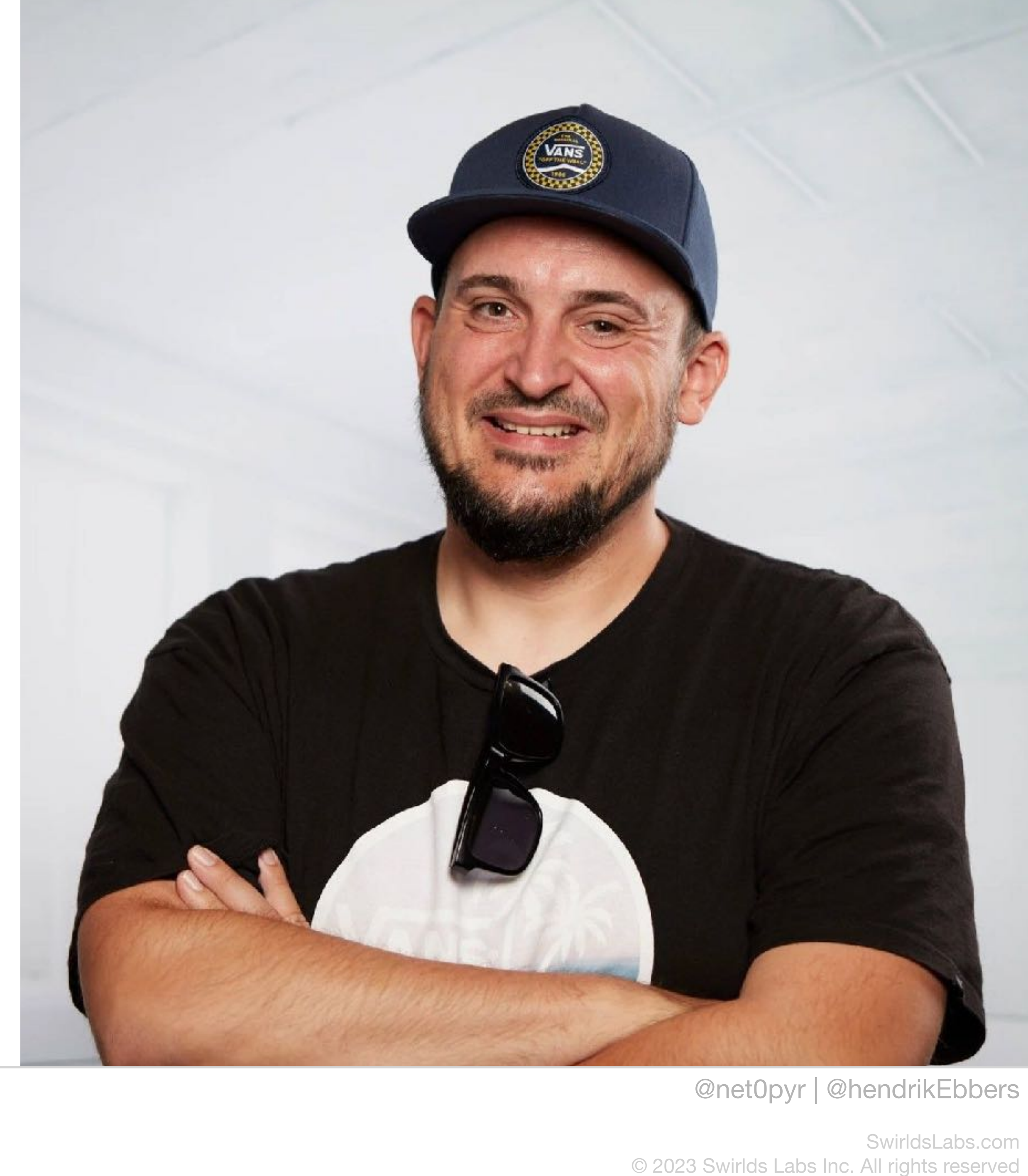

### **Hendrik Ebbers** •Java Champion @hendrikEbbers

- •Eclipse Adoptium WG
- •Contractor for Swirlds Labs
- •Founder of Open Elements
- •Eclipse Board Member

**SWIRLDS** 

.ABS

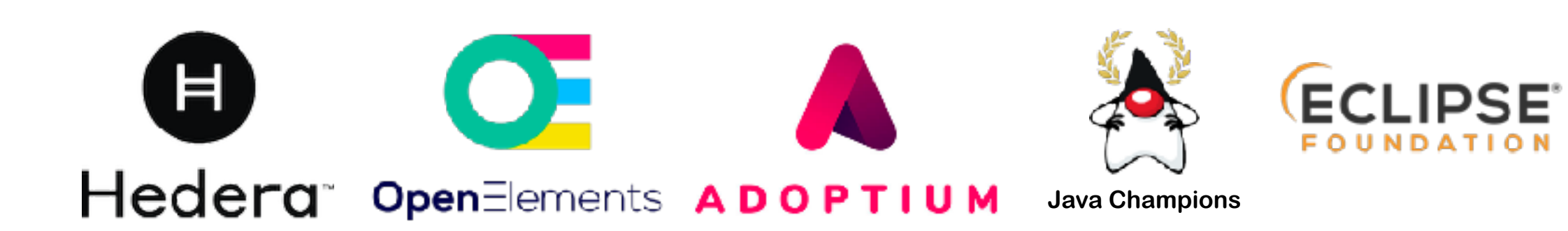

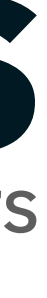

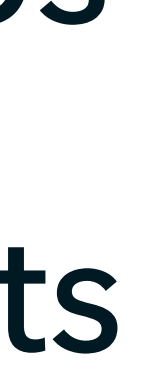

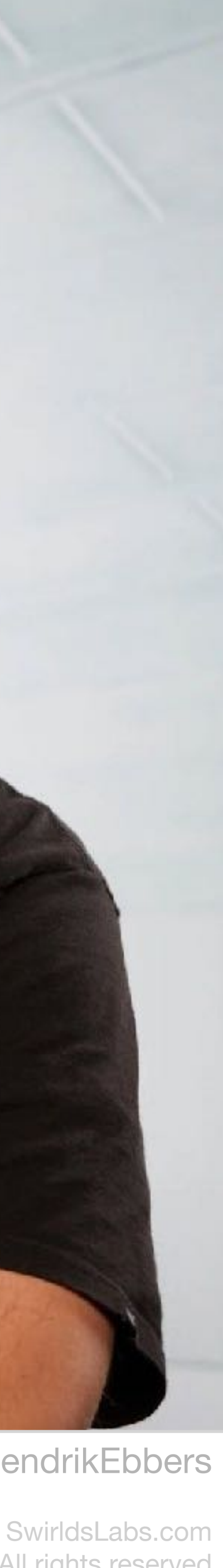

© 2023 Swirlds Labs Inc. All rights reserved

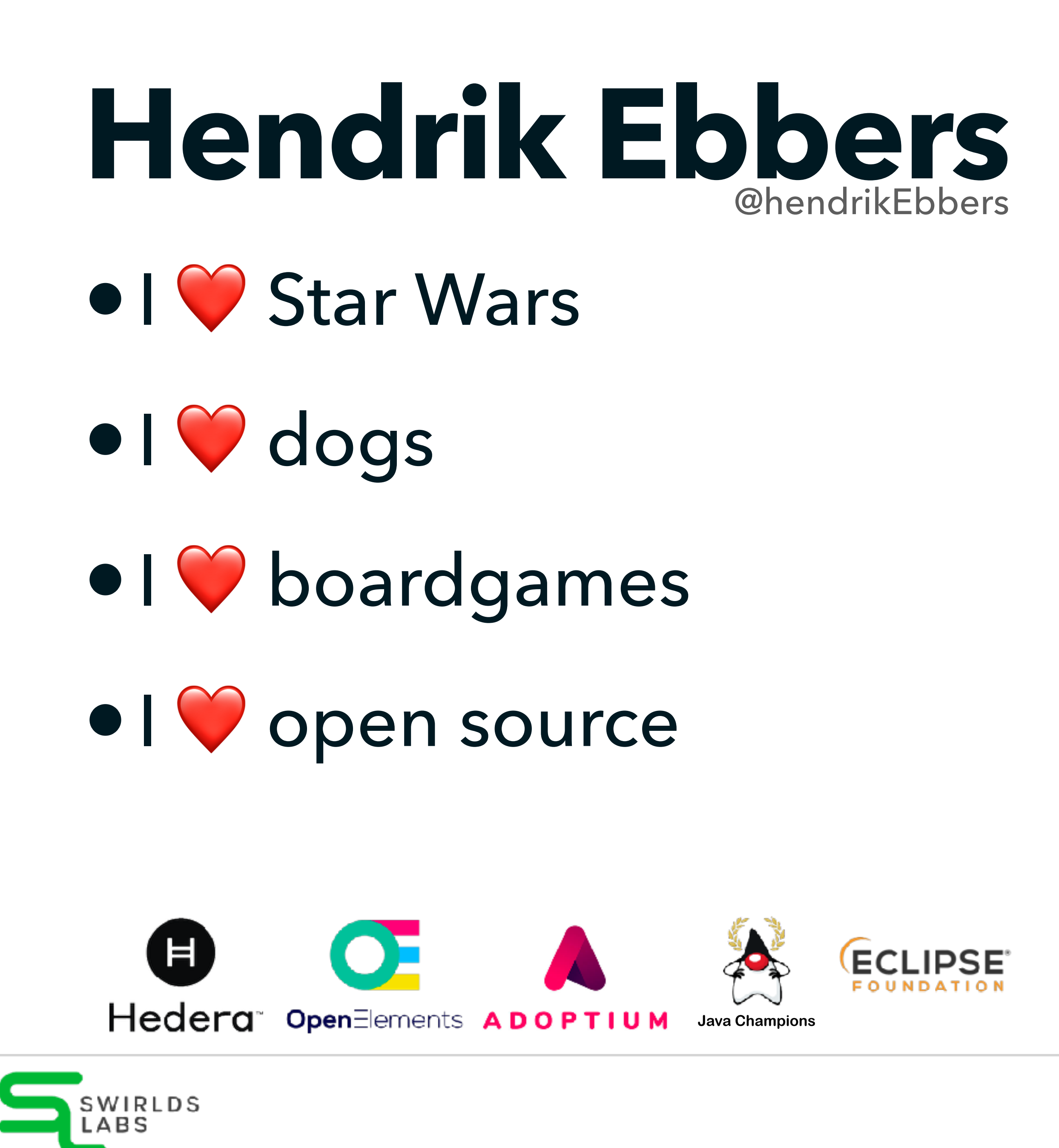

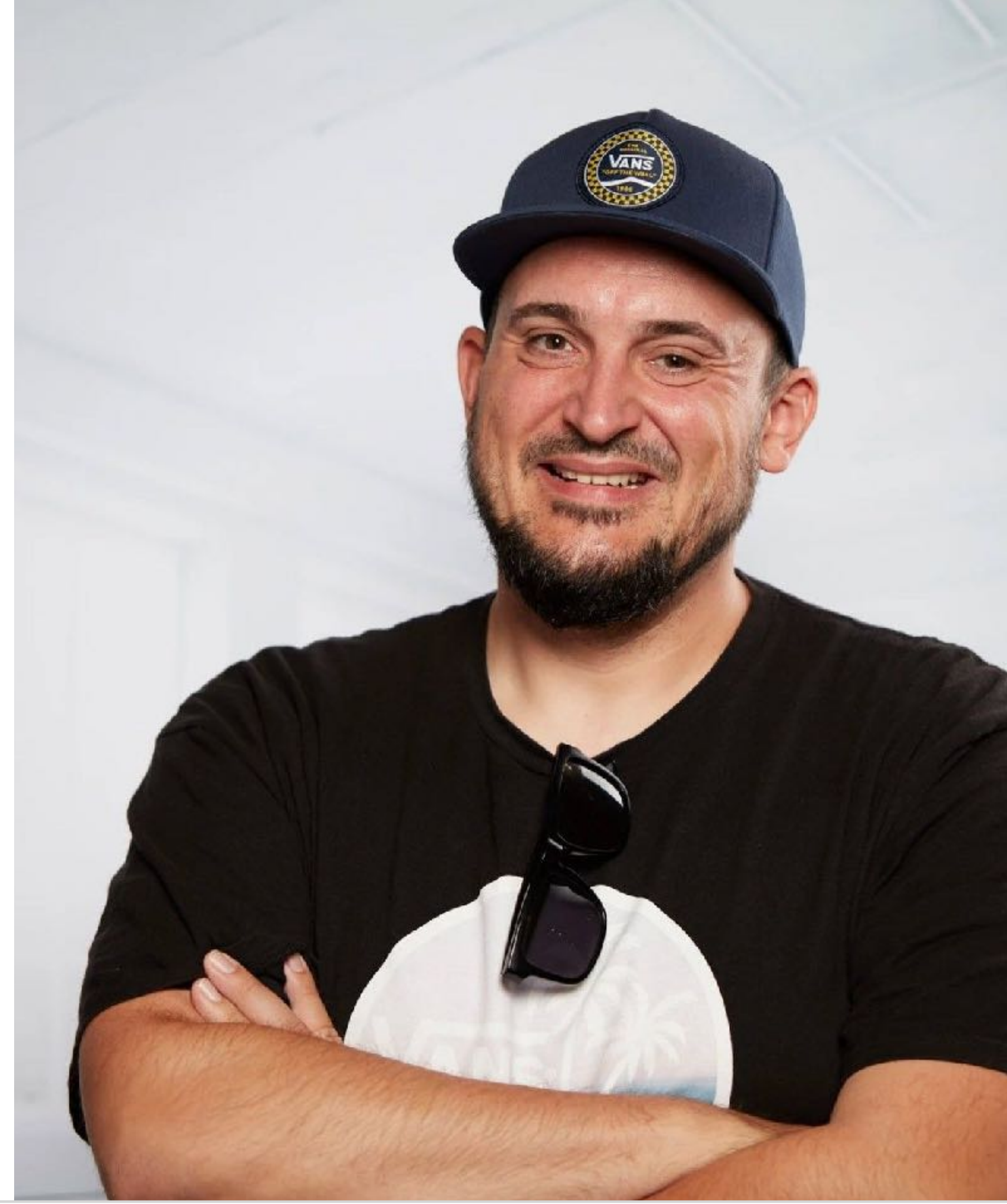

SwirldsLabs.com © 2023 Swirlds Labs Inc. All rights reserved

### **What you will learn today** •What is a smart contract •How to use public ledgers

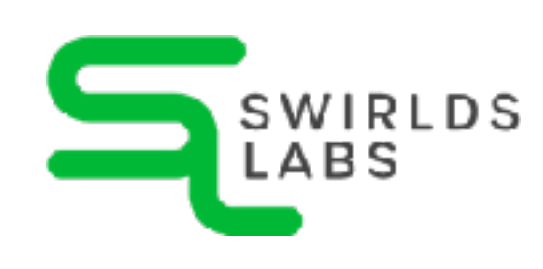

SwirldsLabs.com © 2023 Swirlds Labs Inc. All rights reserved

# •How to trade Bitcoins •How to get rich with NFTs

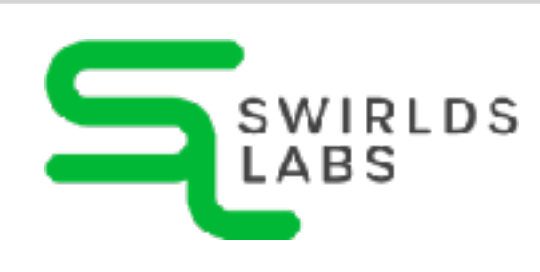

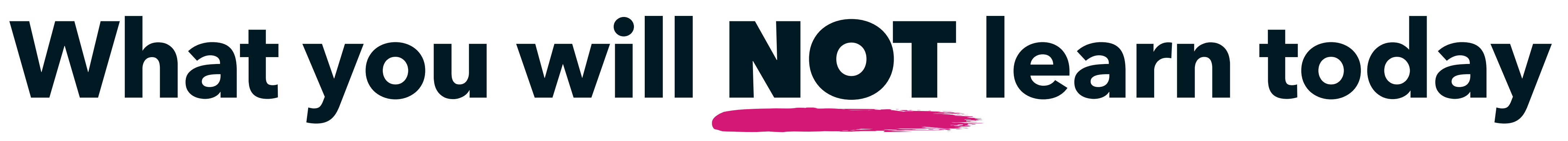

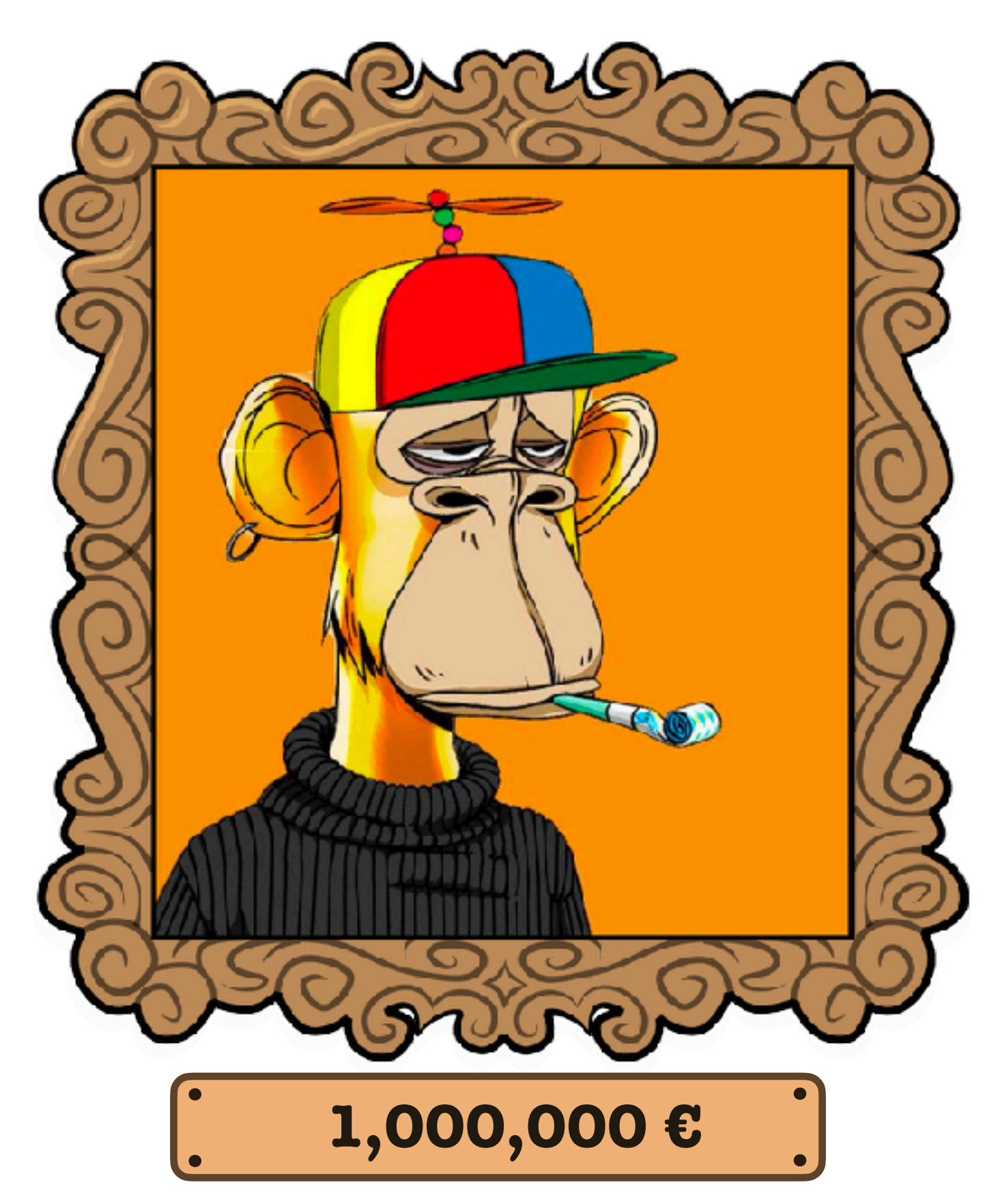

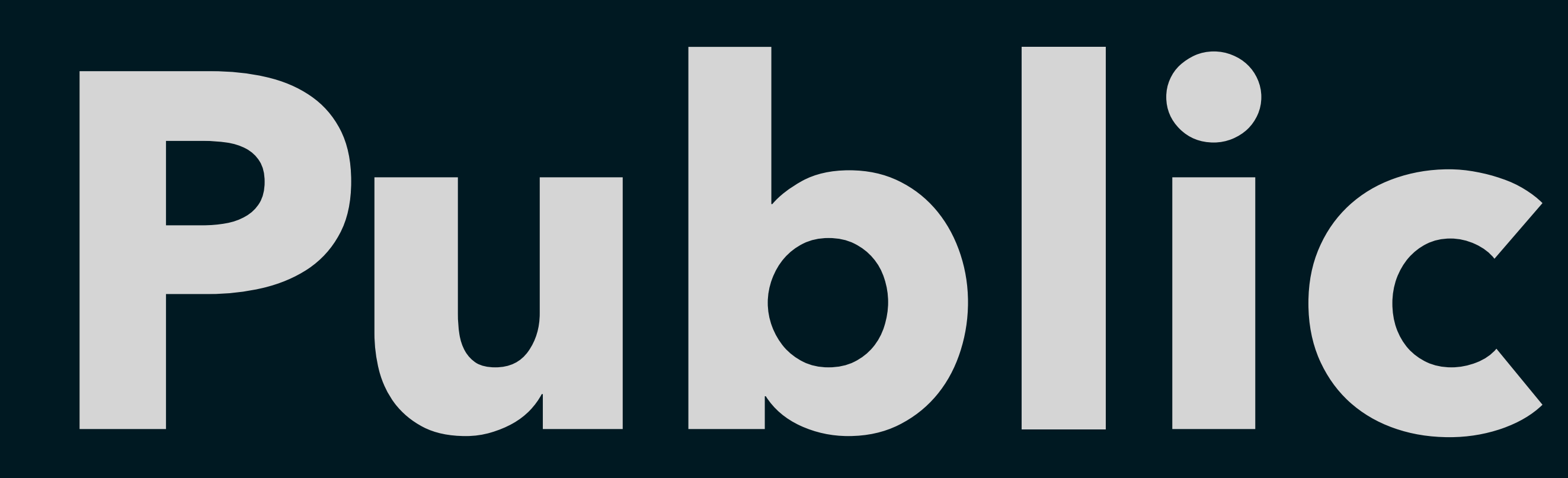

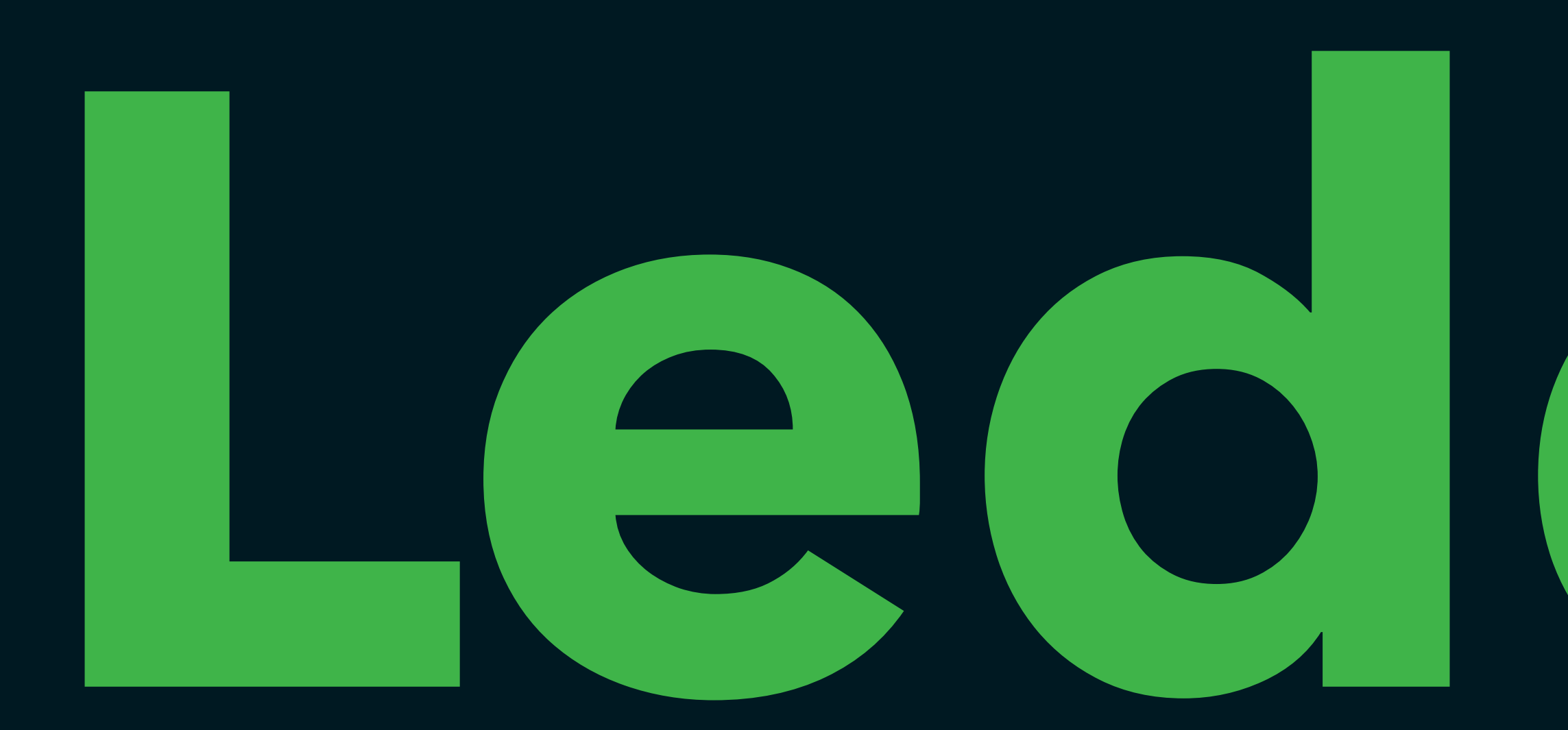

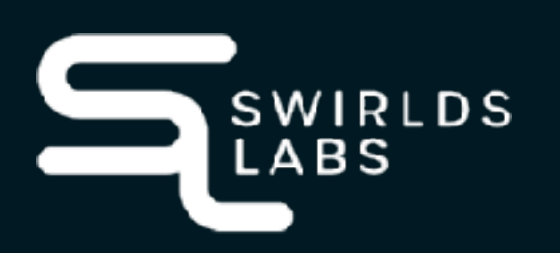

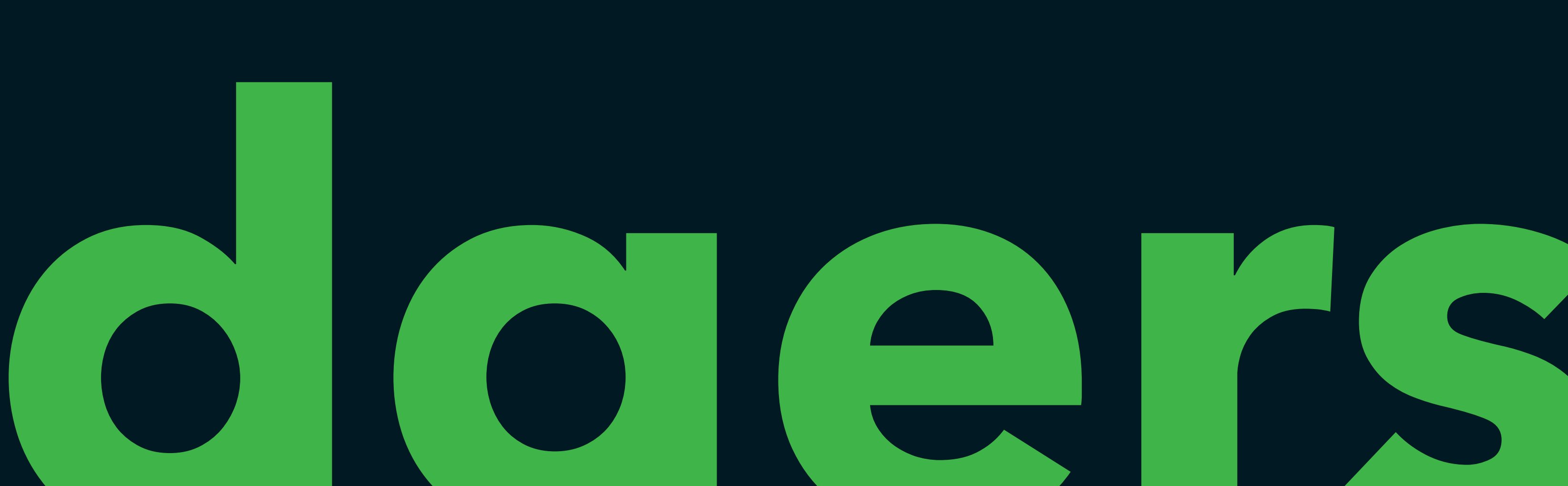

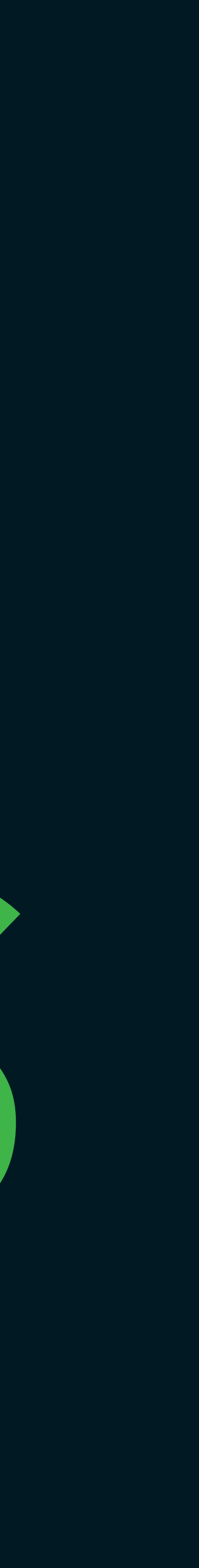

## **The Hype started...**

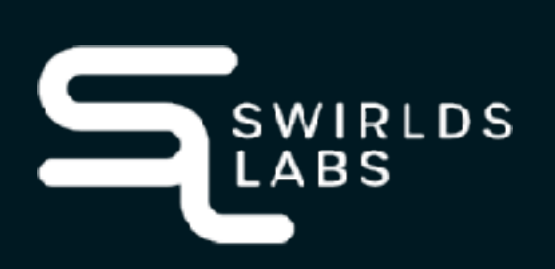

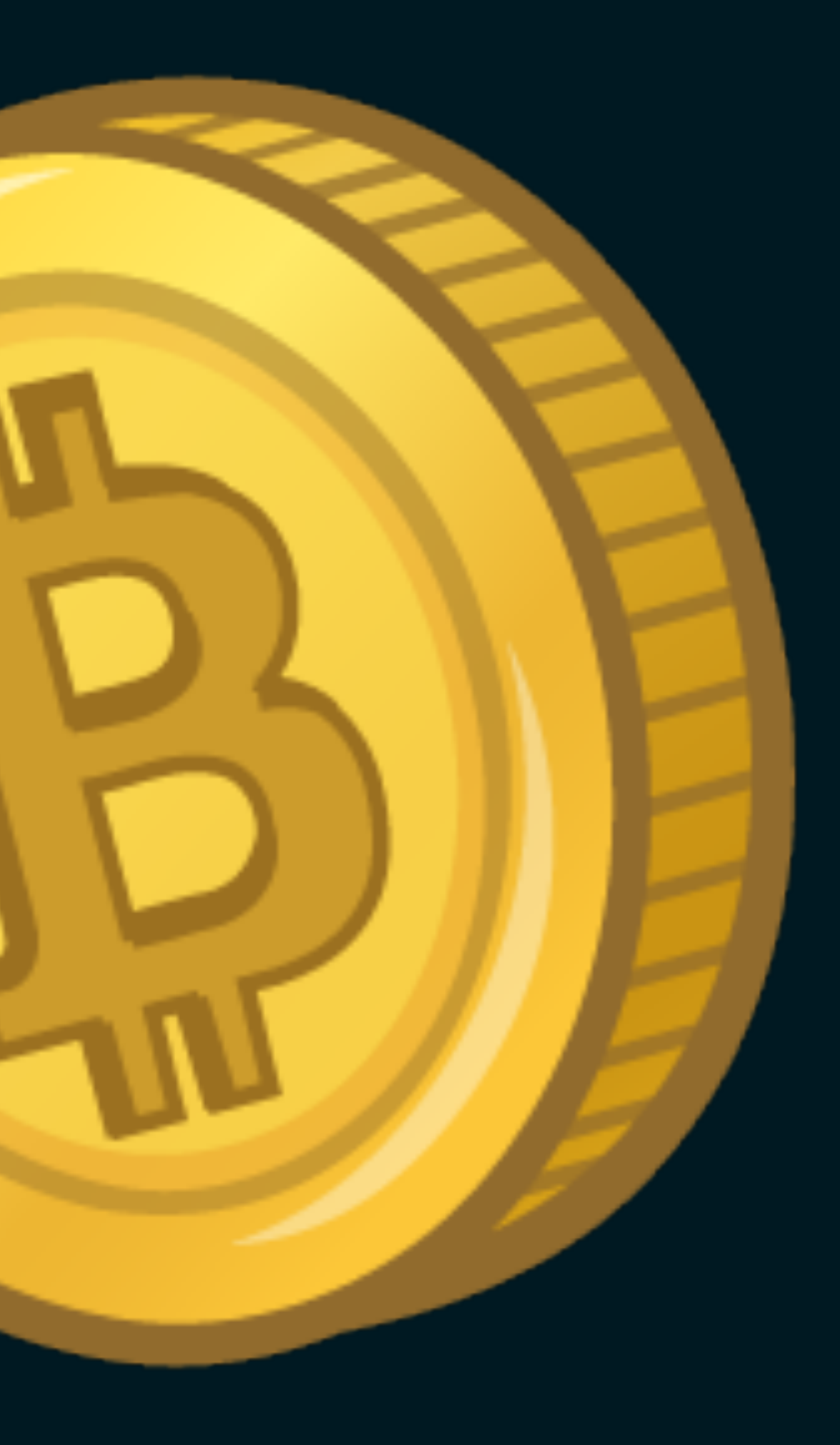

## **The next generation**

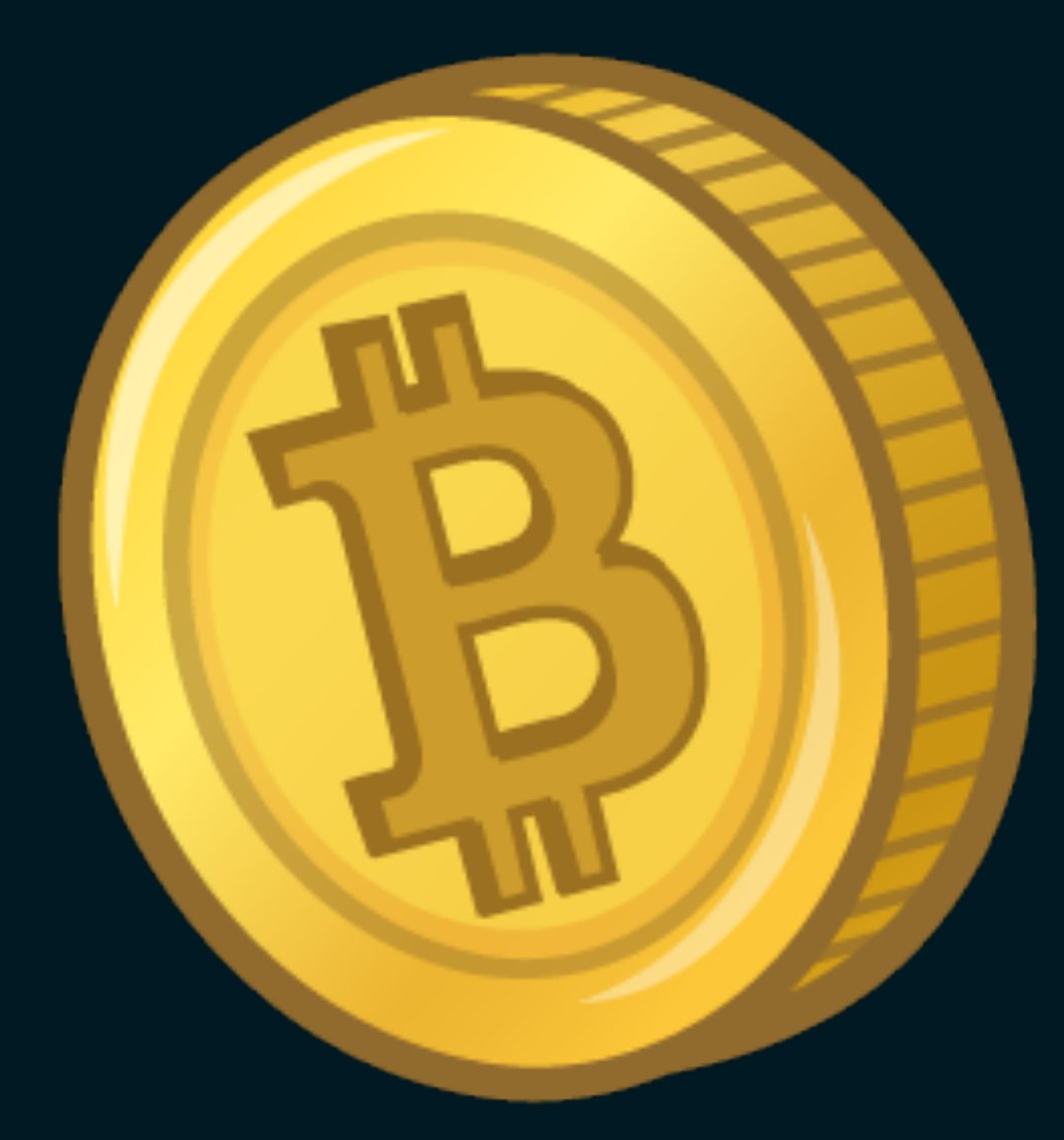

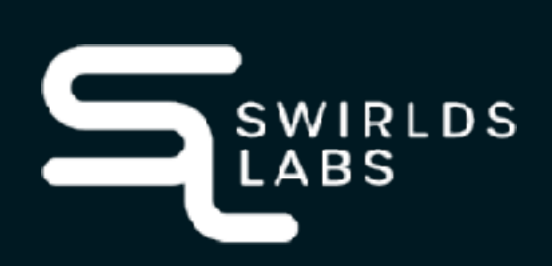

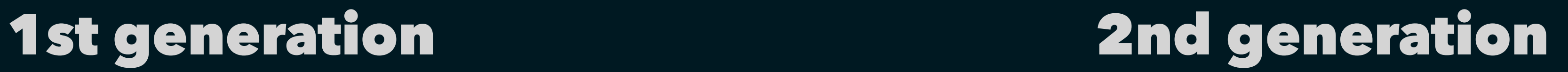

SwirldsLabs.com

© 2022 Swirlds Labs Inc. All rights reserved

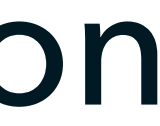

### **Ethereum**

- •The big difference to Bitcoin is the Ethereum Virtual Machine (EVM)
- the network

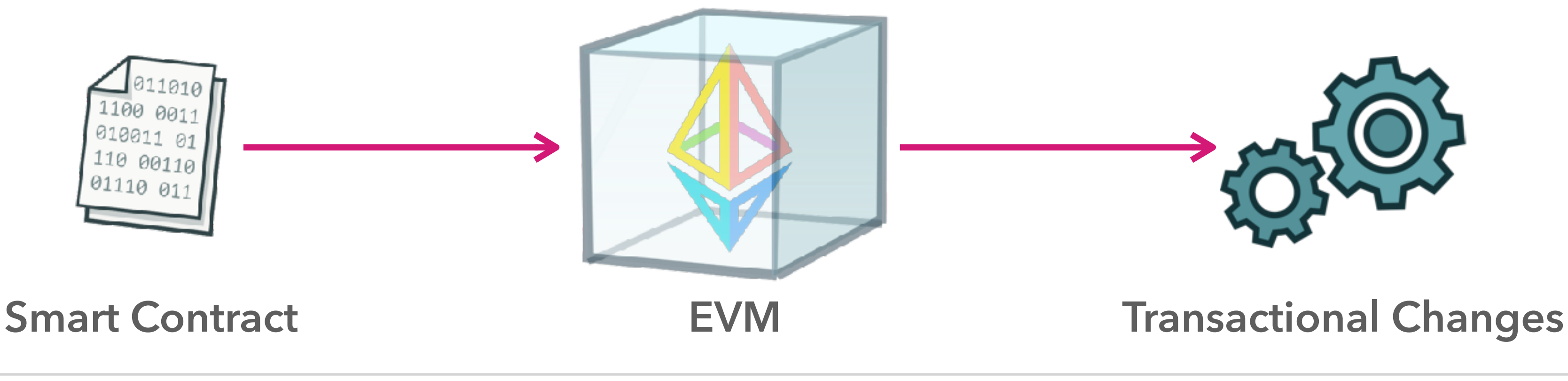

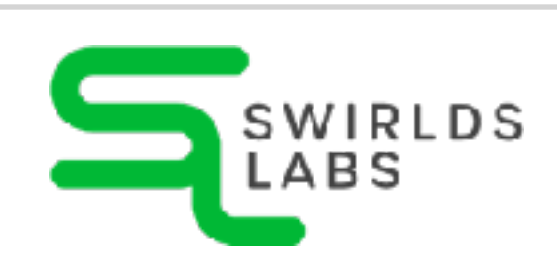

### • The EVM can be used to execute code (smart contracts) on

SwirldsLabs.com © 2022 Swirlds Labs Inc. All rights reserved

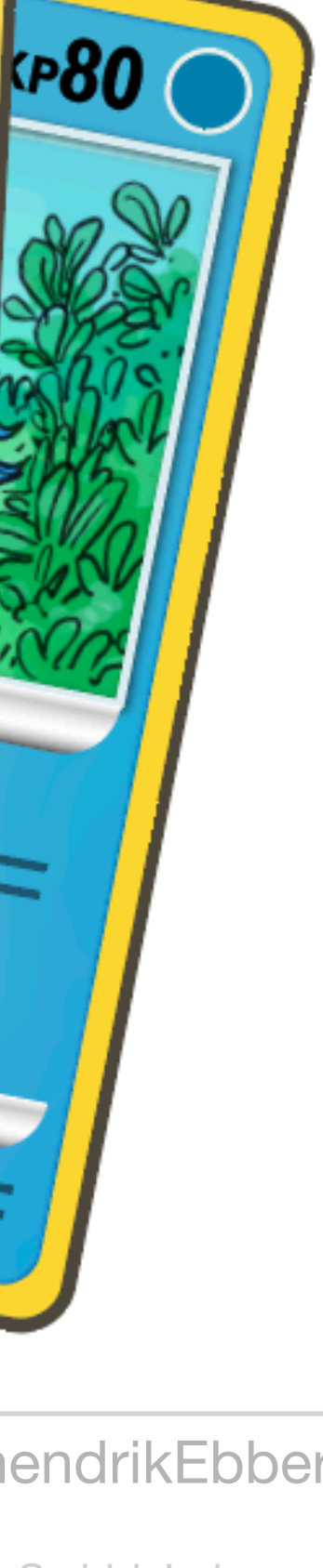

### **Smart Contracts and Tokens**

- •Ethereum (and the EVM) allows you to define any kind of token
- •Non-Fungible Tokens (NFTs) are supported
- •Tokens and NFTs are based on smart contracts

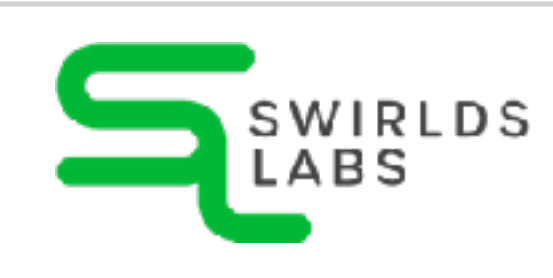

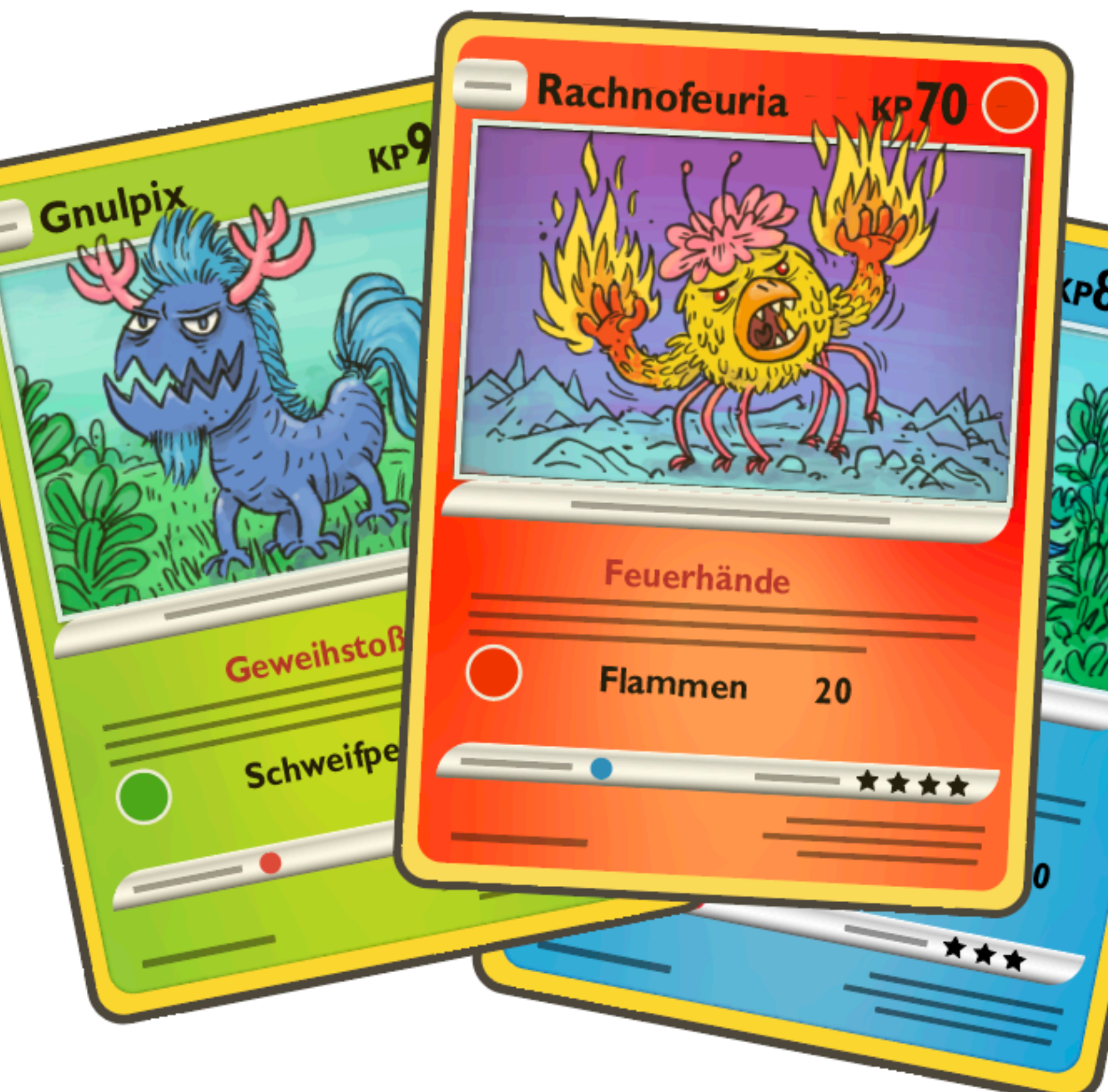

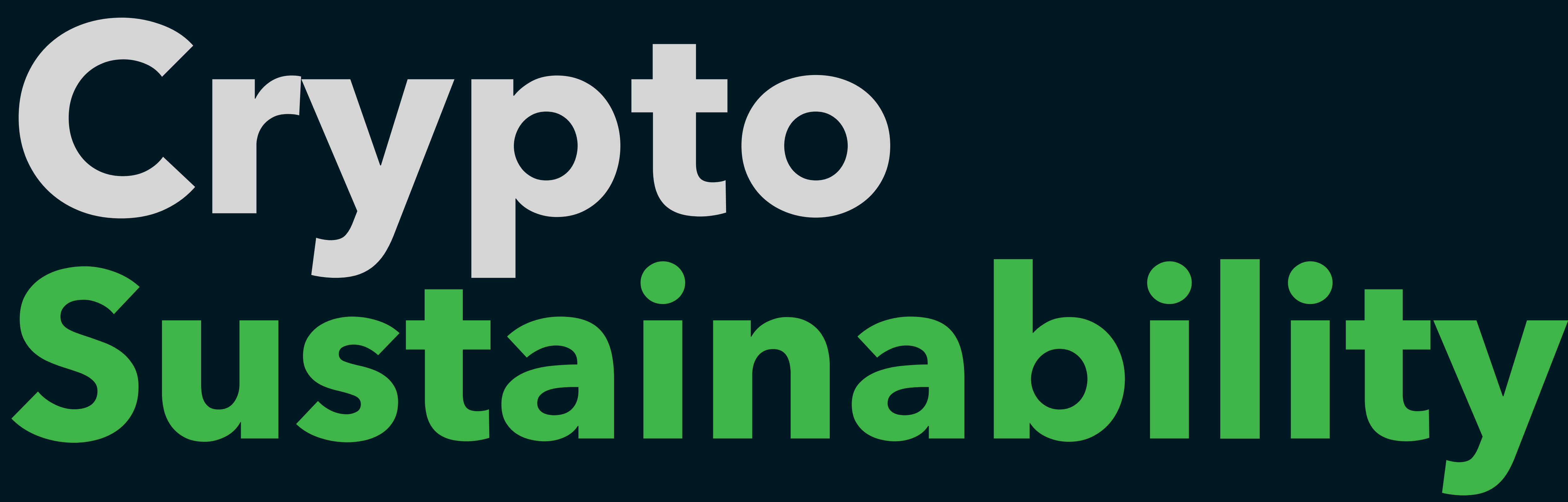

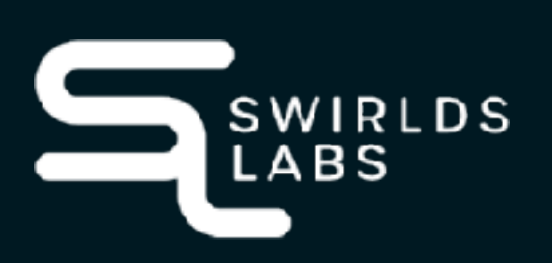

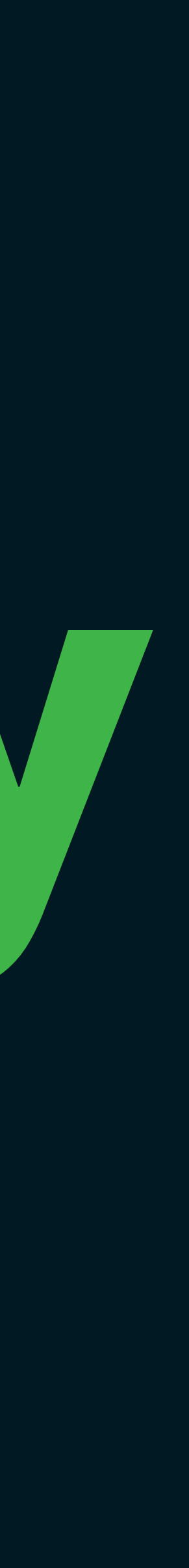

SwirldsLabs.com © 2023 Swirlds Labs Inc. All rights reserved

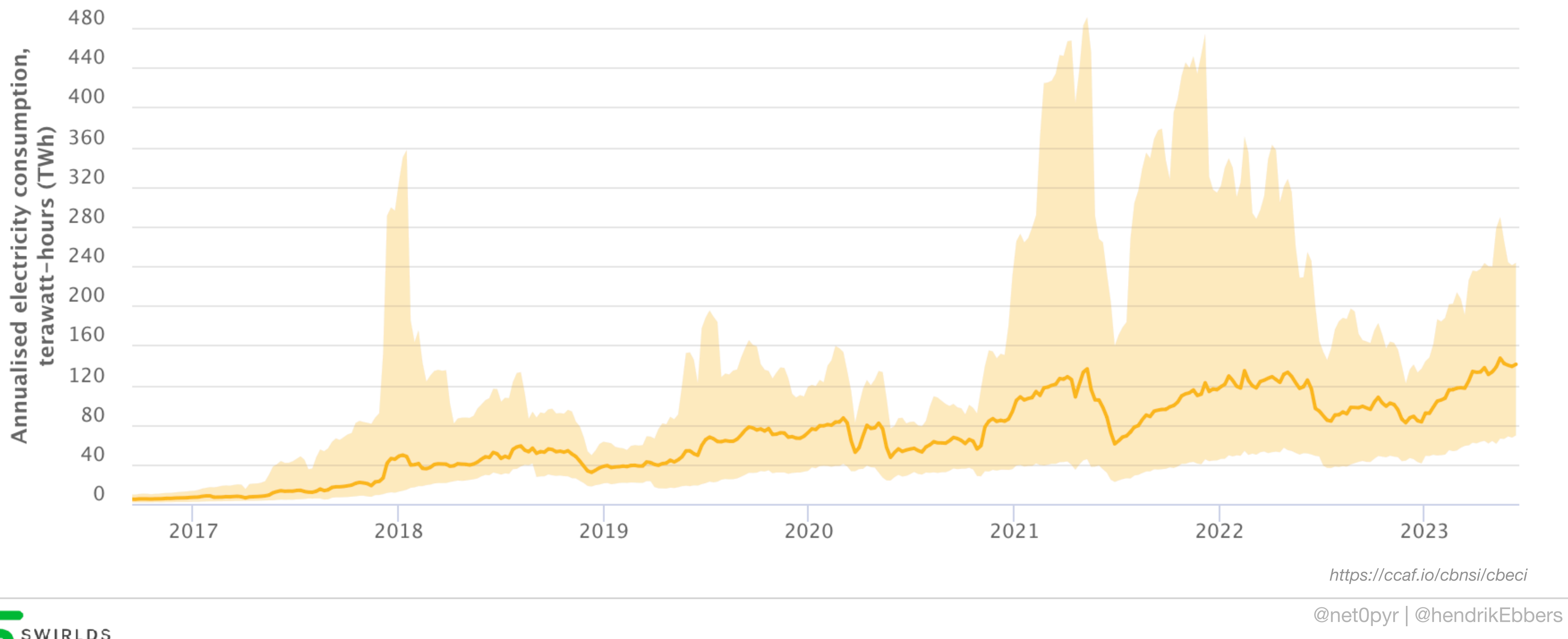

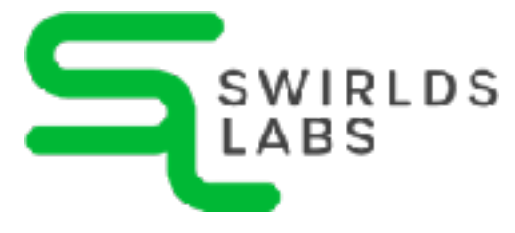

### **Sustainability of Bitcoin**

SwirldsLabs.com © 2023 Swirlds Labs Inc. All rights reserved

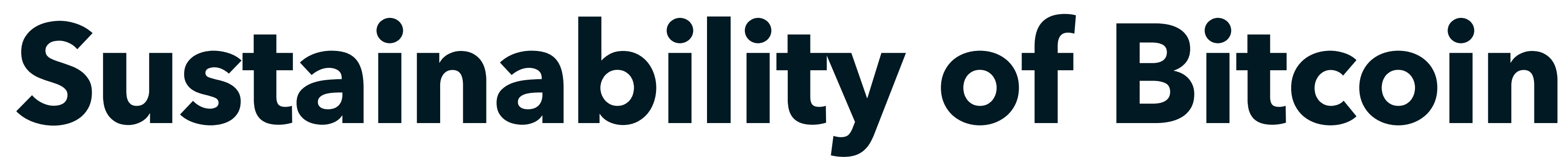

Country ranking, annual electricity consumption

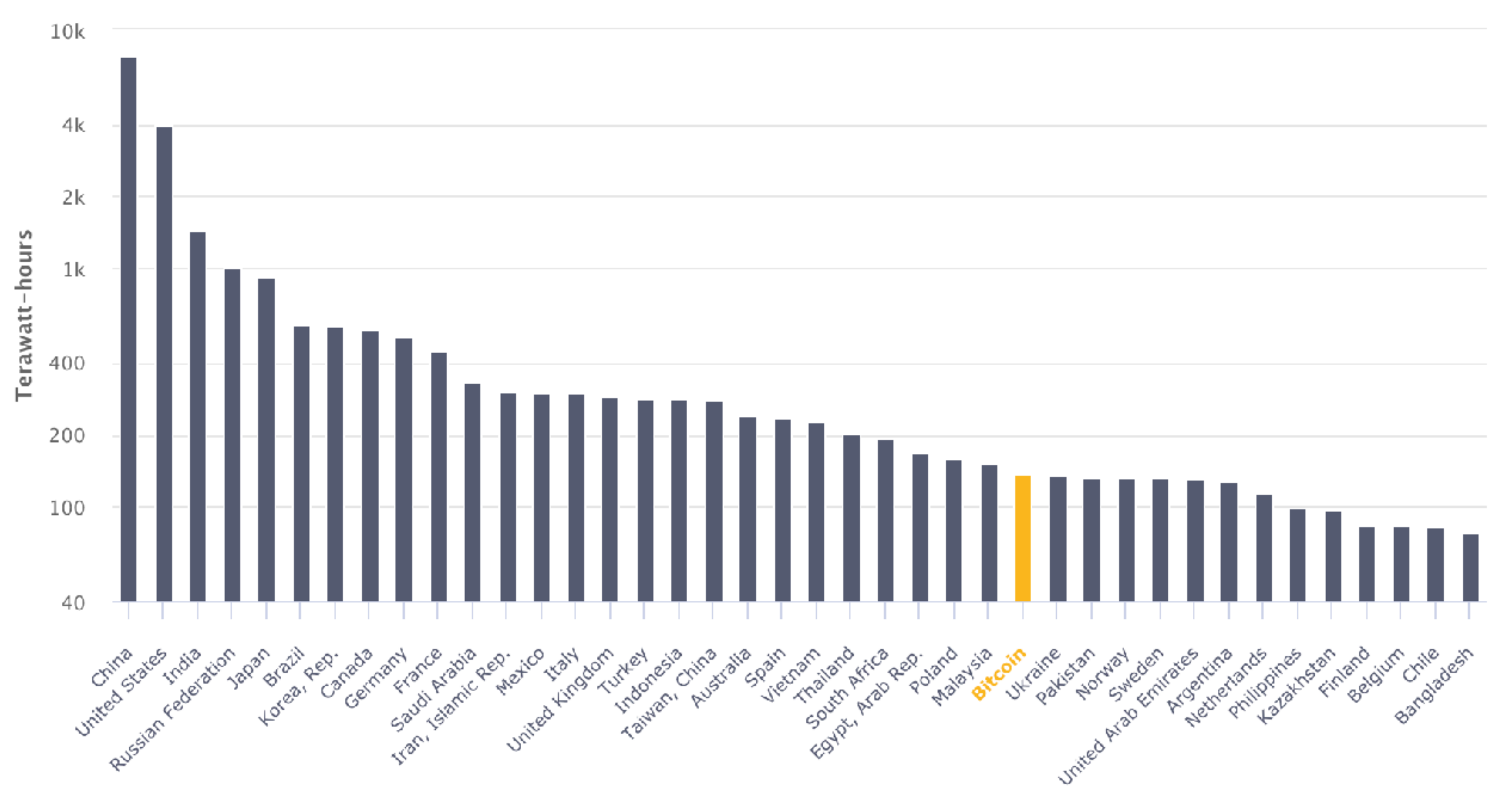

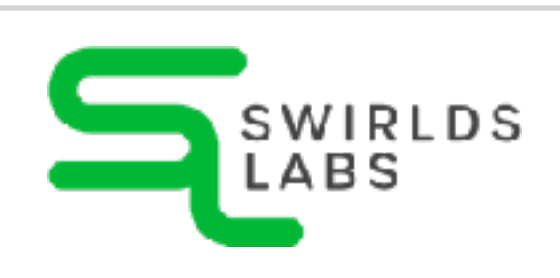

*https://ccaf.io/cbnsi/cbeci*

SwirldsLabs.com © 2023 Swirlds Labs Inc. All rights reserved

### **Sustainability of Ethereum**

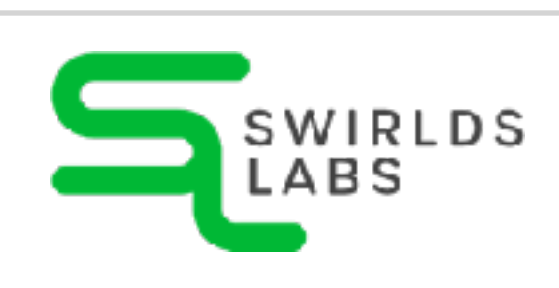

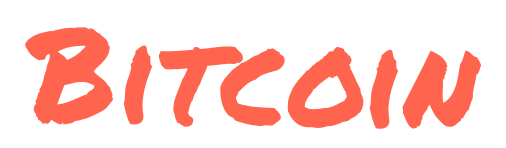

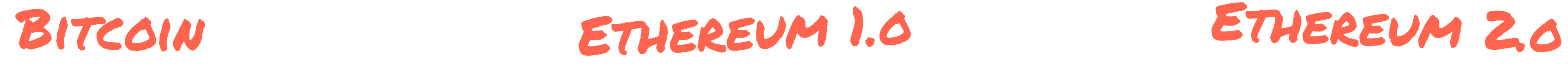

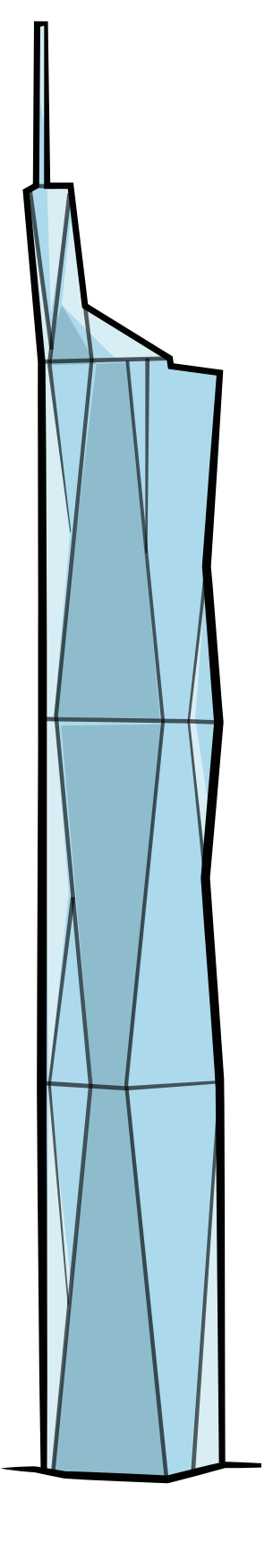

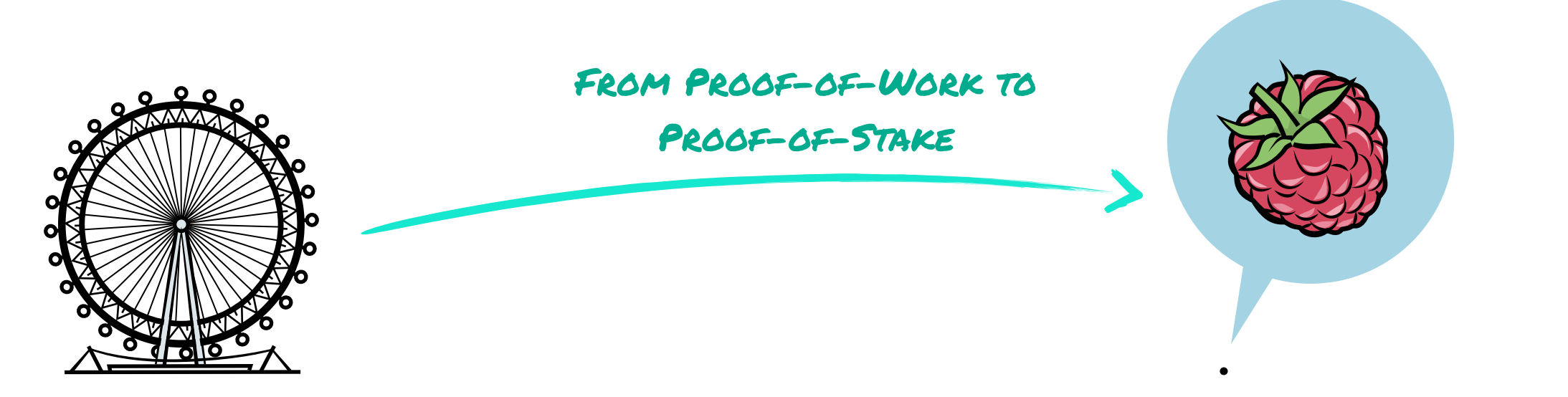

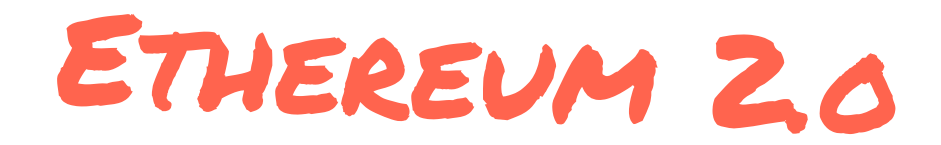

SwirldsLabs.com © 2023 Swirlds Labs Inc. All rights reserved

# **Sustainability of cloud services** •**PayPal:** yearly electricity consumption of **0.28 TWh** •**Netflix:** yearly electricity consumption of **0.45 TWh** •**YouTube:** yearly electricity consumption of **12 TWh** •**Bitcoin:** yearly electricity consumption of **131 TWh**

•**Ethereum:** yearly electricity consumption of **0.0026 TWh**

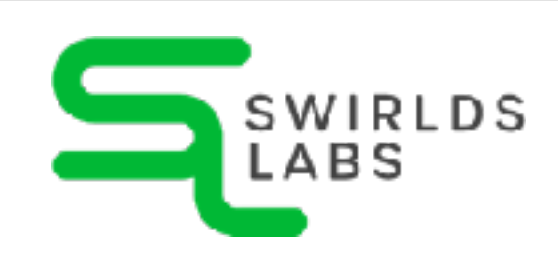

*https://ethereum.org/en/energy-consumption/*

## **The next generation**

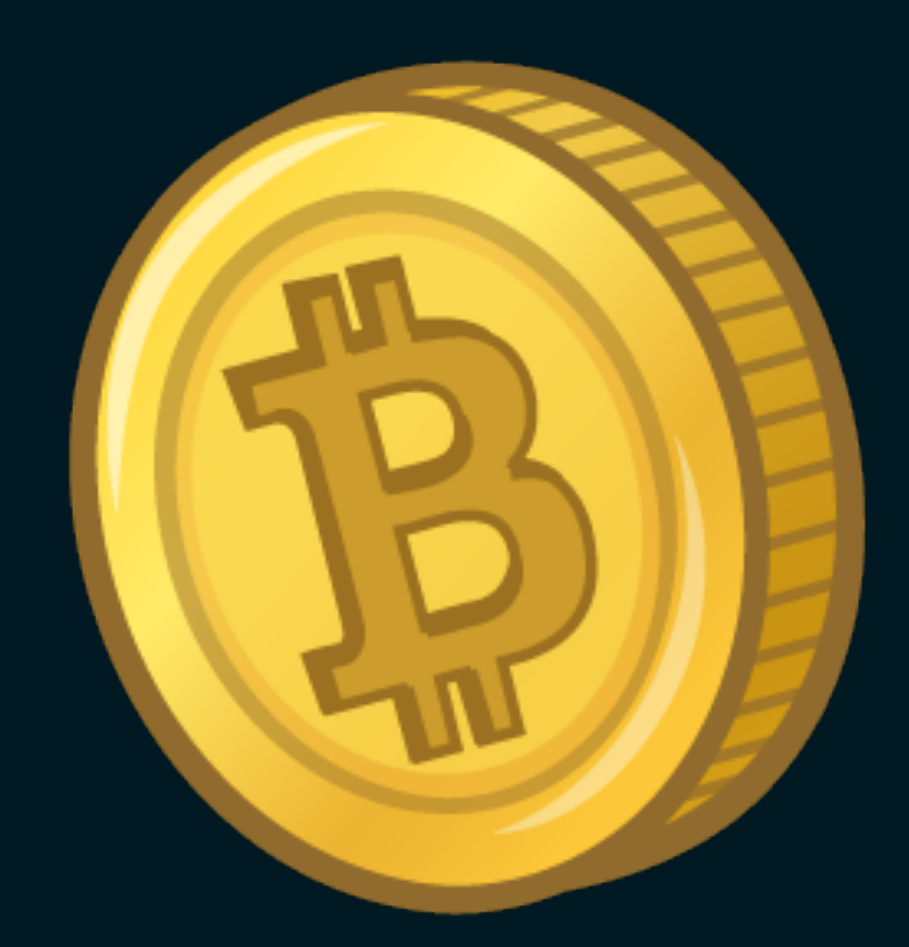

### 1st generation 2nd generation 3rd generation

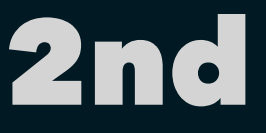

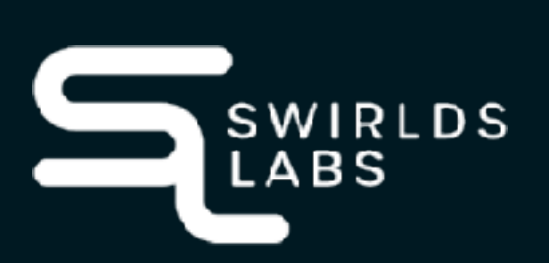

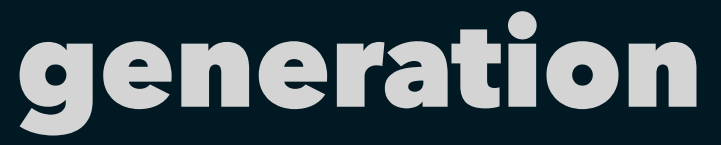

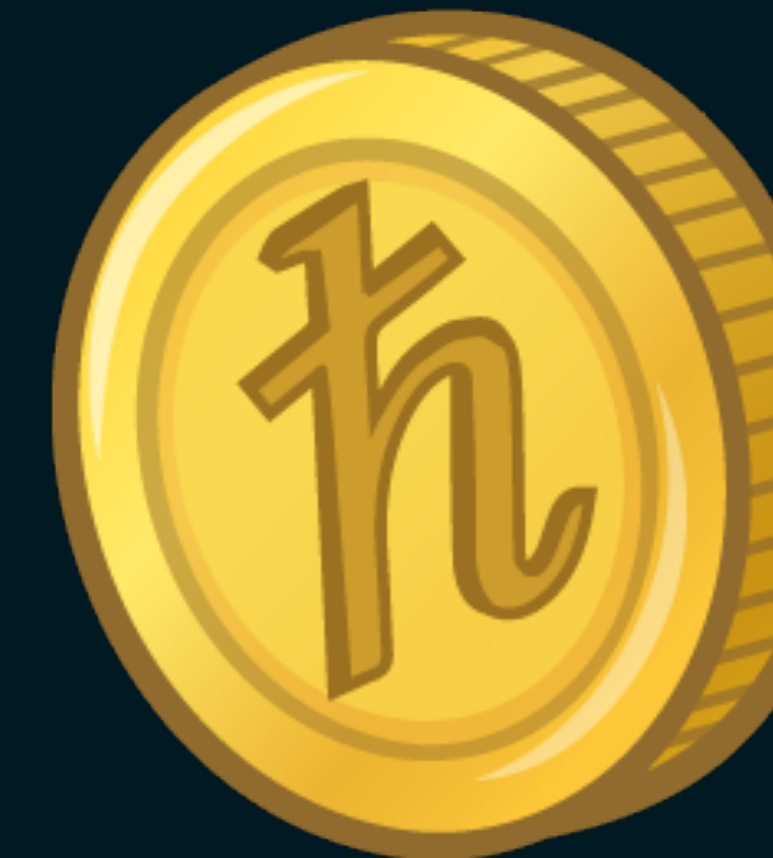

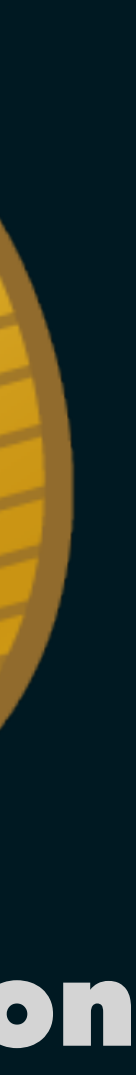

SwirldsLabs.com

- •The Hedera Network is a network that is based on several nodes
- •Nodes running on machines of the Hedera Foundation council members

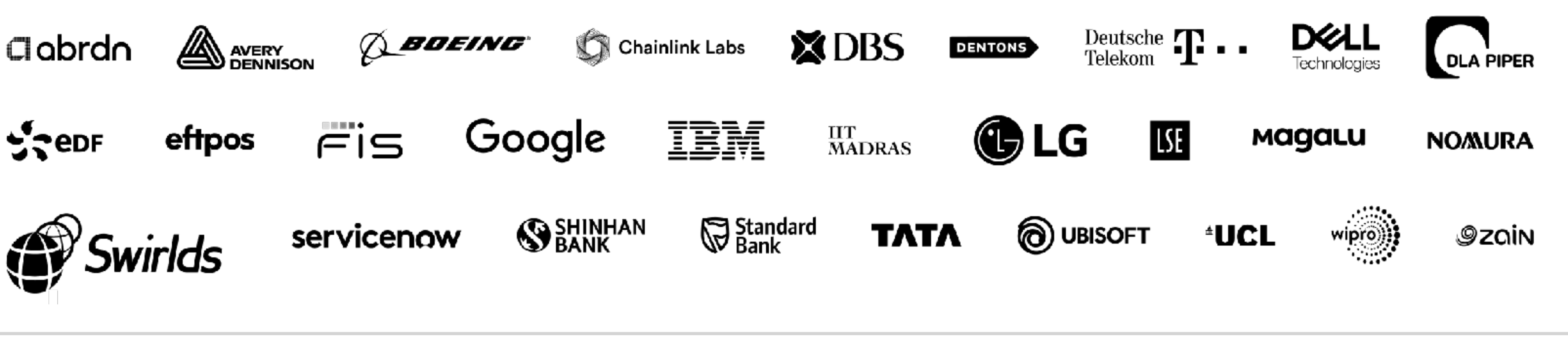

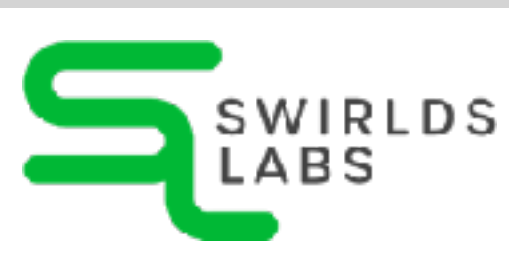

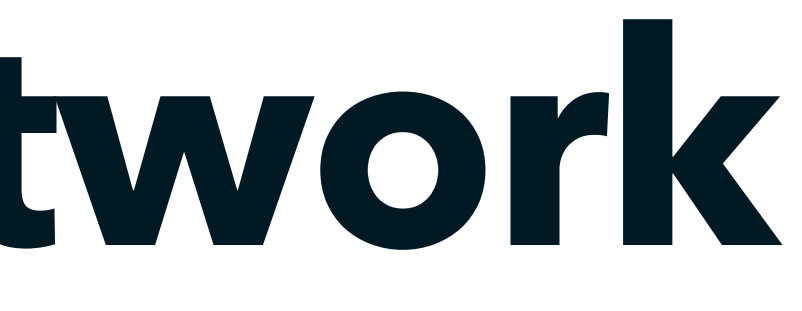

### **The Hedera Network**

Node 0 (account 0.0.3) | Hosted by LG | Seoul, South Korea Node 1 (account 0.0.4) | Hosted by Swirlds | North Carolina, USA Node 2 (account 0.0.5) | Hosted by FIS | Florida, USA Node 3 (account 0.0.6) | Hosted by Wipro | Mumbai, India Node 4 (account 0.0.7) | Hosted by Nomura | Tokyo, Japan Node 5 (account 0.0.8) | Hosted by Google | Helsinki, Finland Node 6 (account 0.0.9) | Hosted by Zain Group | Kuwait City, Kuwait Node 7 (account 0.0.10) | Hosted by Magalu | São Paulo, Brazil Node 8 (account 0.0.11) | Hosted by Boeing | Washington, USA Node 9 (account 0.0.12) | Hosted by DLA Piper | London, UK Node 10 (account 0.0.13) I Hosted by Tata Communications | California, USA Node 11 (account 0.0.14) | Hosted by IBM | Washington, USA Node 12 (account 0.0.15) I Hosted by Deutsche Telekom I Berlin, Germany Node 13 (account 0.0.16) | Hosted by UCL | London, UK Node 14 (account 0.0.17) | Hosted by Avery Dennison | Pennsylvania, USA Node 15 (account 0.0.18) I Hosted by Dentons I Singapore Node 16 (account 0.0.19) | Hosted by Standard Bank | Johannesburg, South Africa Node 17 (account 0.0.20) | Hosted by eftpos | Sydney, Australia

Operational Operational Operational Operational Operational Operational Operational Operational Operational Operational Operational Operational Operational Operational Operational Operational

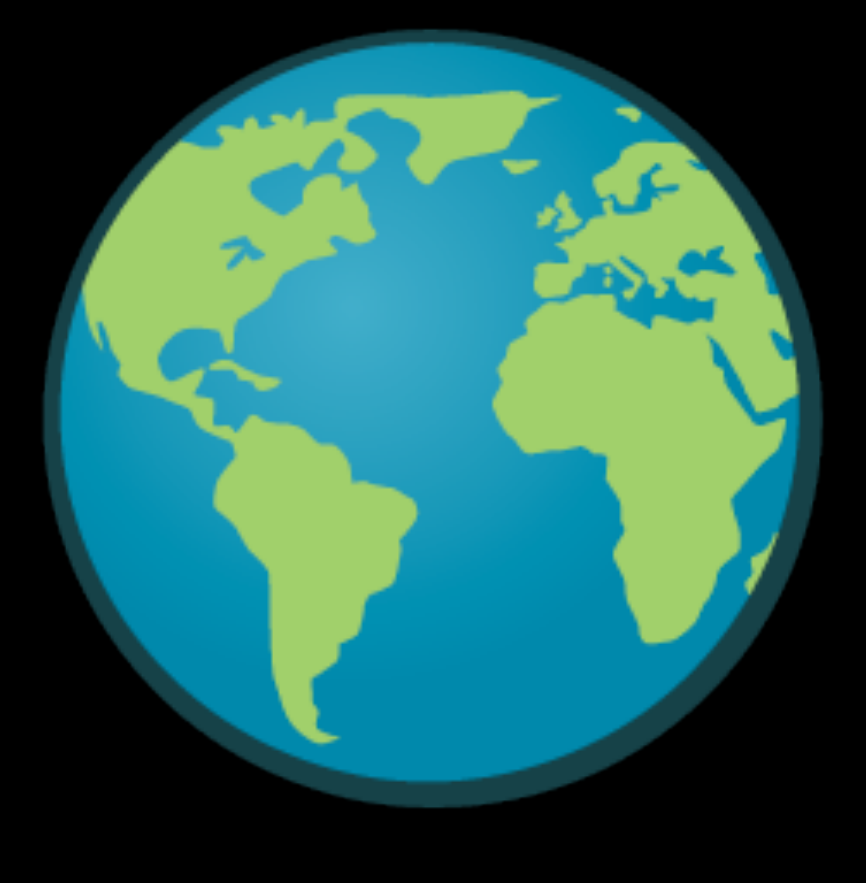

Operational

Operational

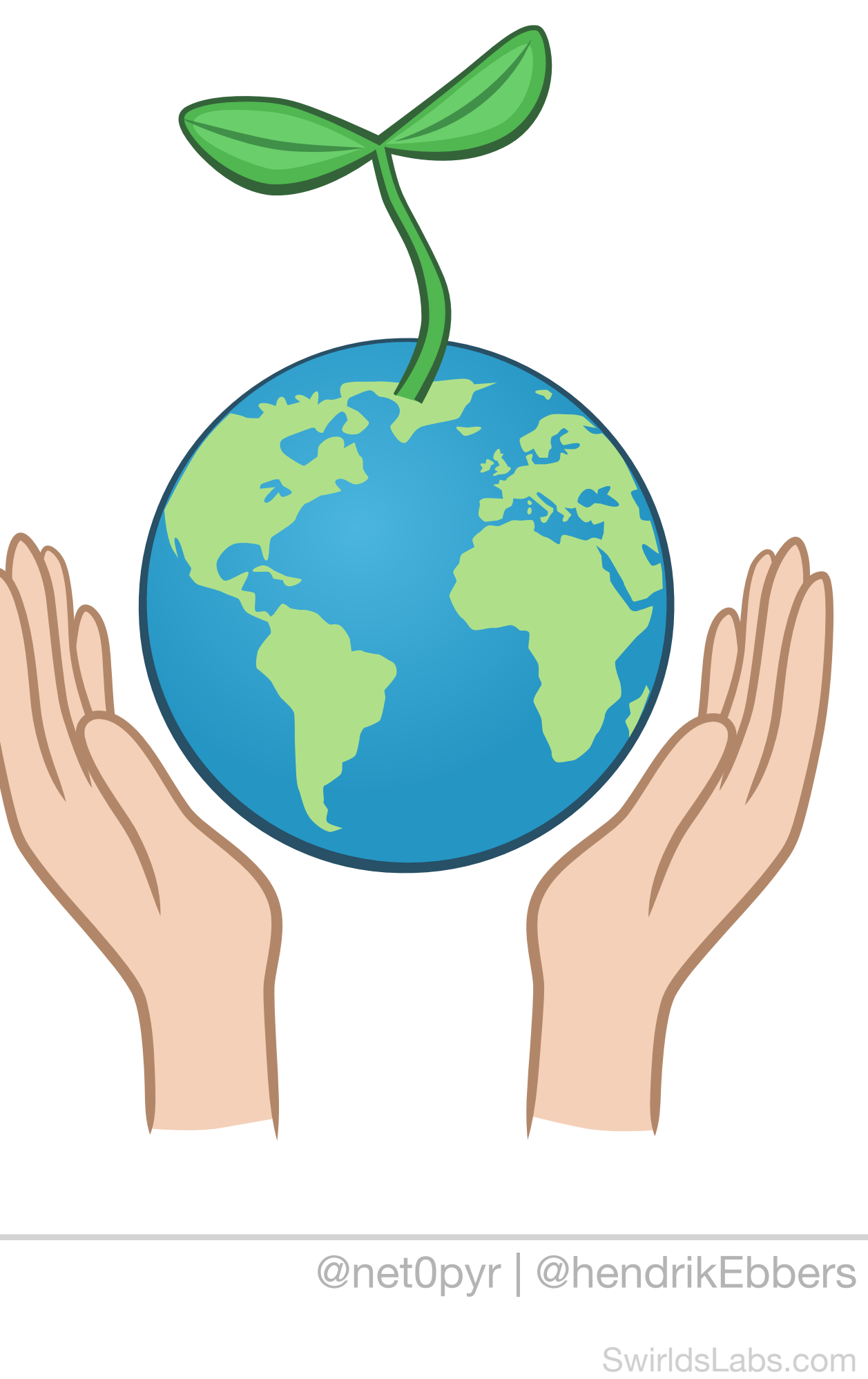

© 2023 Swirlds Labs Inc. All rights reserved

•Hedera is committed to **carbon-negative** network operations by purchasing carbon offsets quarterly

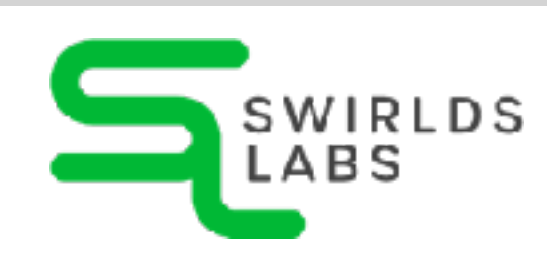

### •**0.000003 kWh** per transaction **Sustainability of Hedera** 0.006 kWh at Ethereum

SwirldsLabs.com © 2023 Swirlds Labs Inc. All rights reserved

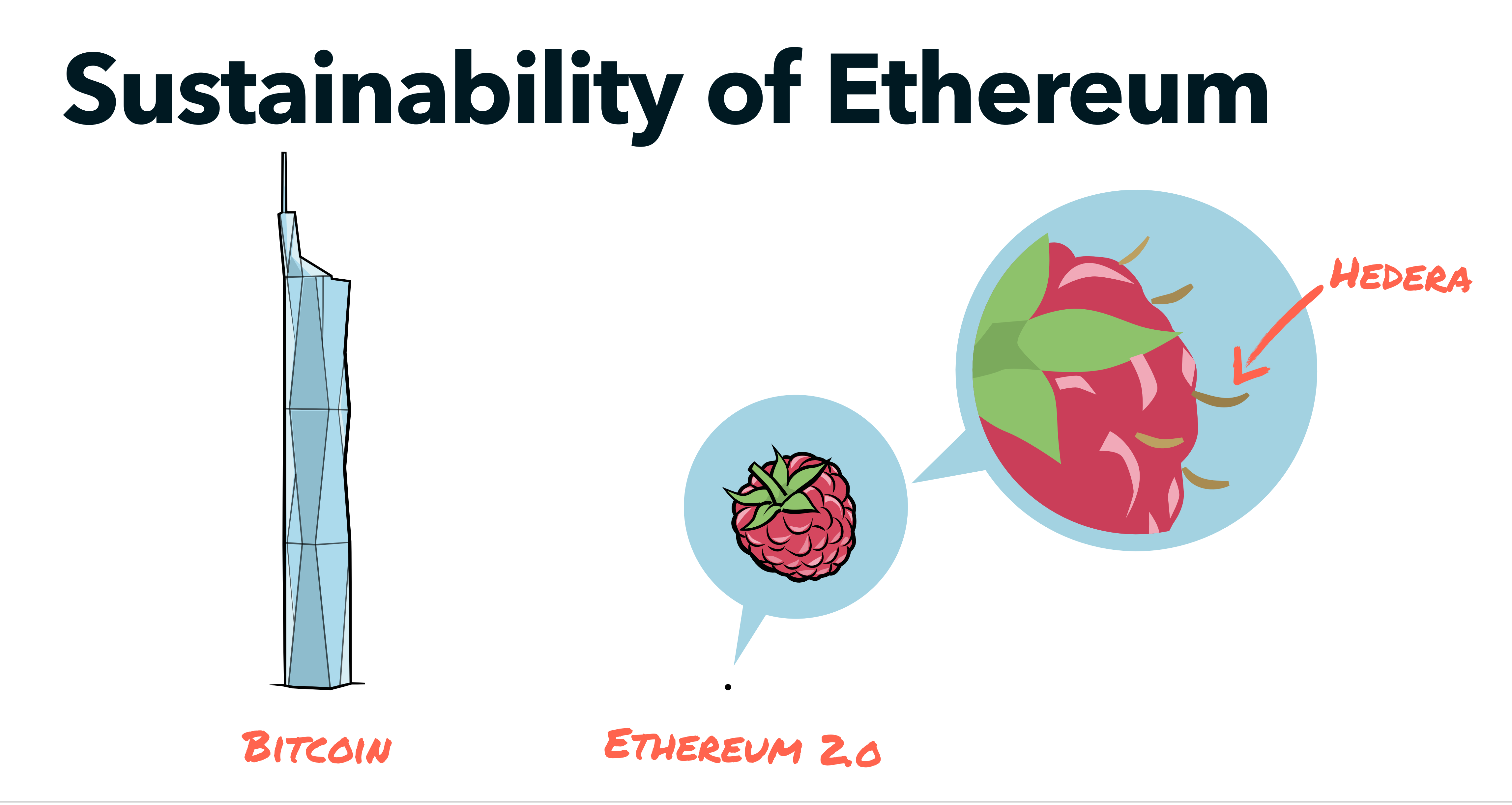

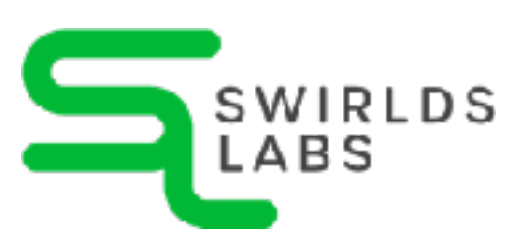

SwirldsLabs.com © 2023 Swirlds Labs Inc. All rights reserved

### •> **40,000,000** transactions per day **The Hedera Network** 1,000,000 at Ethereum

•**0.001\$** cost per transaction 1.31 \$ at Ethereum (24.07.2023)

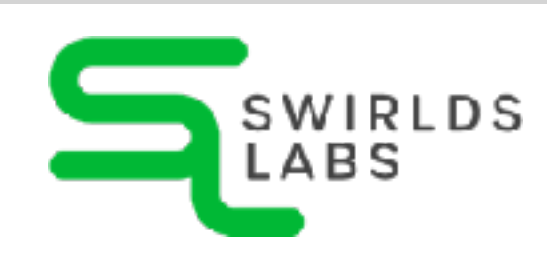

*https://ycharts.com/indicators/ethereum\_average\_transaction\_fee\_eth https://ycharts.com/indicators/ethereum\_transactions\_per\_day*

SwirldsLabs.com © 2023 Swirlds Labs Inc. All rights reserved

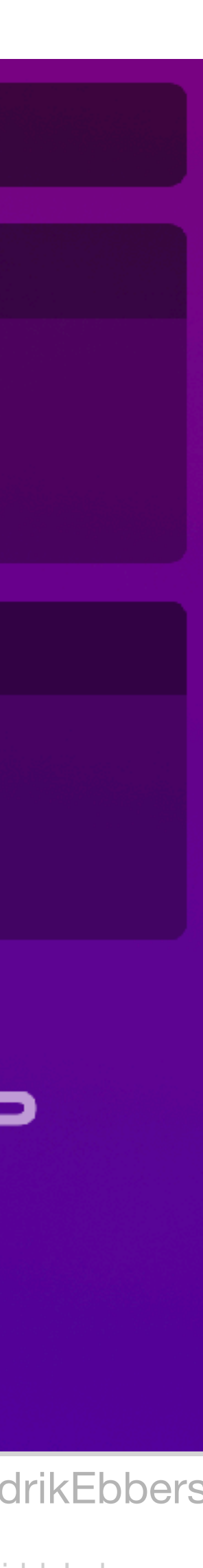

### **The Hedera Network**

- •MainNet can handle **> 1.000 tps**  (transaction per second)
- •Over **5.000.000.000** transactions have been handled in production
- •In near future it will be **> 10 Billion** transactions

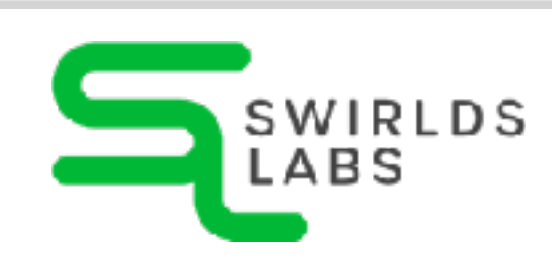

hederatxns

Hedera Mainnet

5.446.779.493

 $\sim$ 1937 tps

Hedera Testnet

74.197.174

 $~13$  tps

sponsored by

THE PIONEERING DEX ON HEDERA

built by @MrLemonBird

*March 17, 2023*

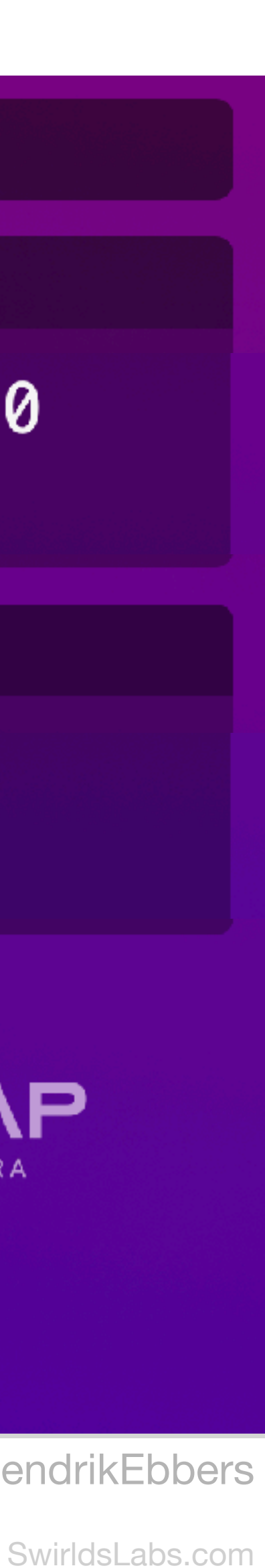

© 2023 Swirlds Labs Inc. All rights reserved

### **The Hedera Network**

- •MainNet can handle **> 1.000 tps**  (transaction per second) 10.000.000.000
- •Over **5.000.000.000** transactions have been handled in production
- •In near future it will be **> 10 Billion** transactions

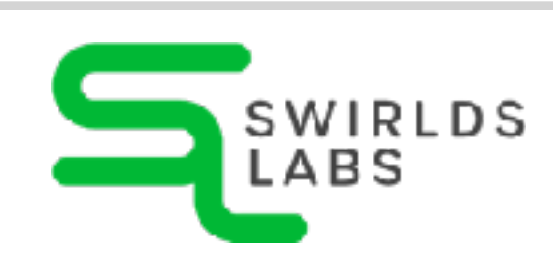

# 20

hederatxns

Hedera Mainnet

11.772.787.230

 $~1.503$  tps

Hedera Testnet

930.179.409

 $~10$  tps

sponsored by

*June 20, 2023*

PIONEERING DEX ON HEDERA

built by @MrLemonBird

SwirldsLabs.com

© 2023 Swirlds Labs Inc. All rights reserved

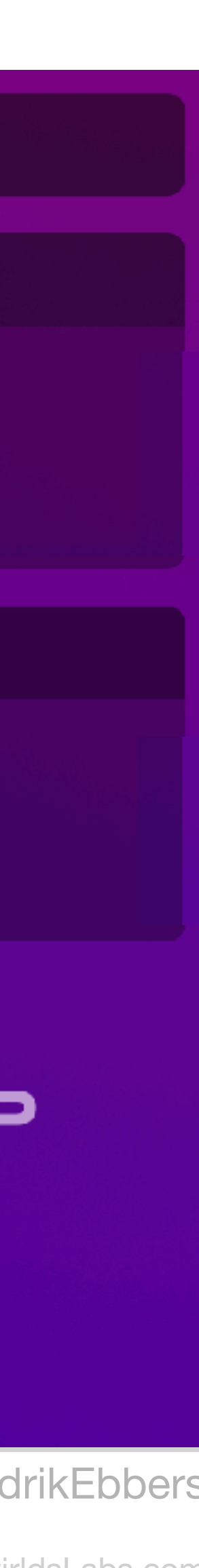

### **The Hedera Network**

- •MainNet can handle **> 1.000 tps**  (transaction per second) 15.000.000.000
- •Over **5.000.000.000** transactions have been handled in production
- •In near future it will be **> 10 Billion** transactions

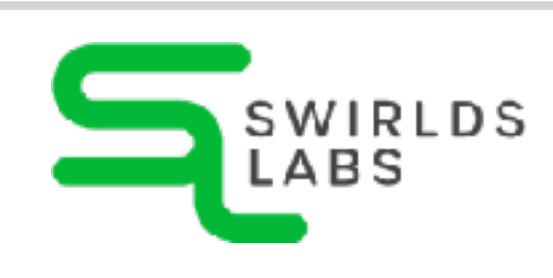

# 20

hederatxns

Hedera Mainnet

15.227.541.238

 $~1.190$  tps

Hedera Testnet

2.256.521.846

 $~11$  tps

sponsored by

*July 24, 2023*

THE PIONEERING DEX ON HEDERA

built by @MrLemonBird

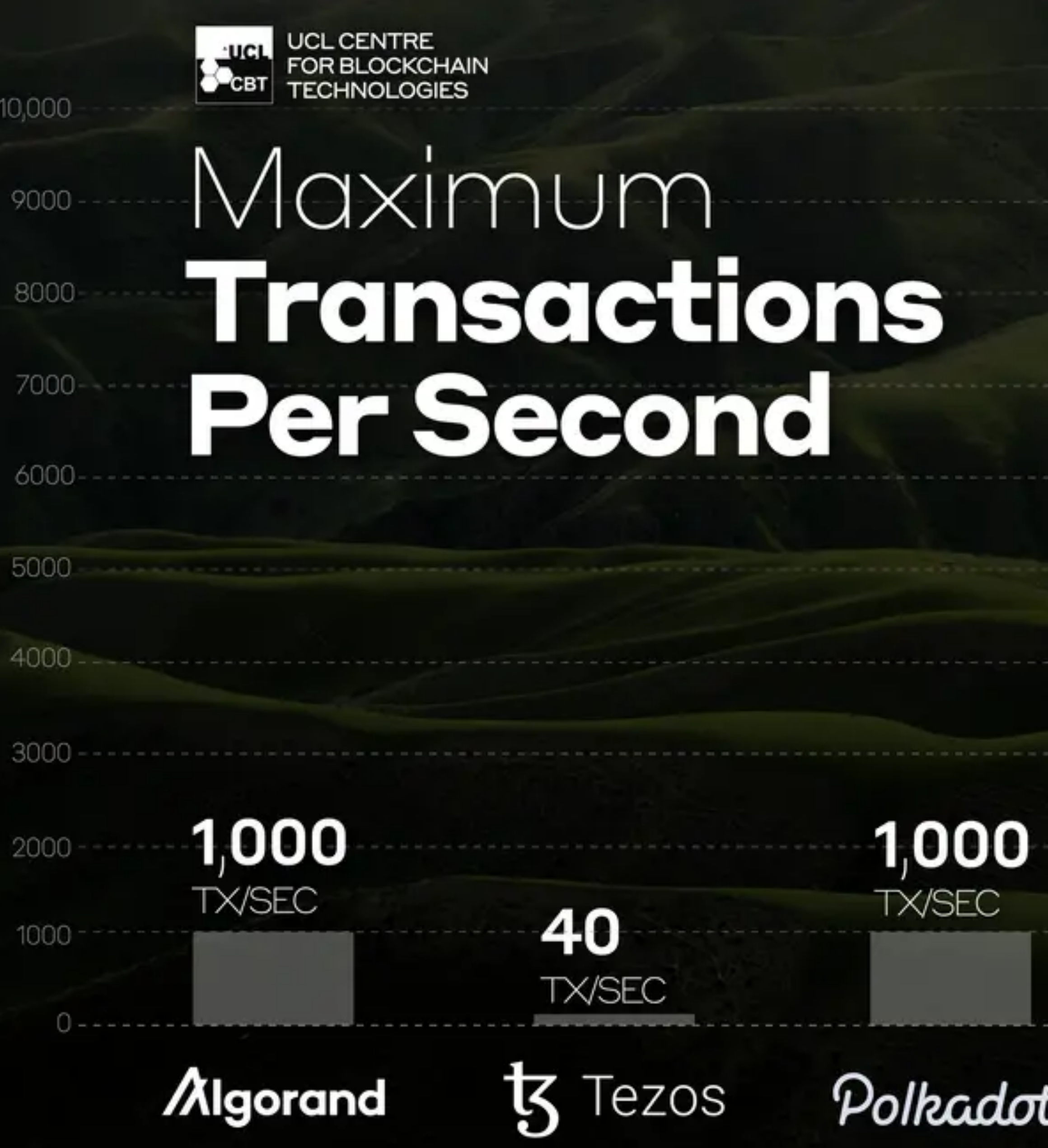

UCL Centre for Blockchain Technologies Report from Q32021 "Energy Footprint of Blockchain Consensus Mechanisms Beyond Proof-of-Work"

### $10,000$

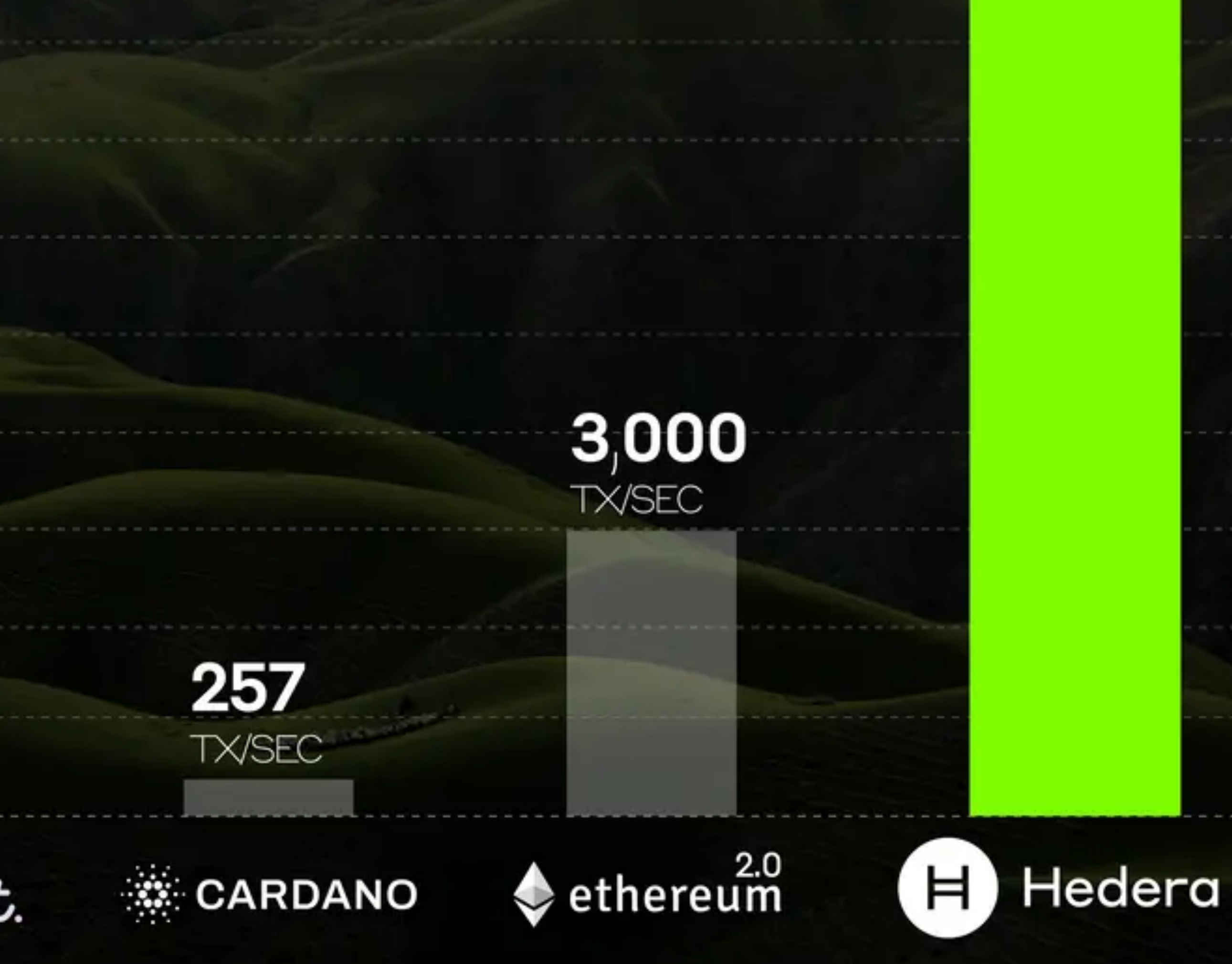

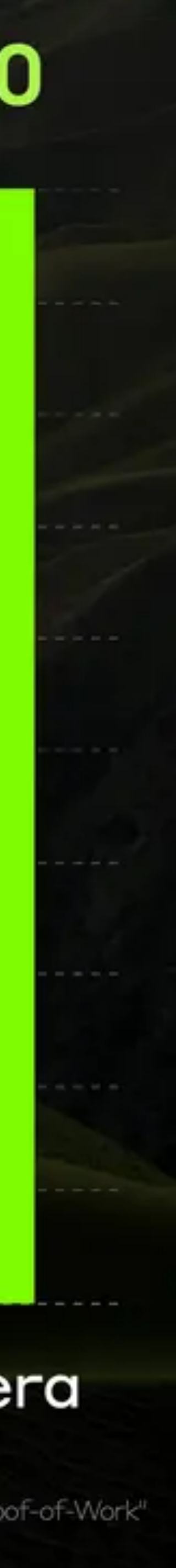

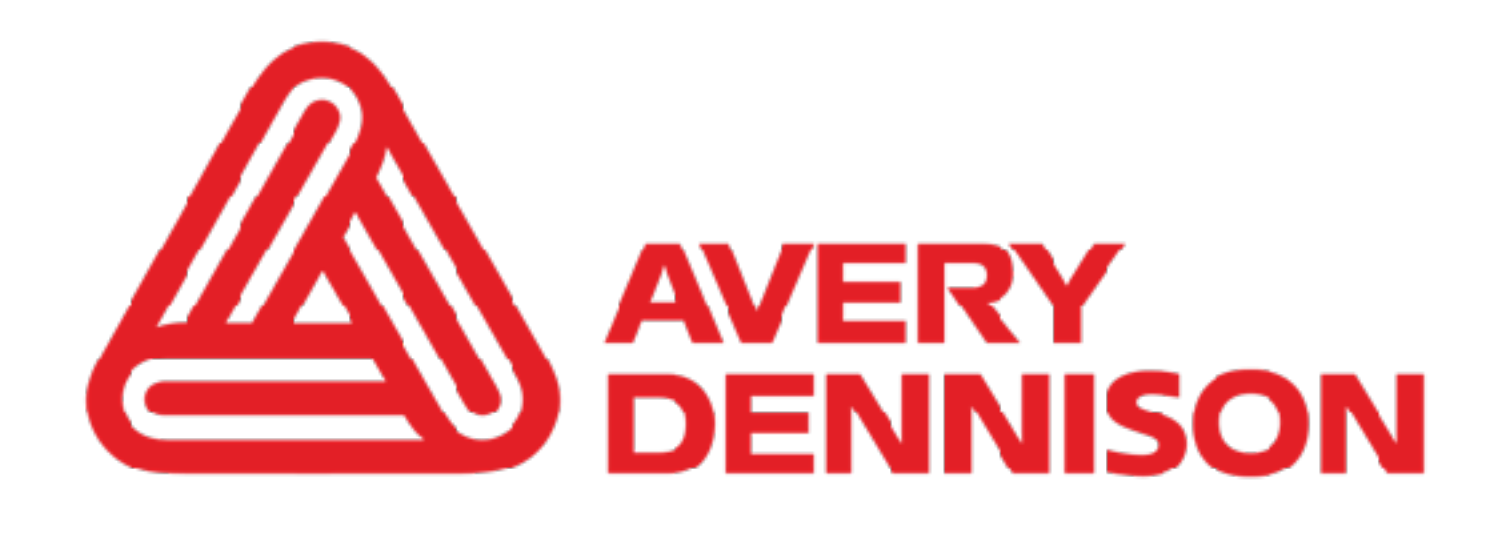

### The world's leading connected product cloud

A platform that unlocks the power of connected products by assigning unique digital IDs to everyday items, providing unparalleled end-to-end transparency by tracking, storing and managing all the events associated with each individual product from source to consumer and beyond to enable circularity.

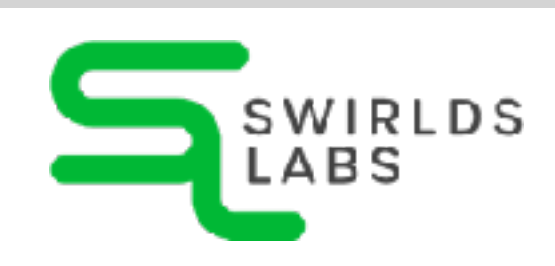

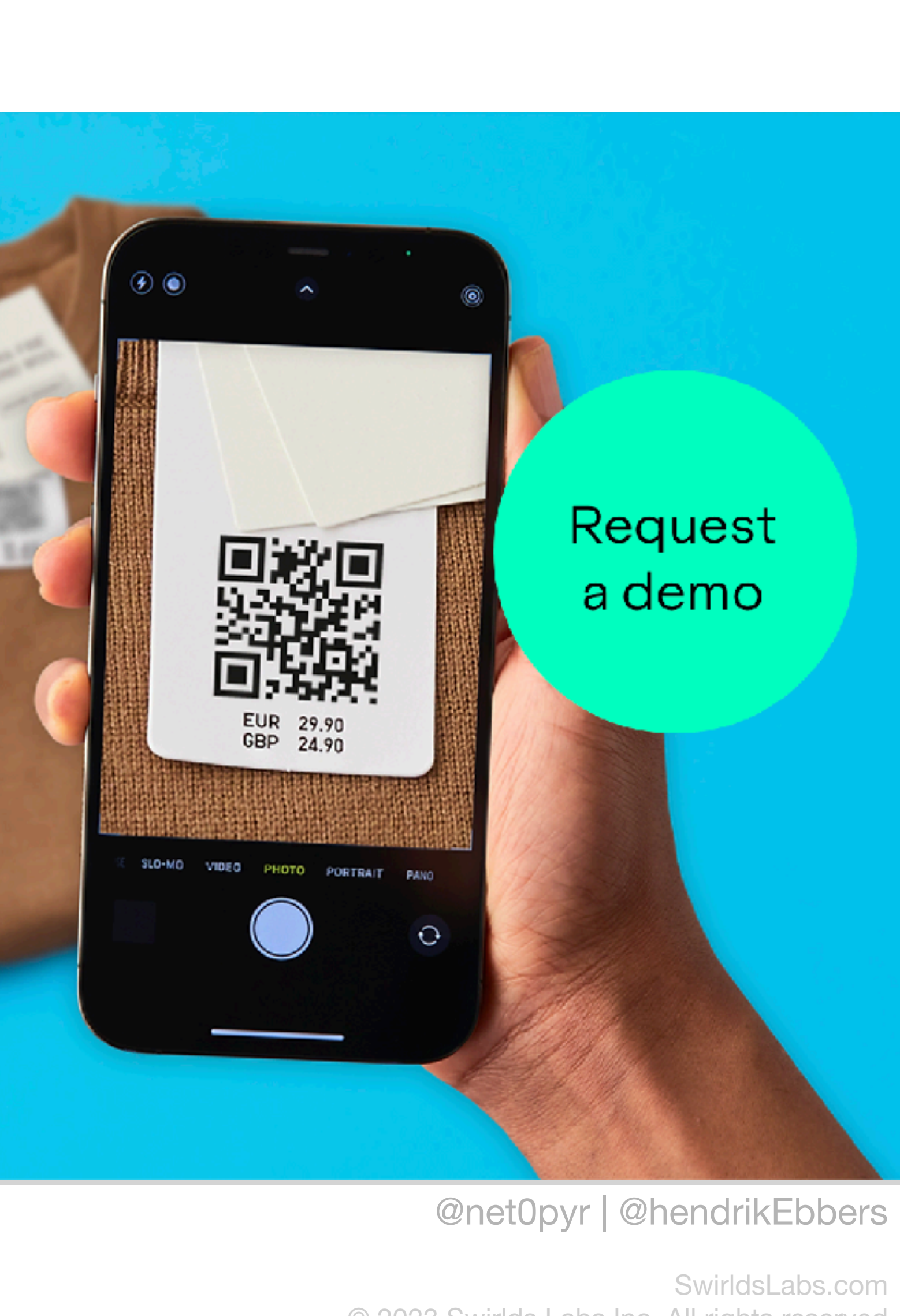

© 2023 Swirlds Labs Inc. All rights reserved

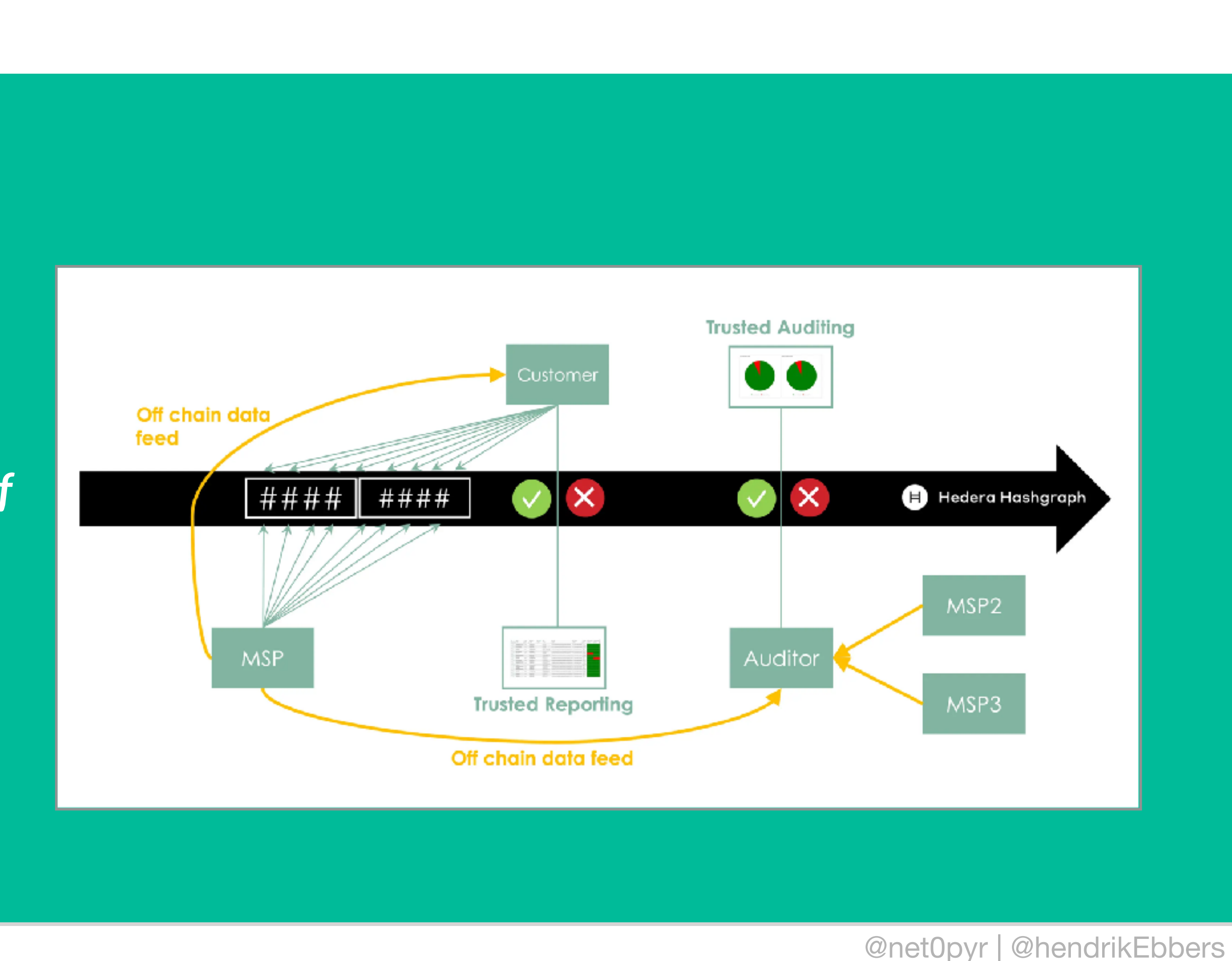

SwirldsLabs.com © 2023 Swirlds Labs Inc. All rights reserved

*"Service Level Agreements (SLAs) are a classic friction point in the relationship, where the MSP has a conflict of interest between transparency and the need to meet contractual obligations. Moreover, in the long-term, MSPs need to avoid relationship degradation with their customers and, at the same time, differentiate their offerings against the competition."*

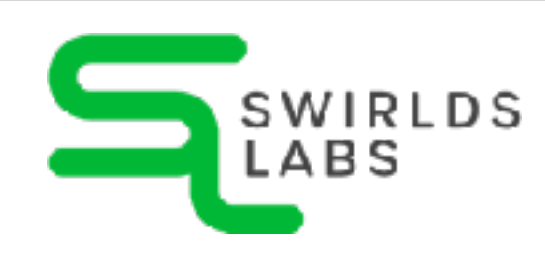

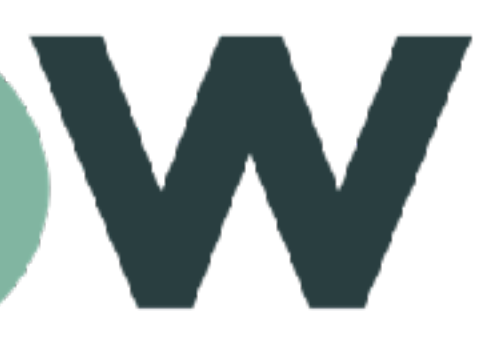

# servicenow

### **Trusted SLAs**

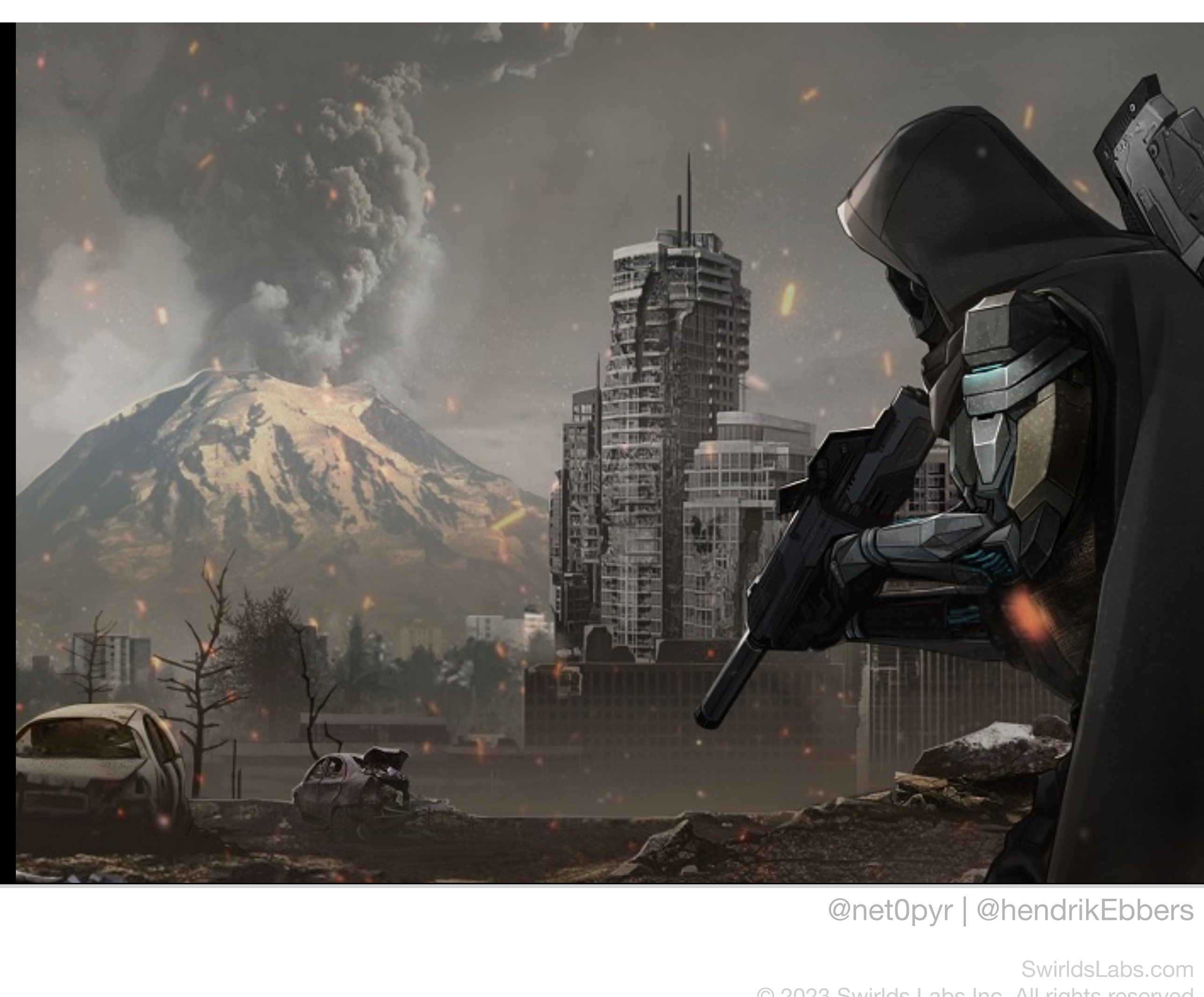

© 2023 Swirlds Labs Inc. All rights reserved

# Lithos

**The Last of Us, Uncharted and Days Gone Veterans from PlayStation Re-unite to form AAA Gaming and Entertainment Studio Liithos, Announce Ashfall for PC, Console, and Web 3**

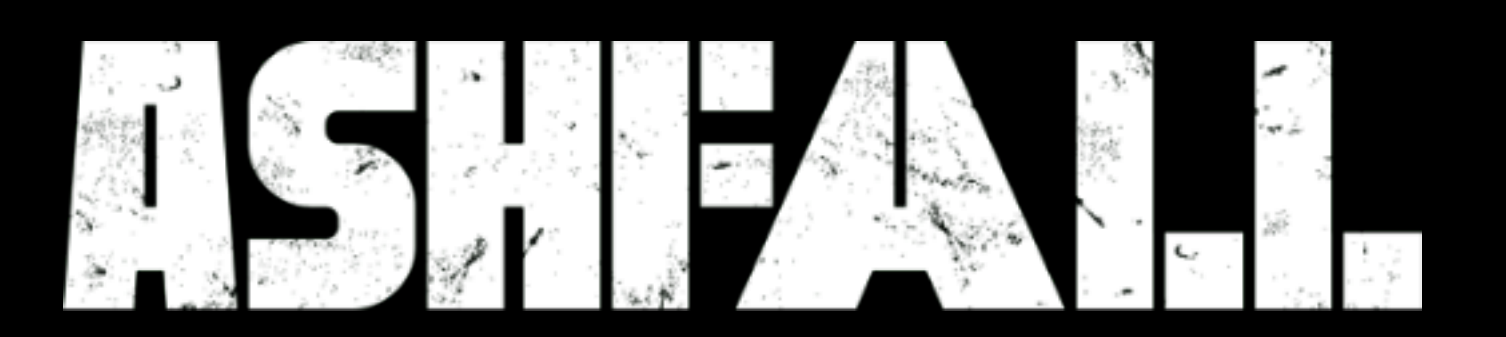

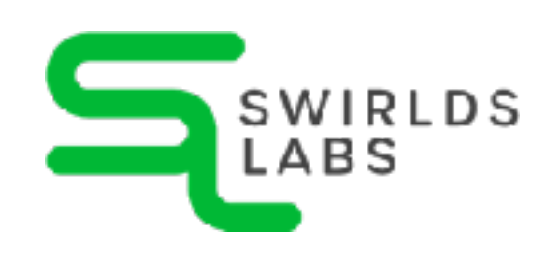

SwirldsLabs.com © 2023 Swirlds Labs Inc. All rights reserved

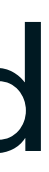

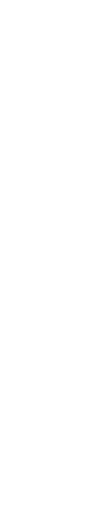

- on Ethereum and Hedera
- Hedera uses an EVM implementation internally

### Ethereum Version | Hedera Version

### **Hedera EVM Compatibility** •The same smart contracts can be deployed and executed

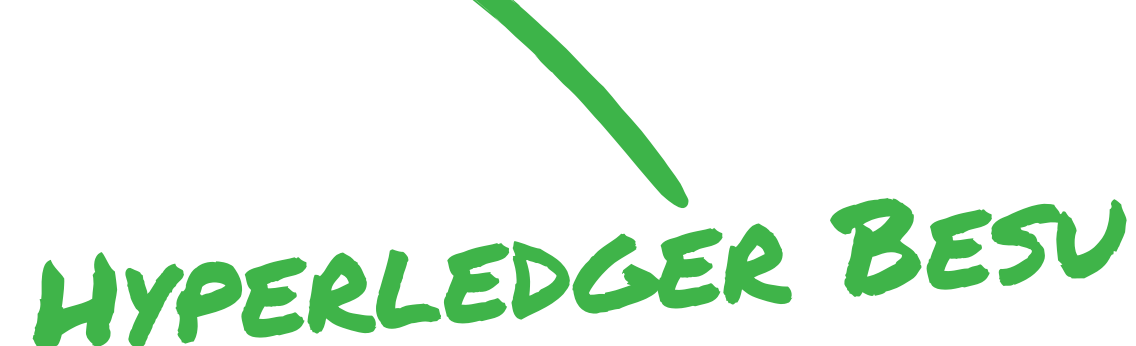

### **Shanghai**

**London**

**Berlin**

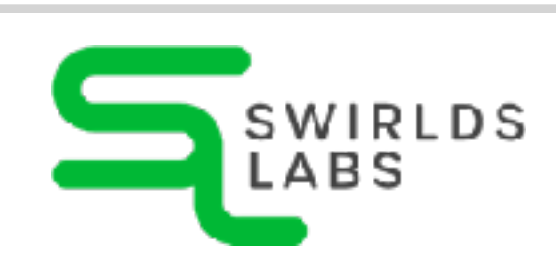

- **0.38**
- **0.19**
- **0.19**

# **Smart**

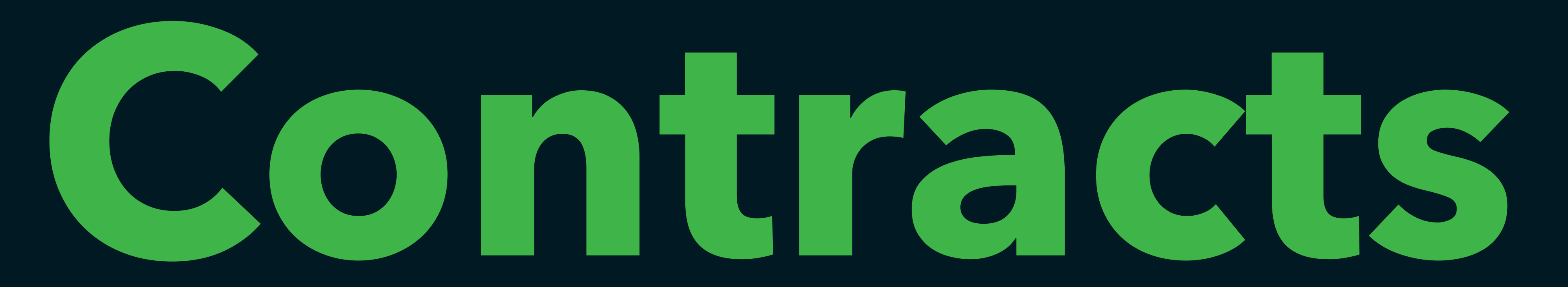

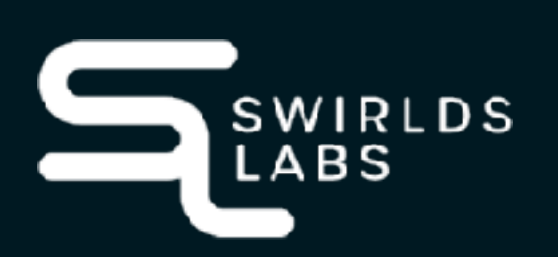

SwirldsLabs.com © 2023 Swirlds Labs Inc. All rights reserved

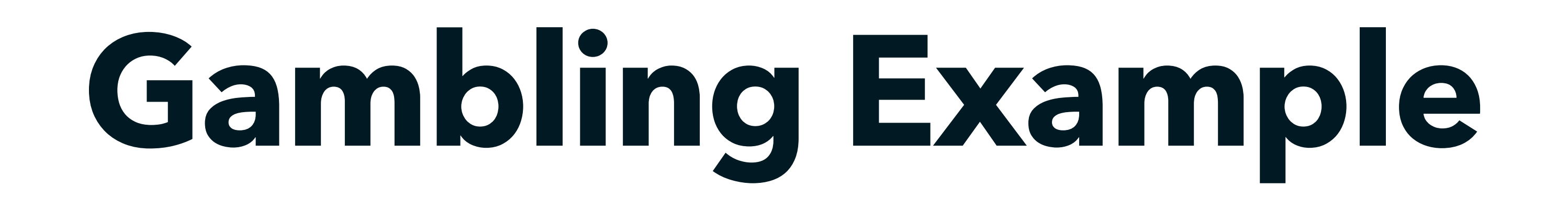

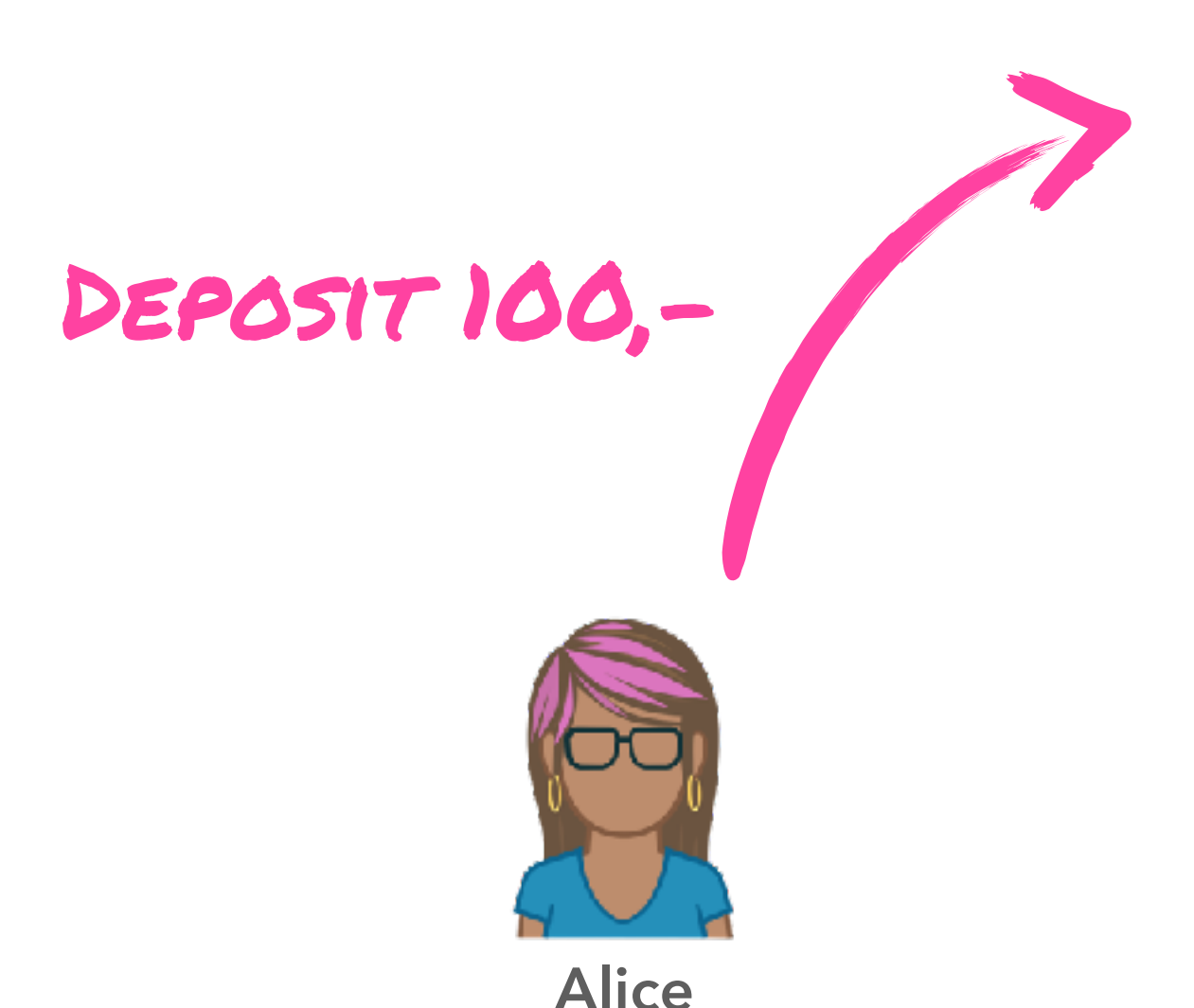

**SWIRLDS** 

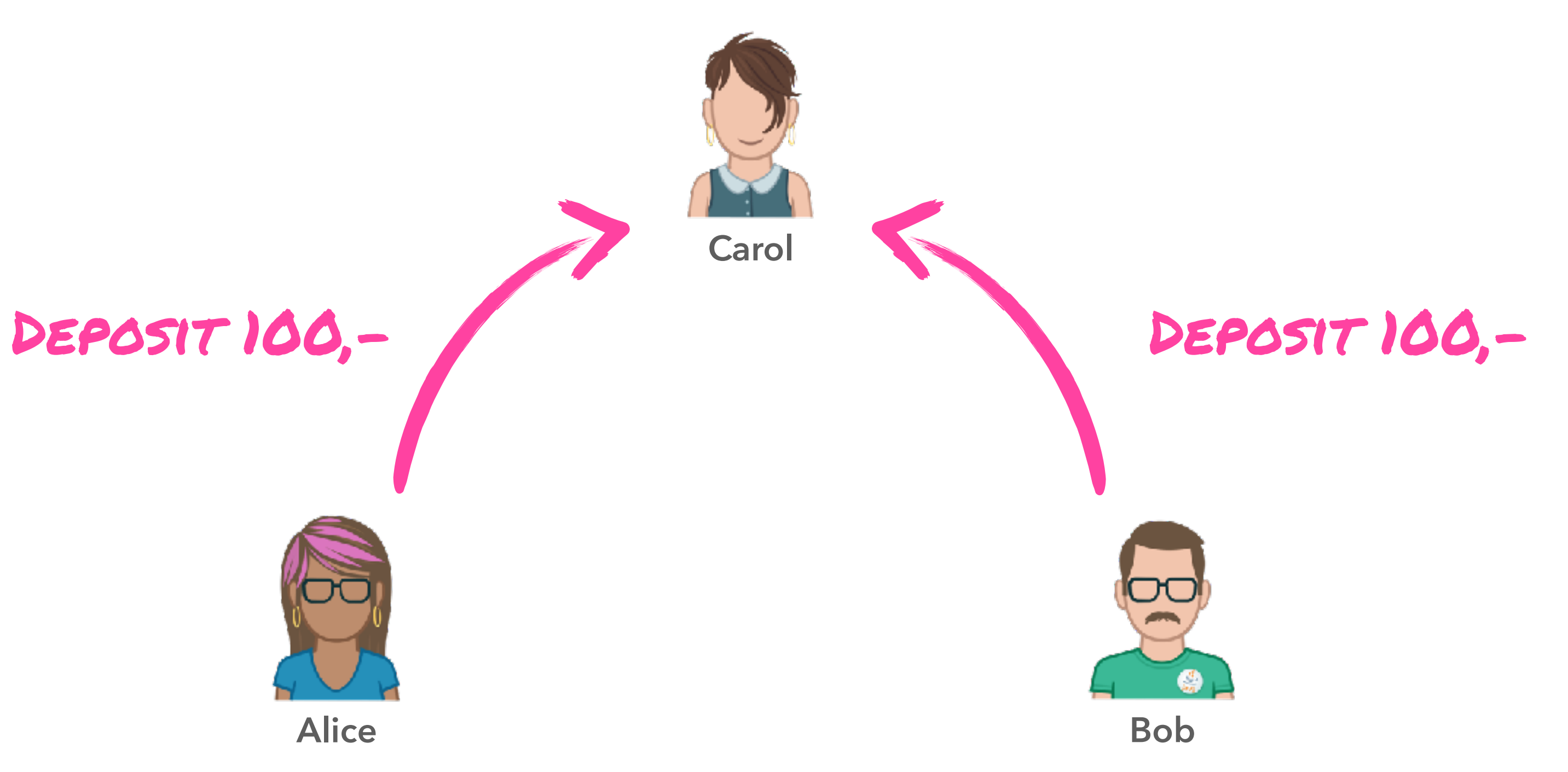

SwirldsLabs.com © 2023 Swirlds Labs Inc. All rights reserved

## **Gambling Example**

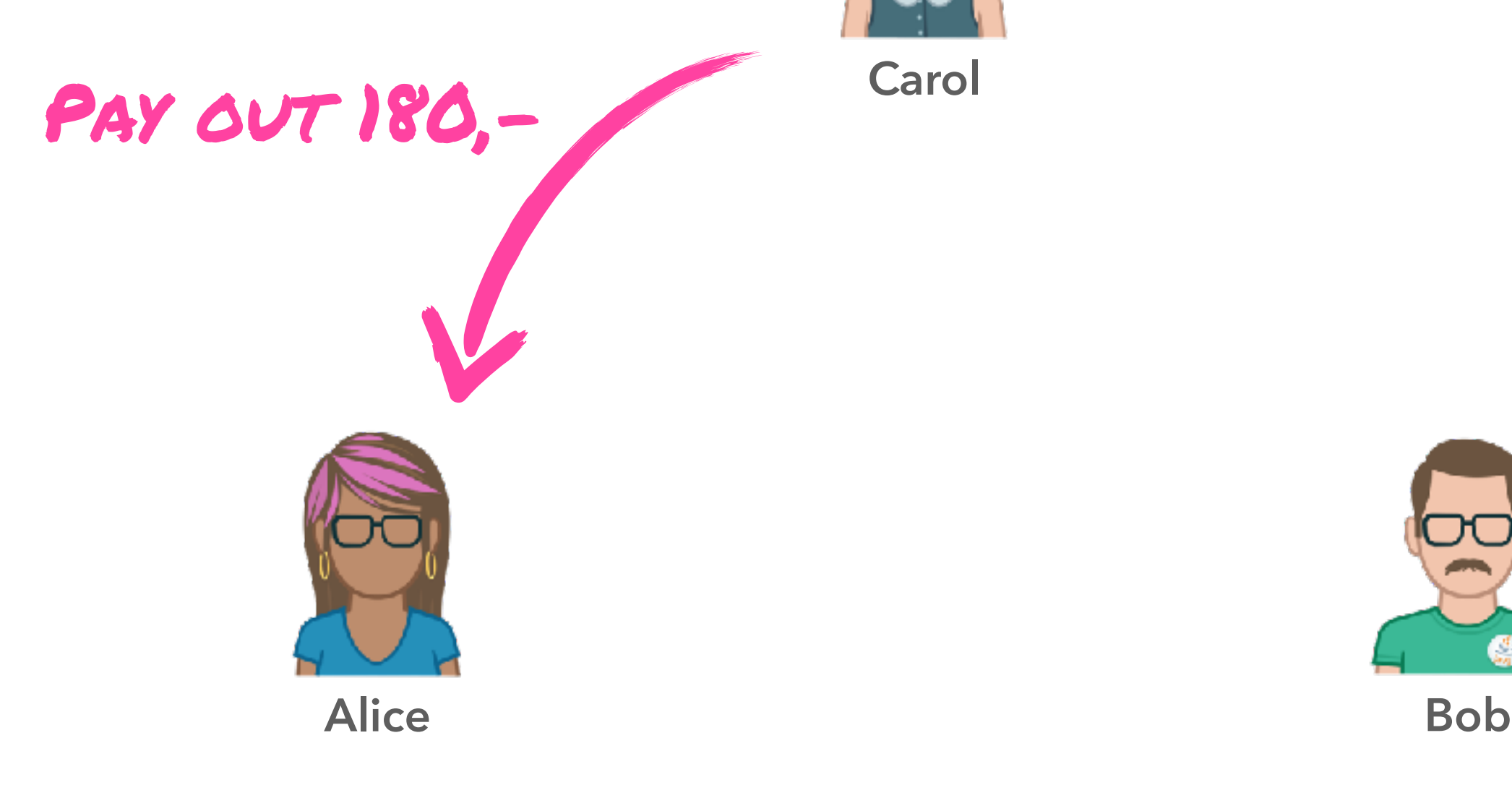

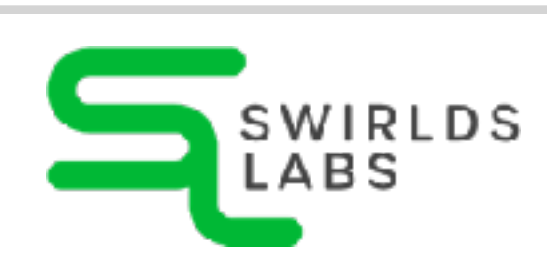

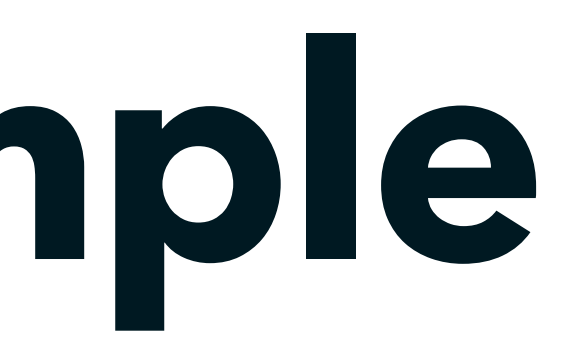

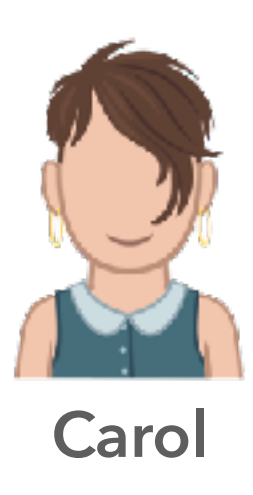

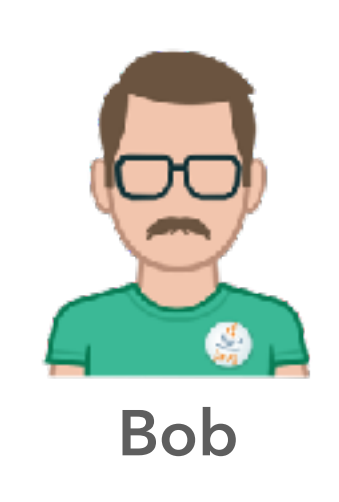

SwirldsLabs.com © 2023 Swirlds Labs Inc. All rights reserved

## **Gambling Example**

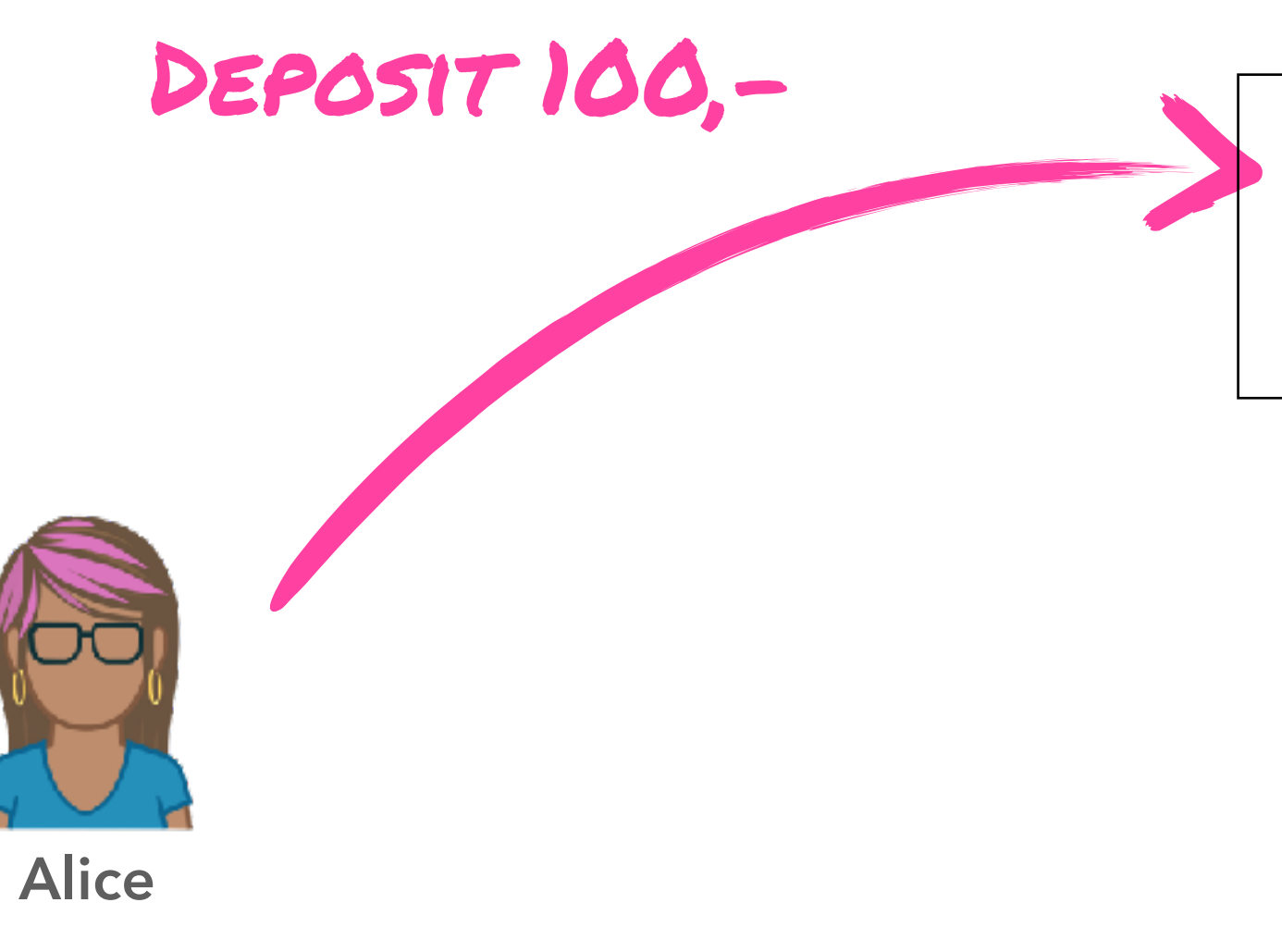

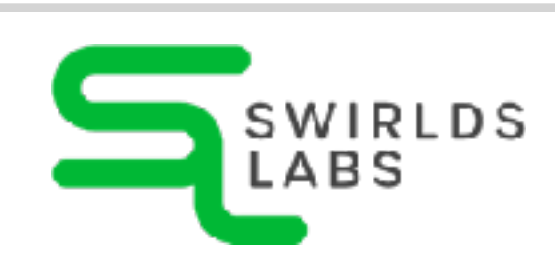

**deposit(amount) requestPayOut()**

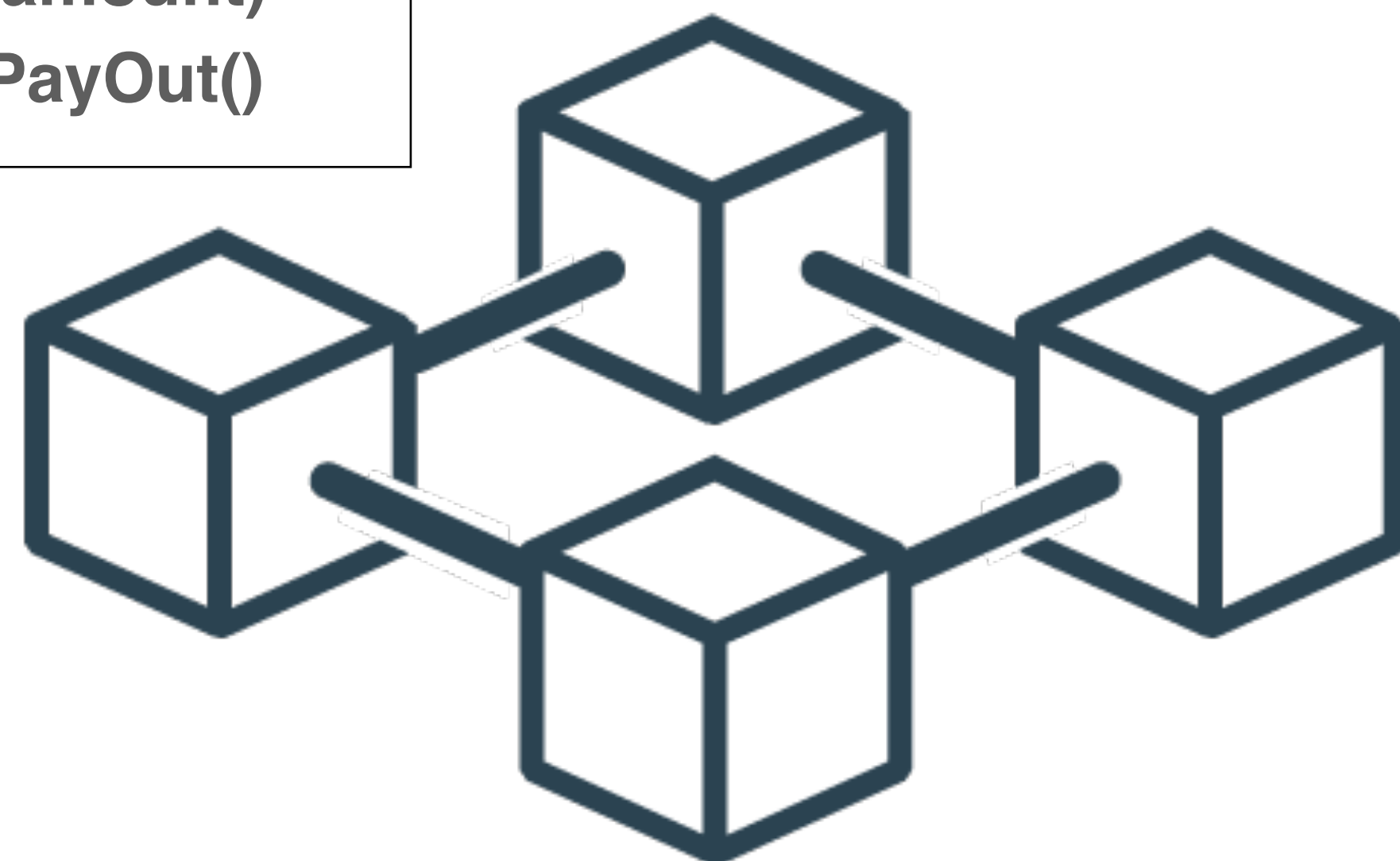

### **Contract Gambling**

SwirldsLabs.com © 2023 Swirlds Labs Inc. All rights reserved

## **Gambling Example**

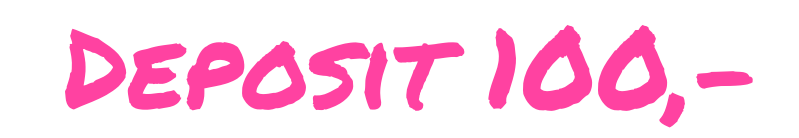

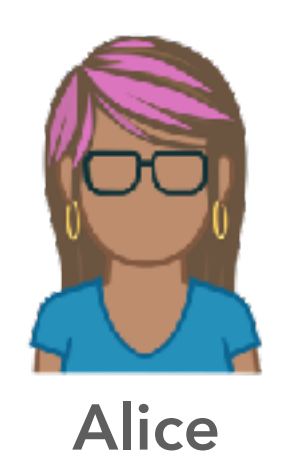

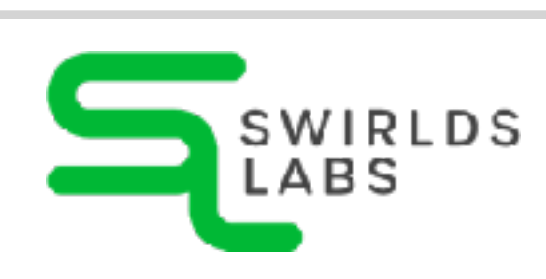

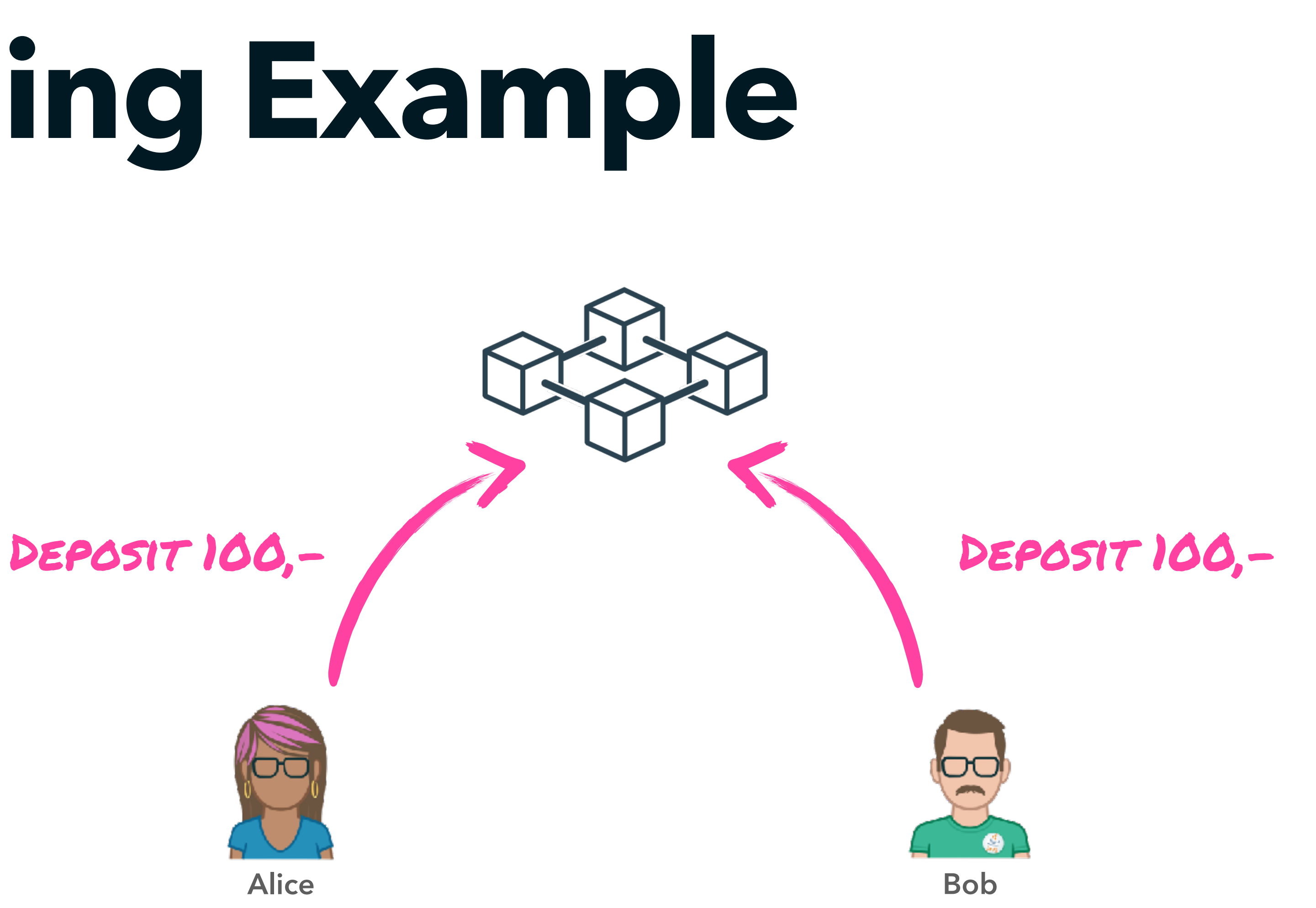
SwirldsLabs.com © 2023 Swirlds Labs Inc. All rights reserved

## **Gambling Example**

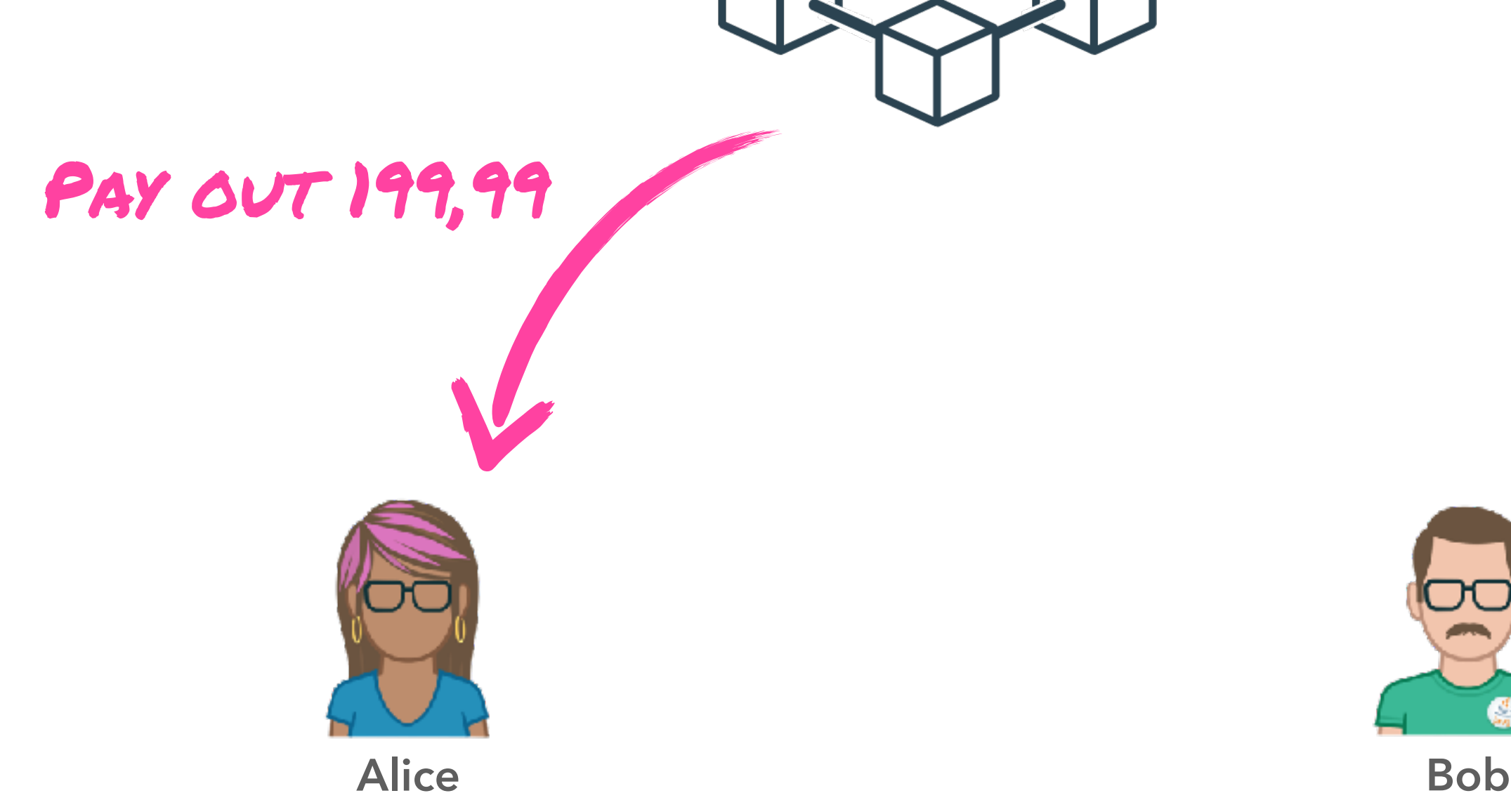

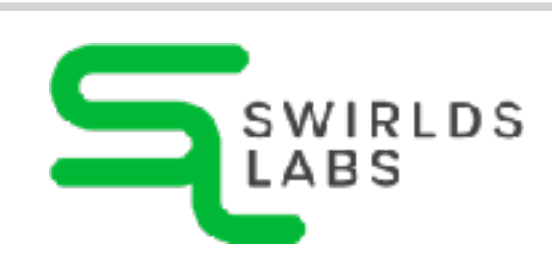

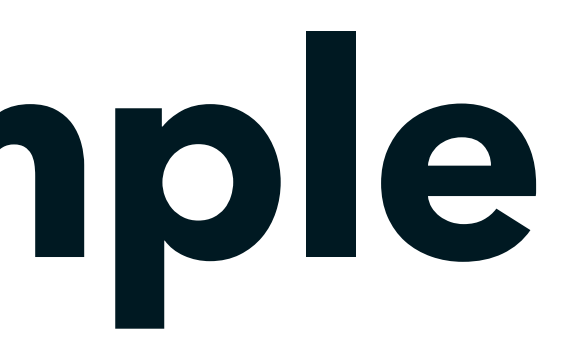

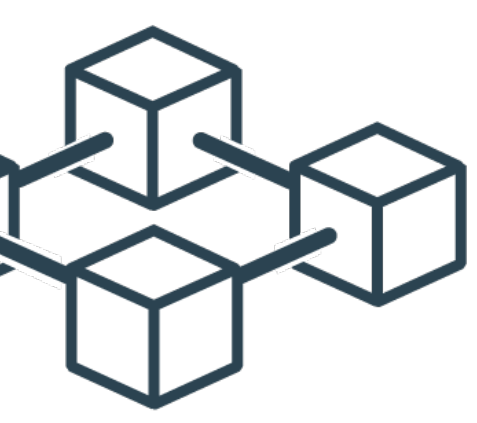

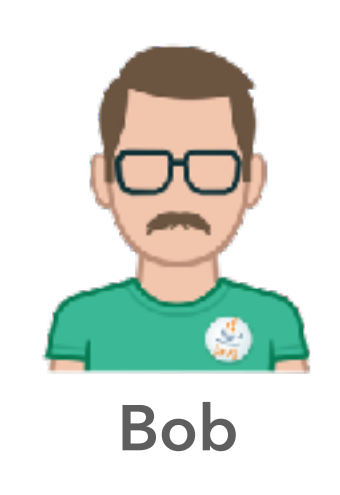

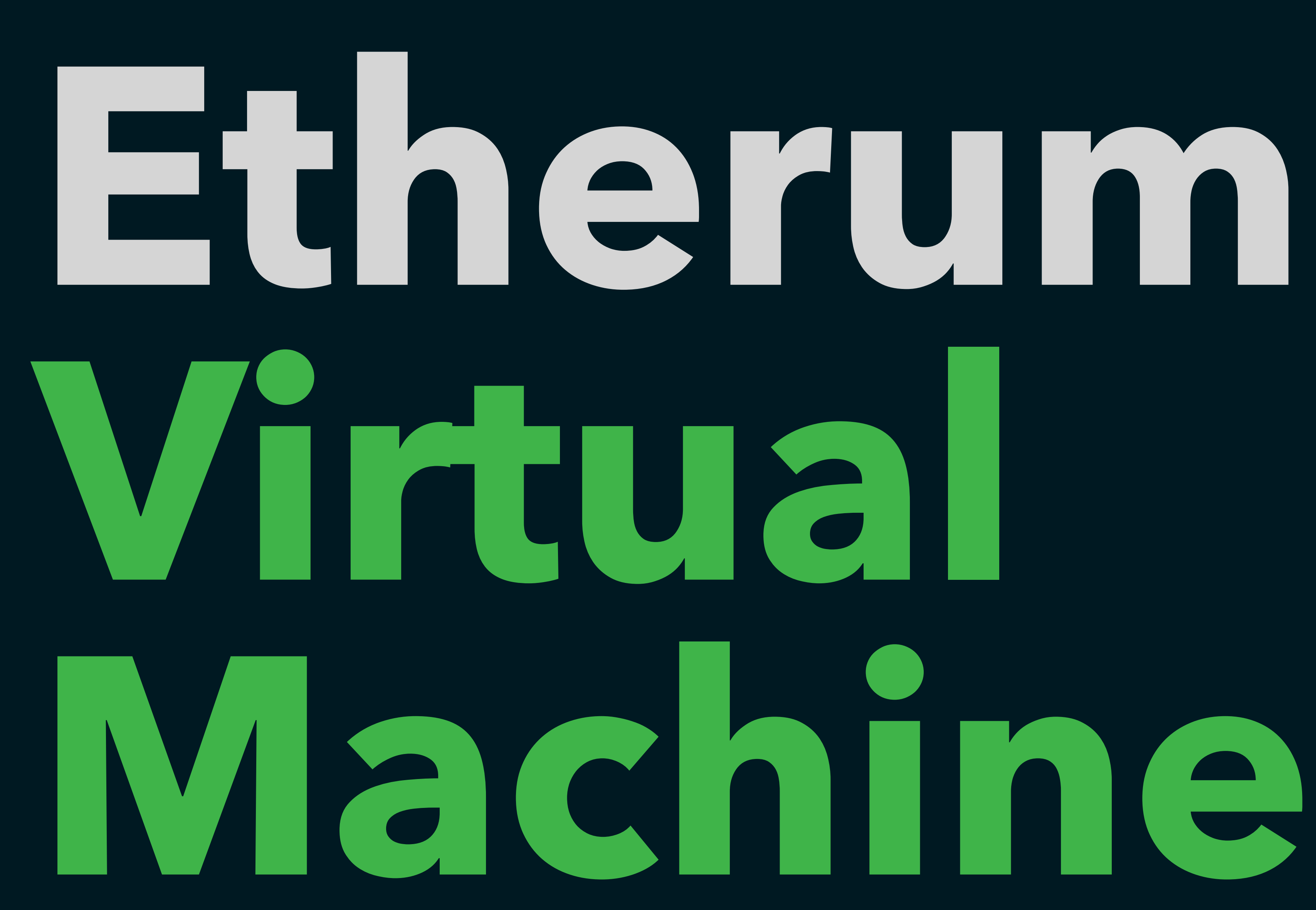

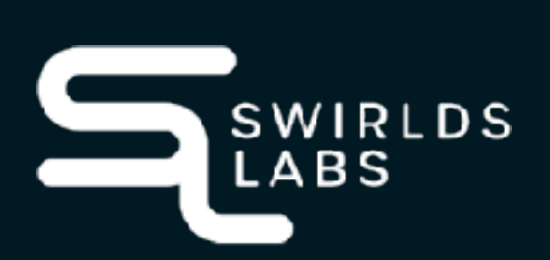

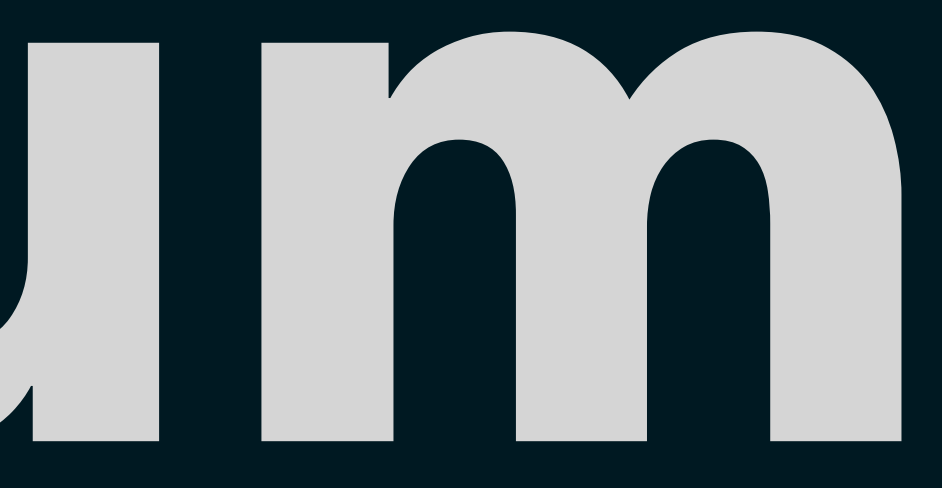

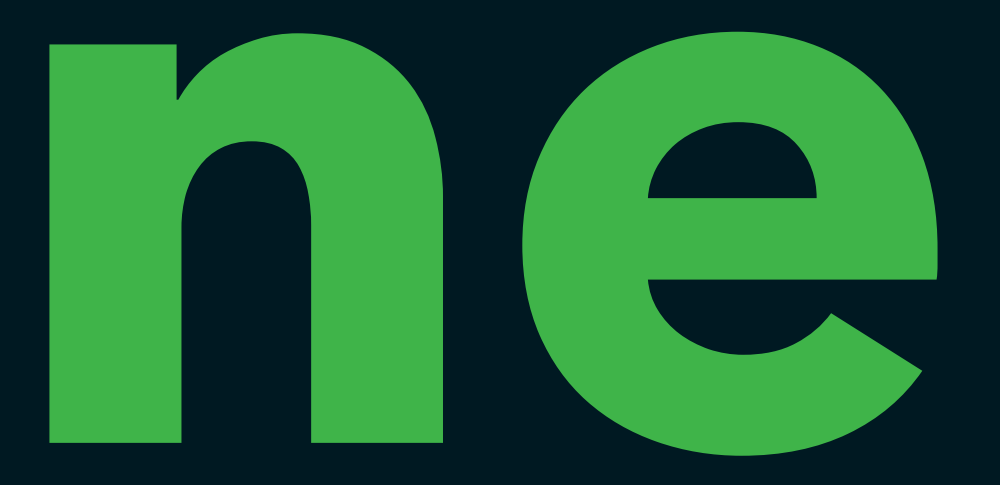

SwirldsLabs.com © 2023 Swirlds Labs Inc. All rights reserved

### **EVM Code**

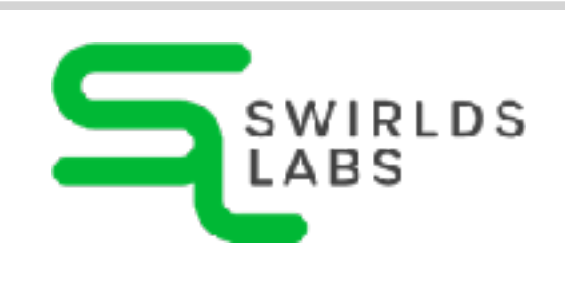

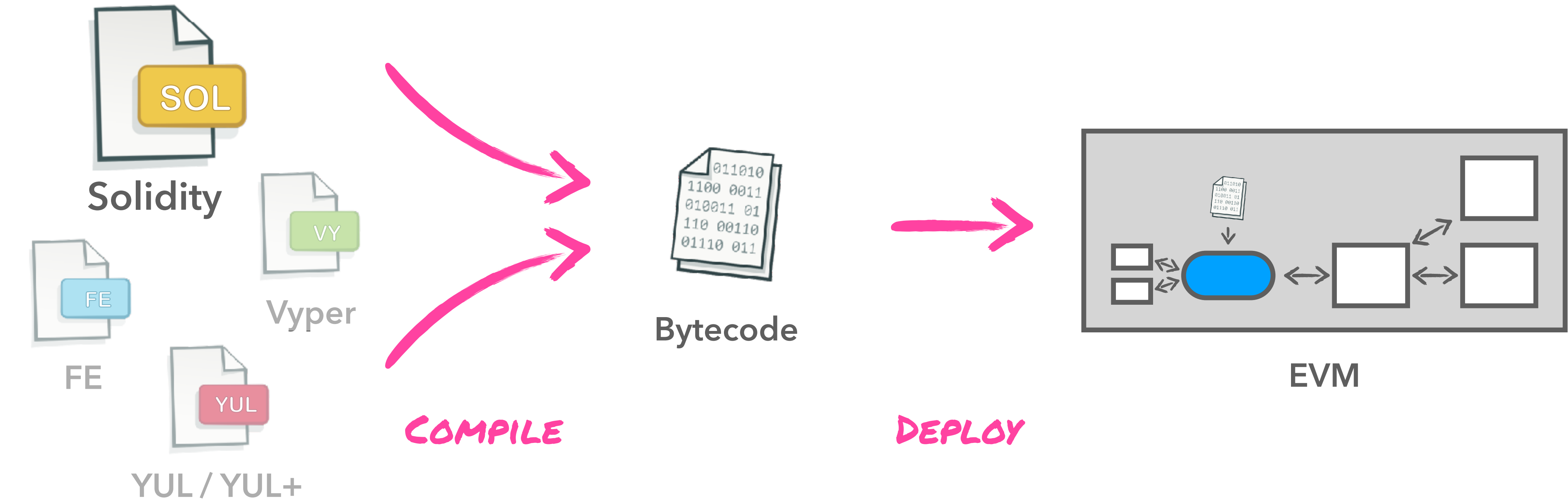

SwirldsLabs.com

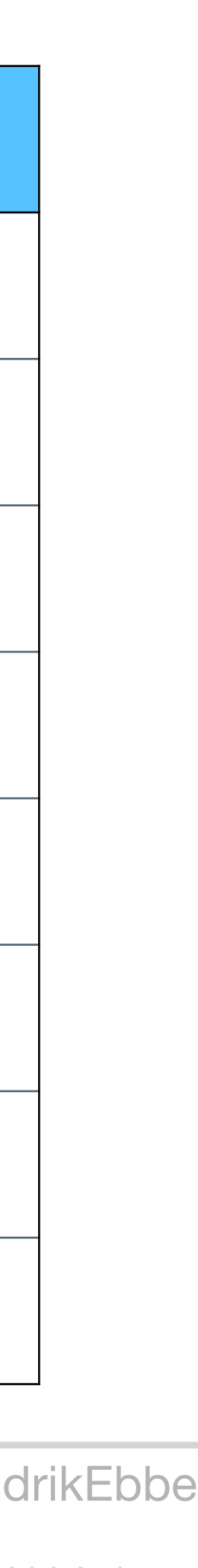

## **OpCodes**

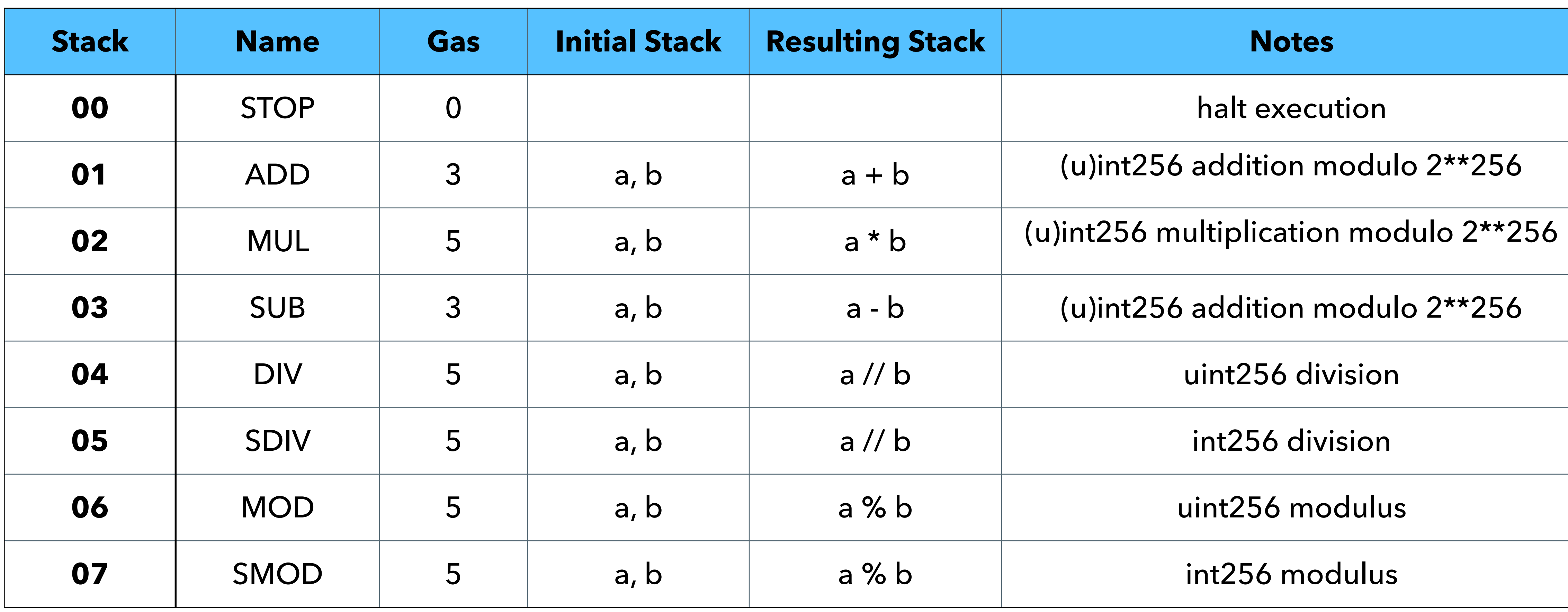

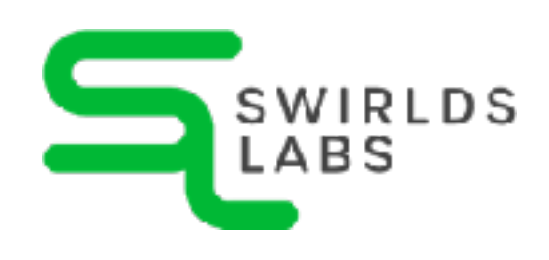

SwirldsLabs.com

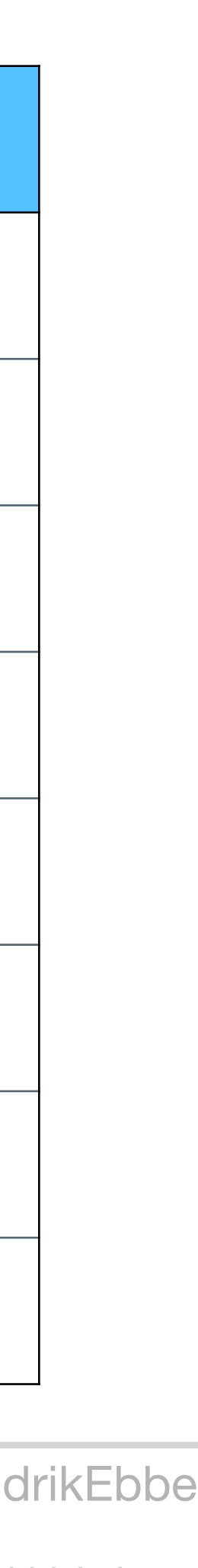

## **OpCodes**

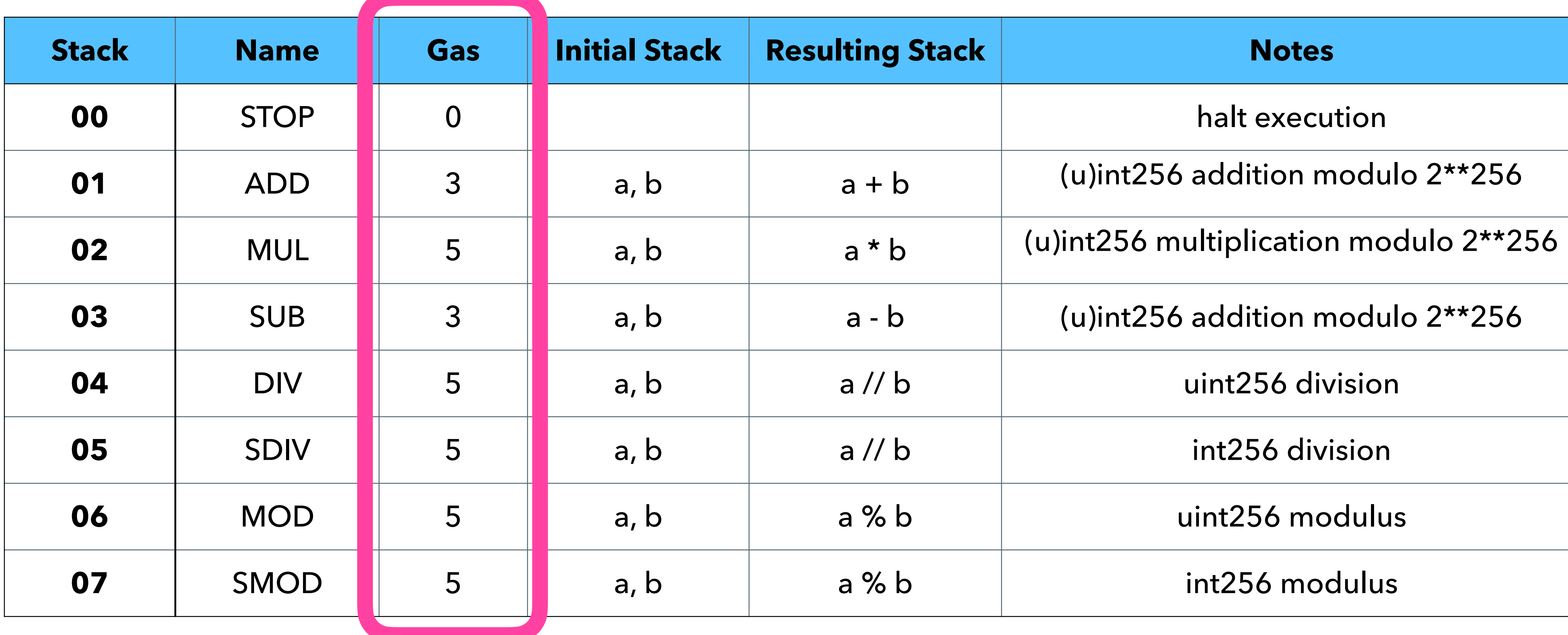

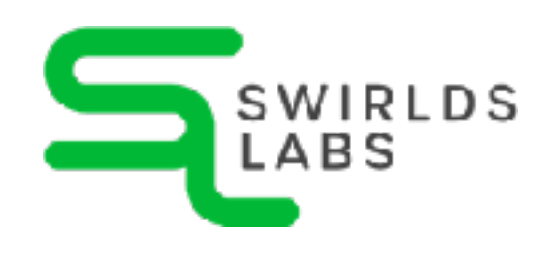

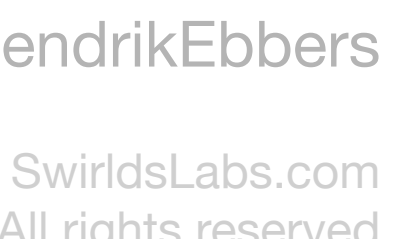

© 2023 Swirlds Labs Inc. All rights reserved

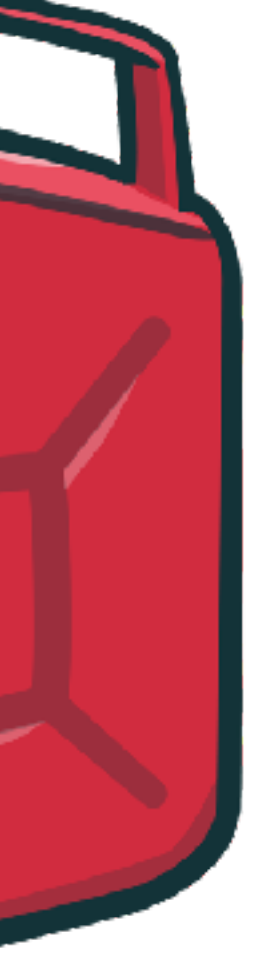

## **Gas definition**

- •When creating a transaction a gas value needs to be defined
- •The value defines the maximum of gas that the transaction can cost
- •Transaction will be aborted if the cost is too high
	- **transaction failed pre-check with the status `INSUFFICIENT\_GAS`**

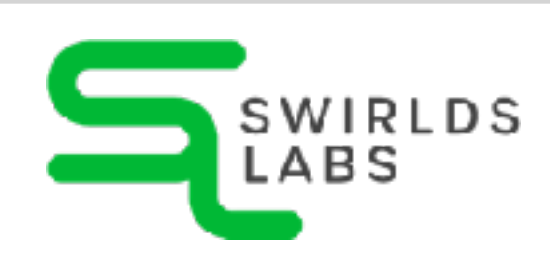

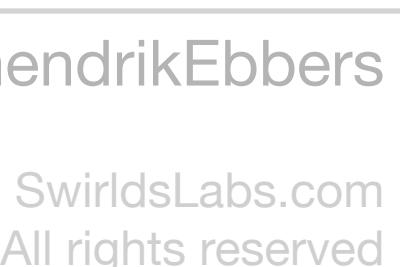

## **HAPI - Gas definition**

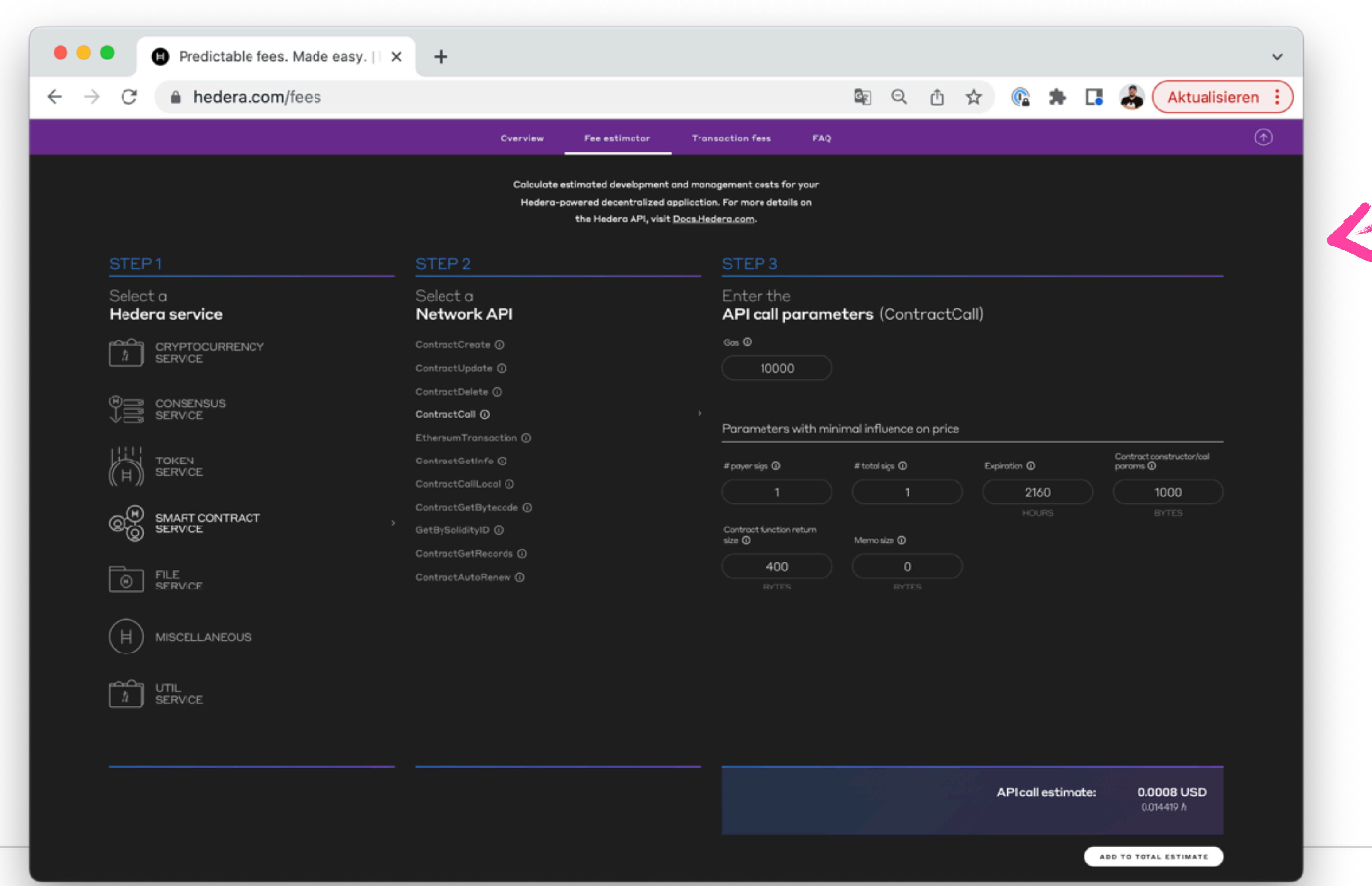

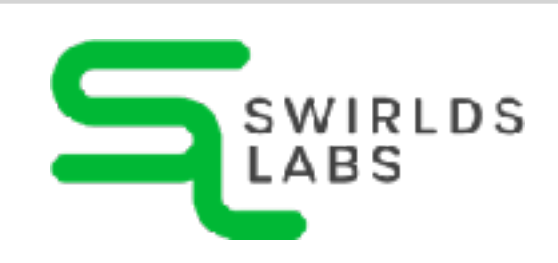

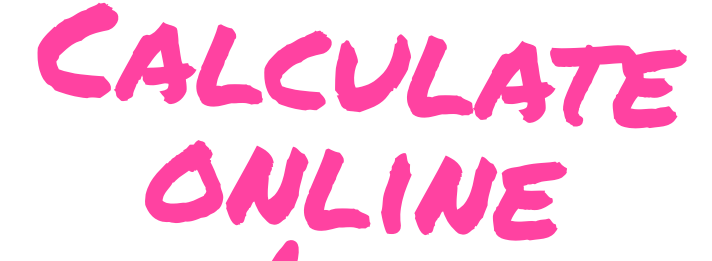

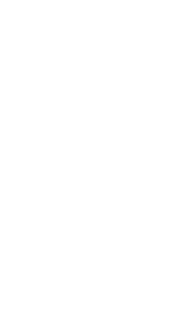

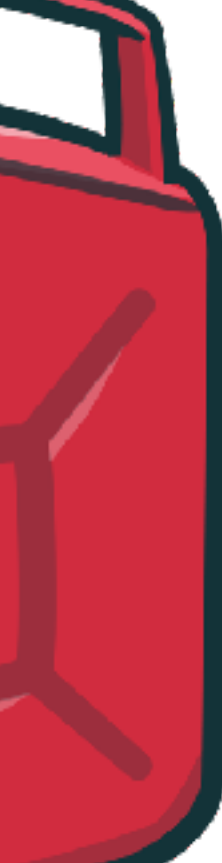

# **Compiling the first Smart Contracts**

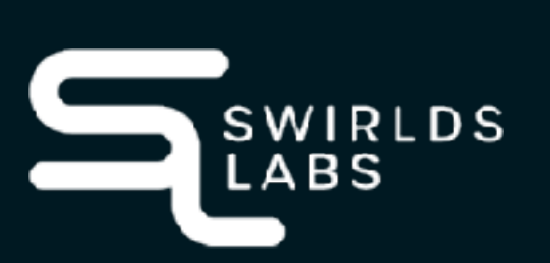

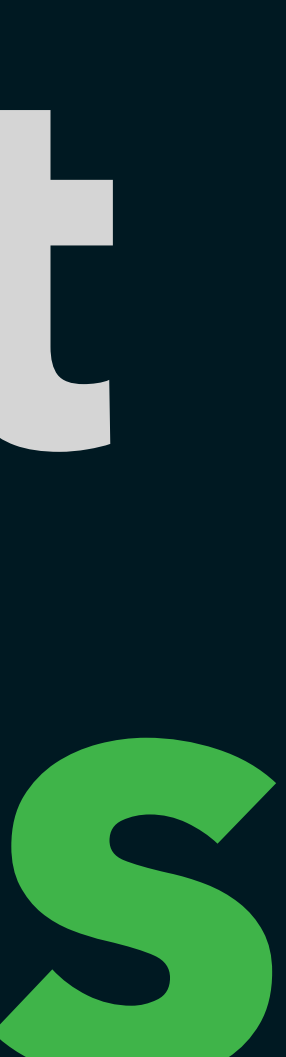

@net0pyr | @hendrikEbbers SwirldsLabs.com © 2023 Swirlds Labs Inc. All rights reserved

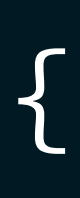

// SPDX-License-Identifier: MIT pragma solidity ^0.8.0;

## **Hello World Contract**

contract HelloWorldContract {

 function say\_hello() public pure returns (string memory) { return "Hello, World!";

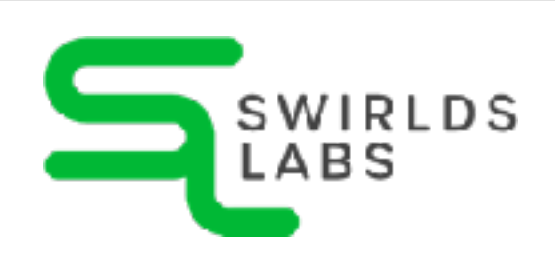

}

}<br>}

SwirldsLabs.com © 2023 Swirlds Labs Inc. All rights reserved

### **Compile Solidity** •To execute the smart contract we need to compile it •The compilation is normally stored in a binary BIN file

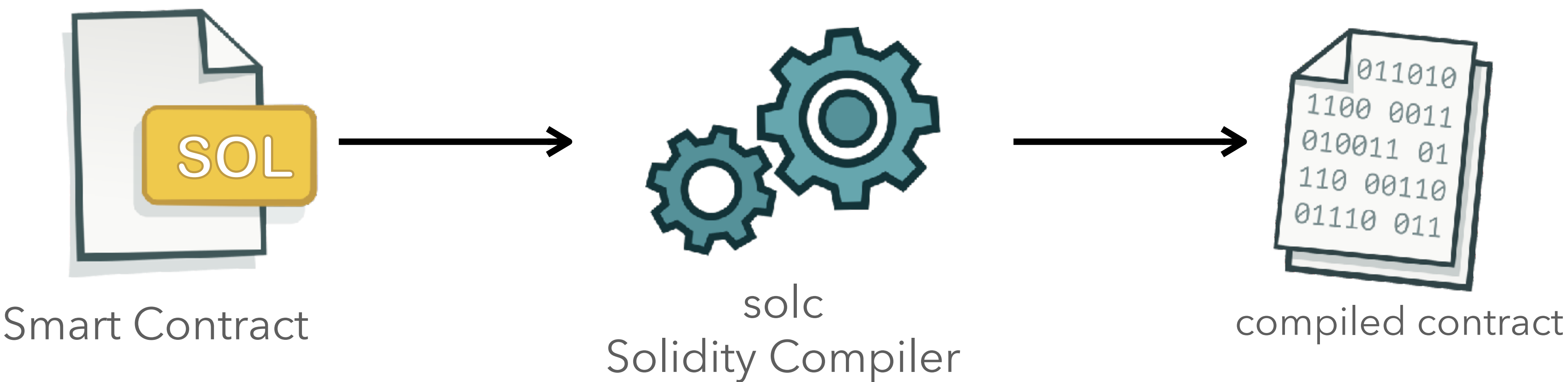

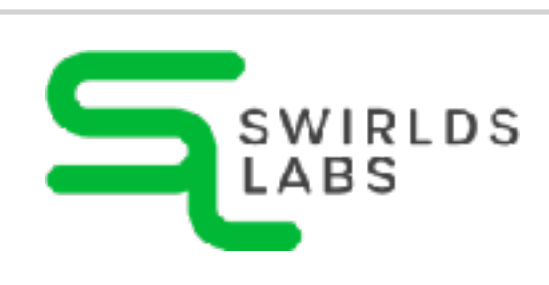

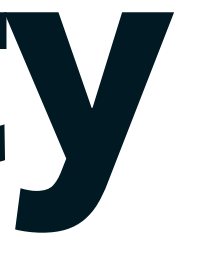

SwirldsLabs.com © 2023 Swirlds Labs Inc. All rights reserved

### •As a Java developer I want to integrate the compilation in my build **Compile Solidity with Maven**

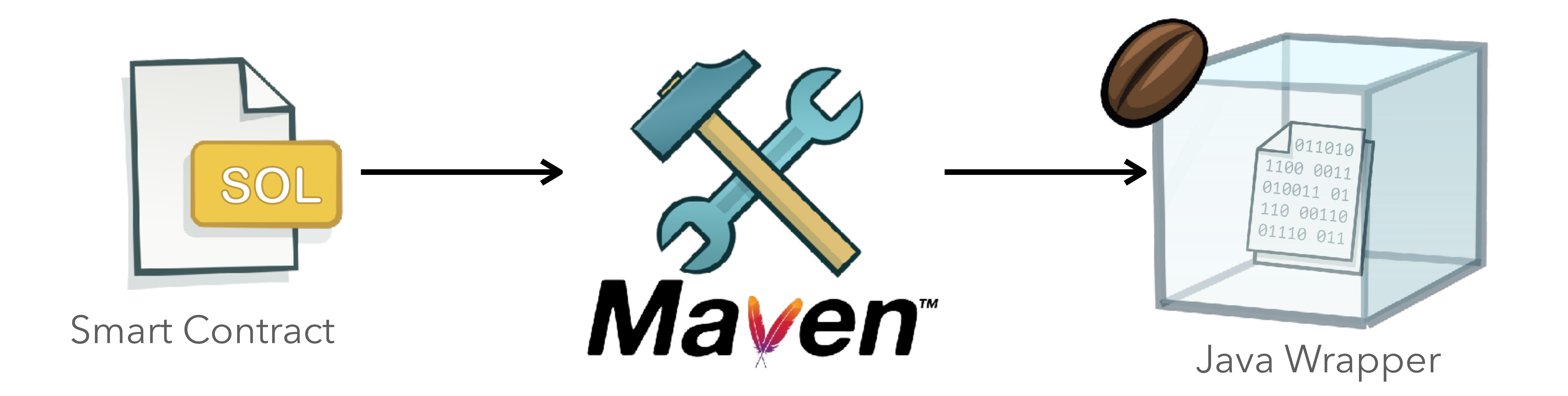

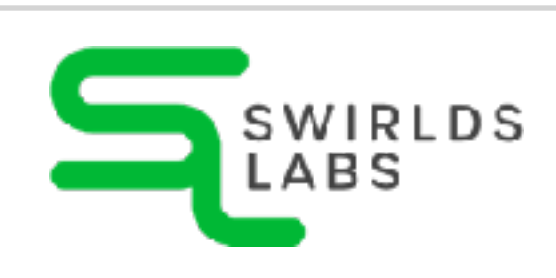

## **Deploying a smart contract** • To execute a smart contract we need to deploy it on a

SwirldsLabs.com © 2023 Swirlds Labs Inc. All rights reserved

## •Public ledgers like Ethereum or Hedera provide public

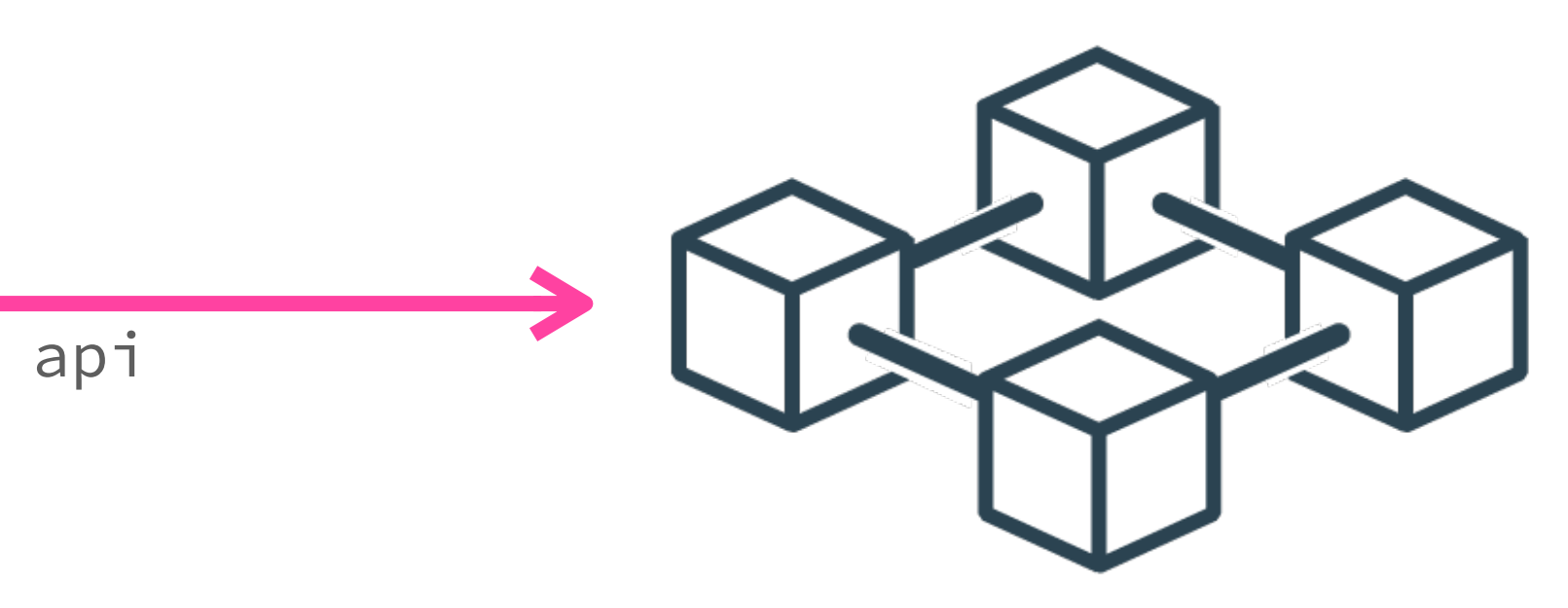

- ledger
- APIs to interact with the ledger

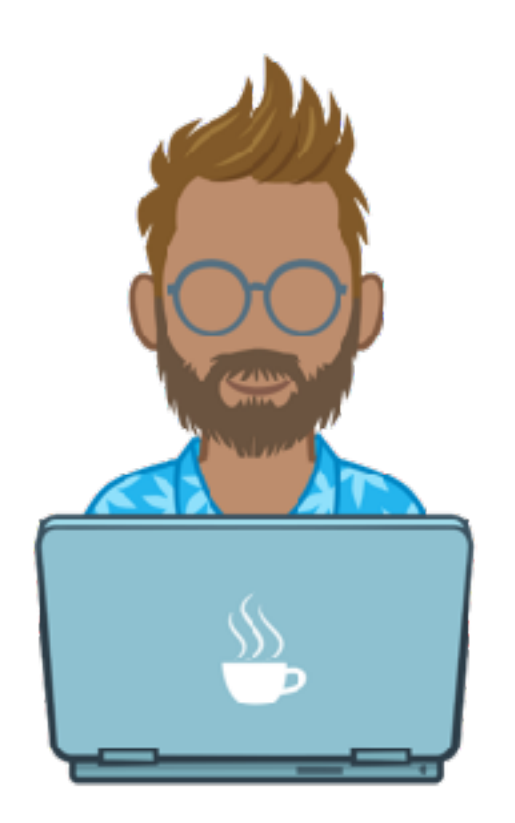

public api

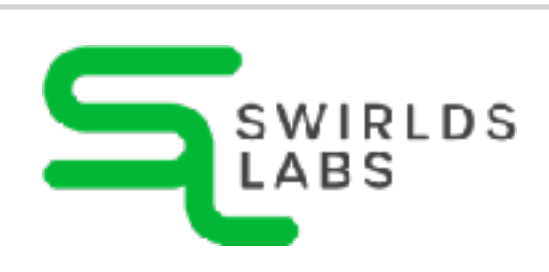

# **Accessing**

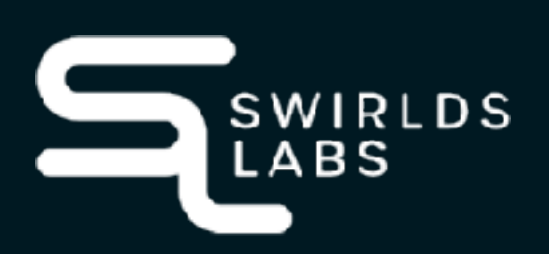

# **Hedera Hashgraph**

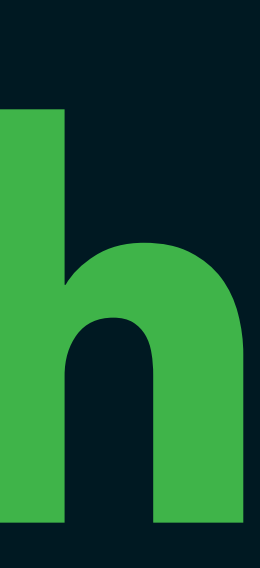

SwirldsLabs.com © 2022 Swirlds Labs Inc. All rights reserved

## **HAPI - Hedera API**

- •Rich documentation available online
	-
- •API libraries available for several languages

**https://docs.hedera.com/guides/docs/hedera-api**

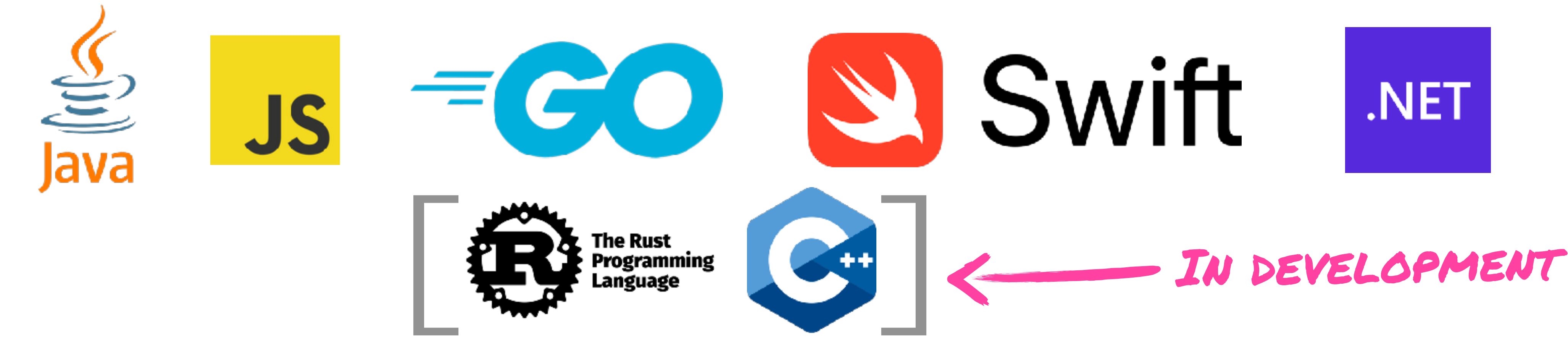

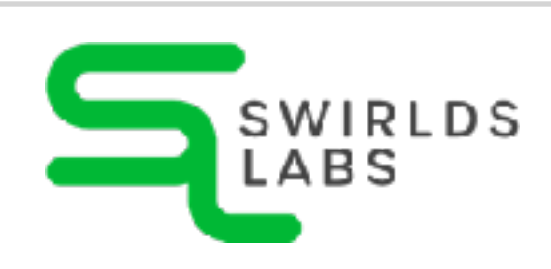

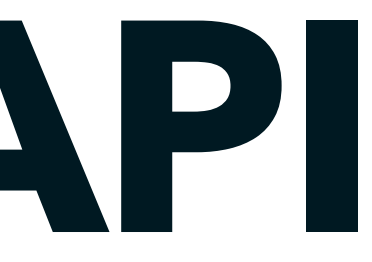

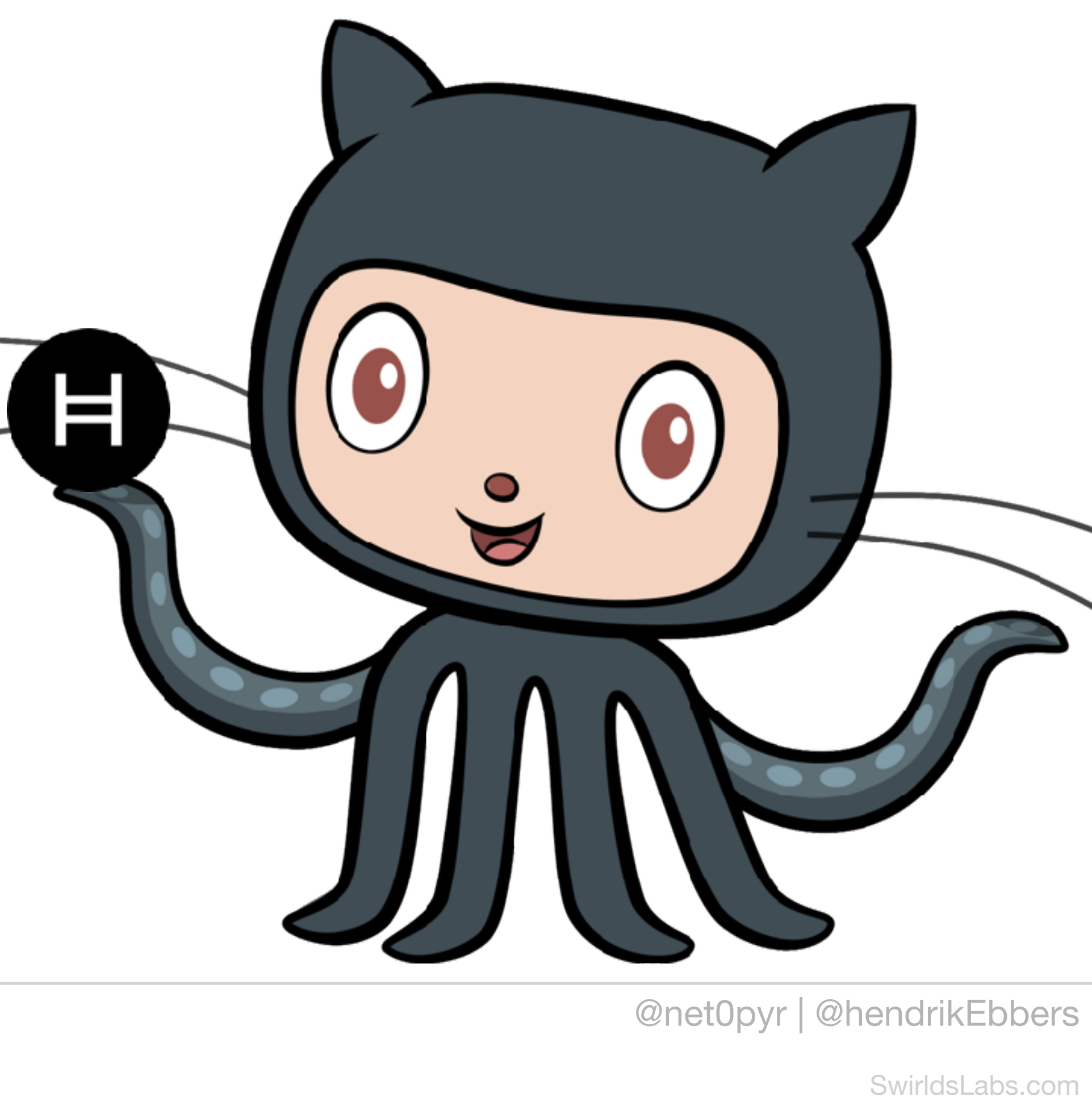

© 2023 Swirlds Labs Inc. All rights reserved

### **HAPI - Hedera API**

### •We will concentrate on Java

### •All Hedera sources can be found at GitHub

**<dependency>**

**<groupId>com.hedera.hashgraph</groupId>**

**<artifactId>sdk</artifactId>**

**<version>2.17.0</version>**

**</dependency>**

**https://github.com/hashgraph/hedera-sdk-java**

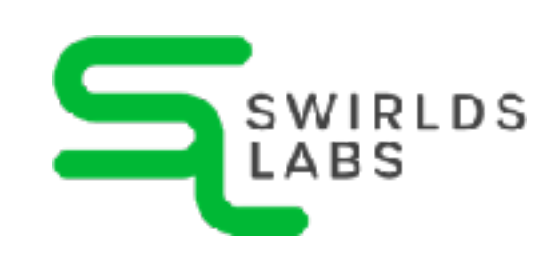

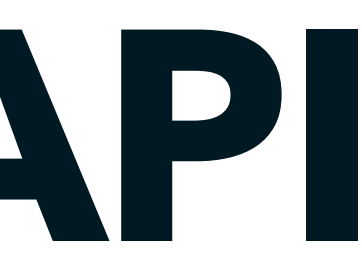

SwirldsLabs.com © 2023 Swirlds Labs Inc. All rights reserved

### **Hedera Testnet**

- •We do not want to execute our contracts on the real Hedera ledger at devolpment time
- •Hedera provides a test instance Hedera Testnet

**https://docs.hedera.com/guides/testnet/testnet-access**

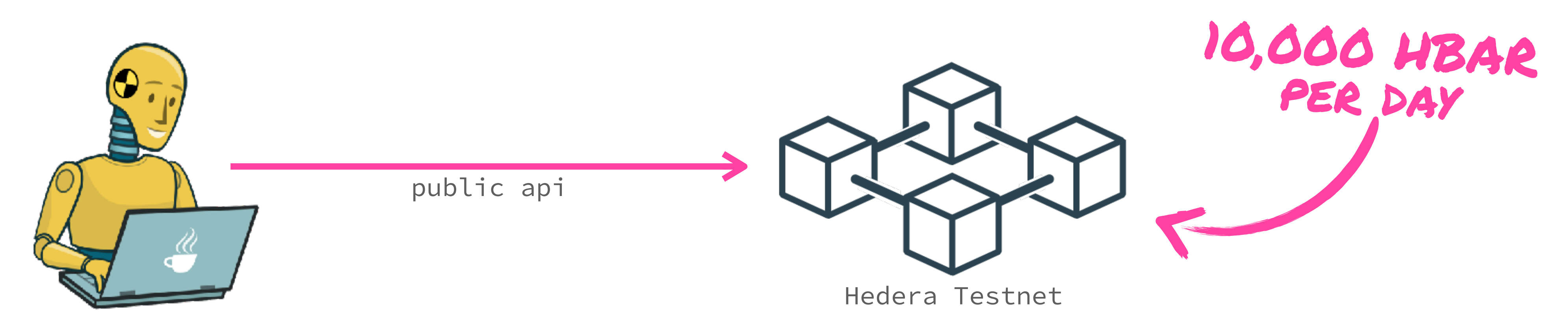

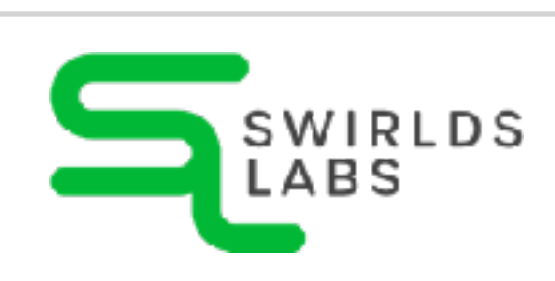

SwirldsLabs.com © 2023 Swirlds Labs Inc. All rights reserved

### **Hedera Testnet**

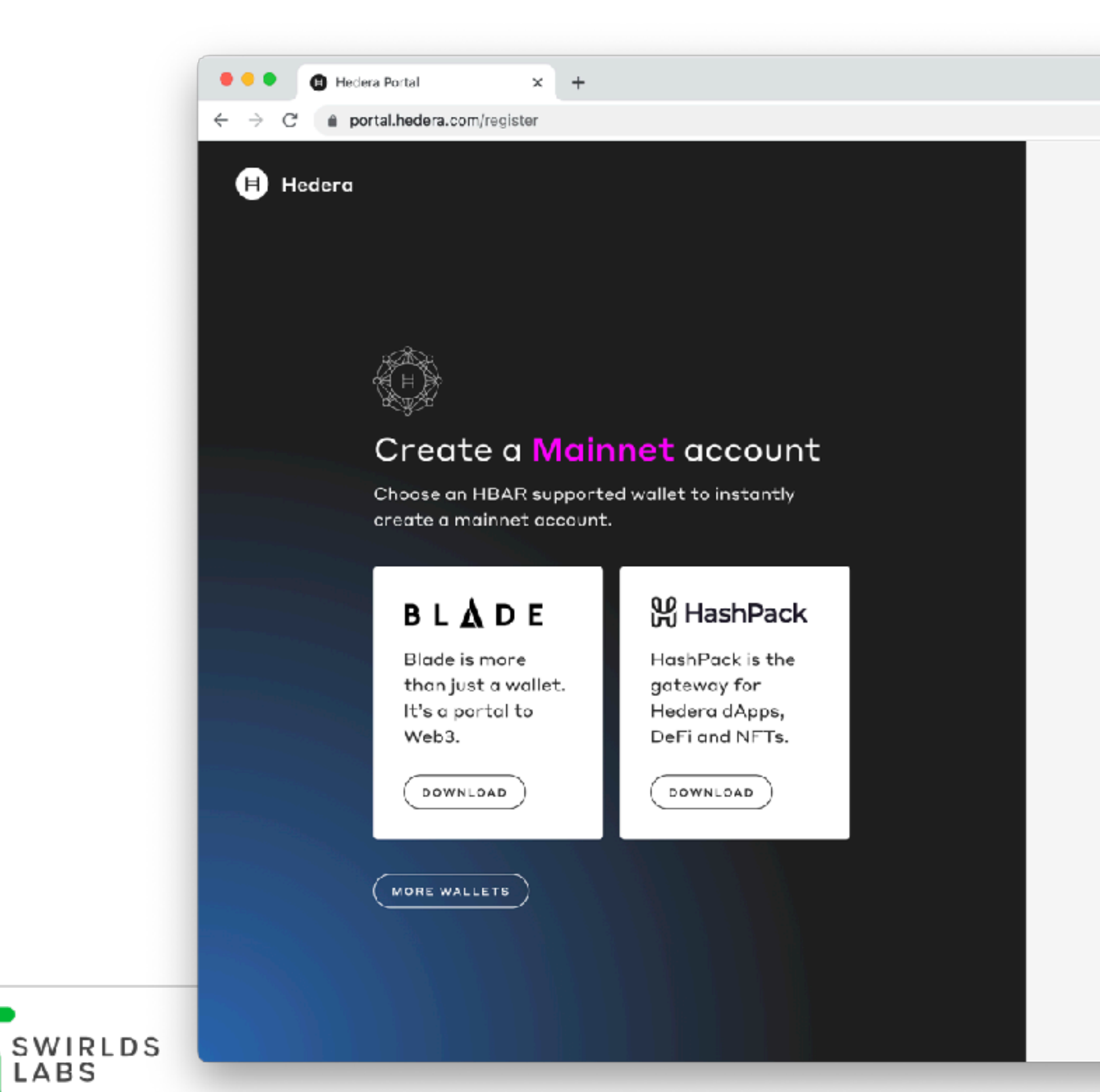

图 山 ☆ @ ★ □ & (Aktualisieren !)

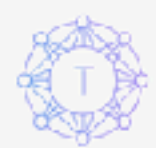

### Create a Testnet account

Create a developer portal profile to start building decentralized applications.

Email

By creating a Hedera profile you agree to the Terms Of Service and Privacy Policy.

**START BUILDING** 

Already have an account? Sign In

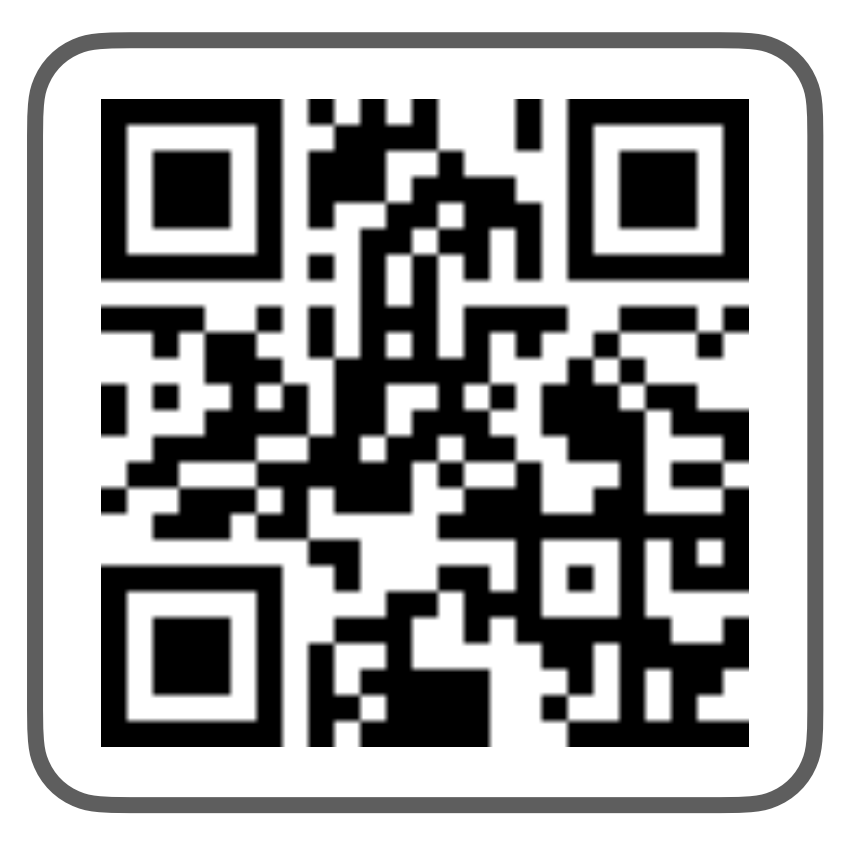

Scan for URL

### SwirldsLabs.com

© 2023 Swirlds Labs Inc. All rights reserved

Scan for URL

## **Our GitHub Repository**

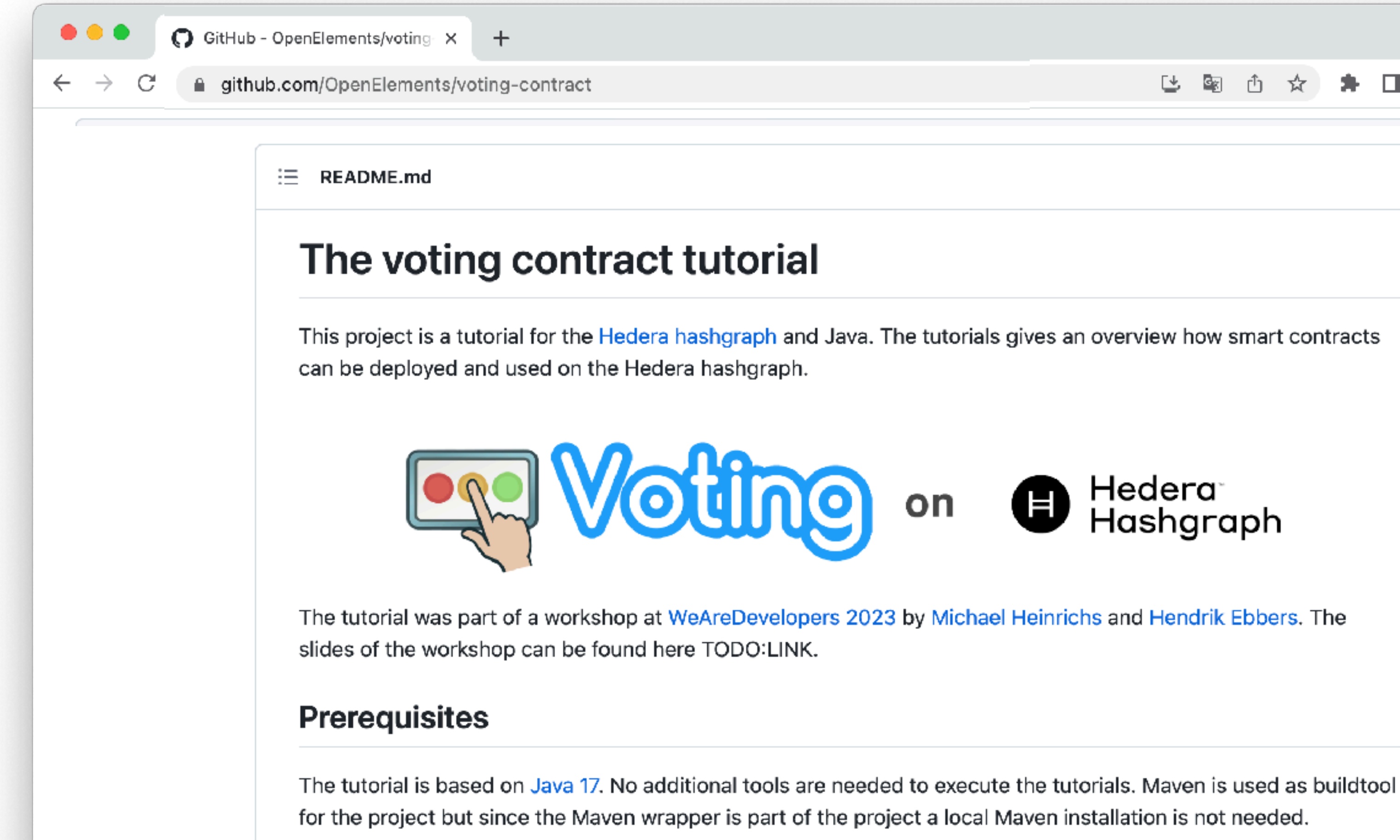

Once you have checked out the project you can build it by running the following command from the root folder of the project:

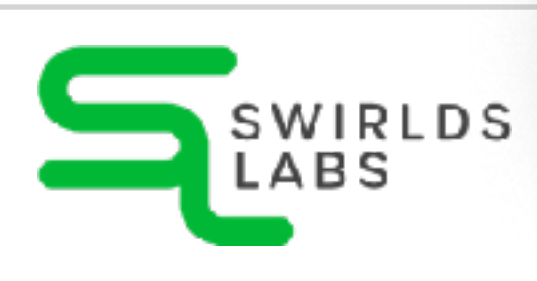

on Hedera<sup>.</sup><br>Hashgraph  $\mathbf G$ 

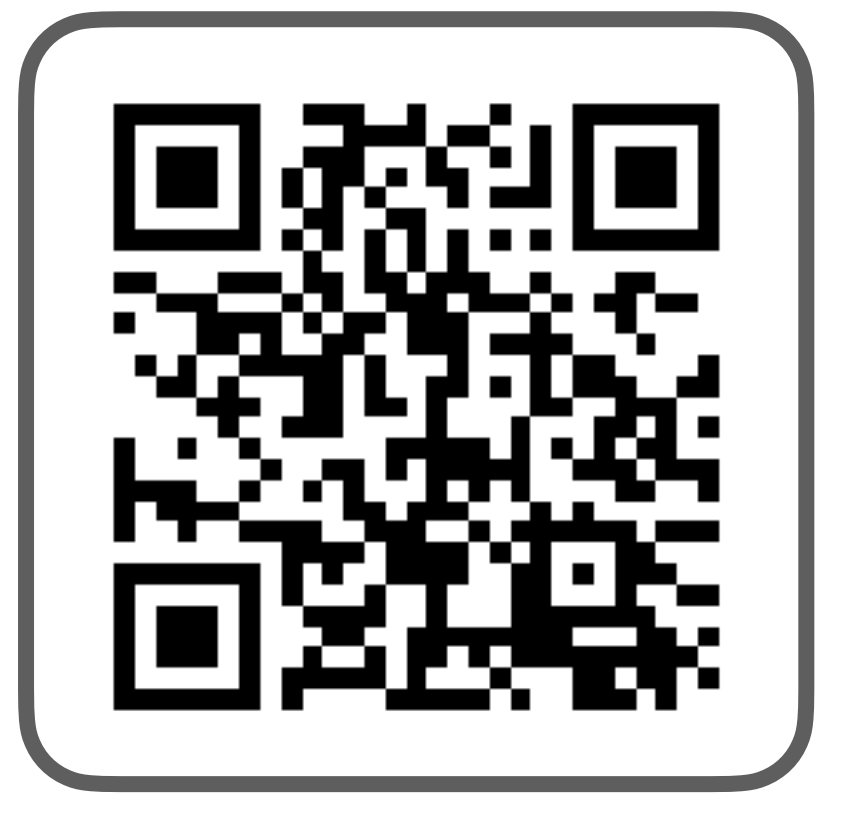

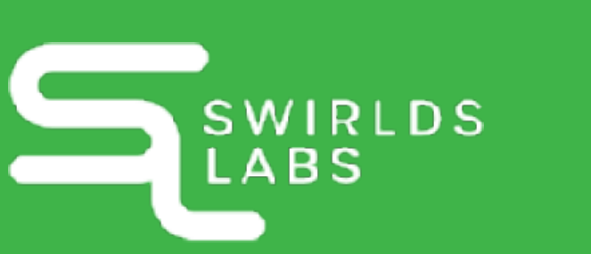

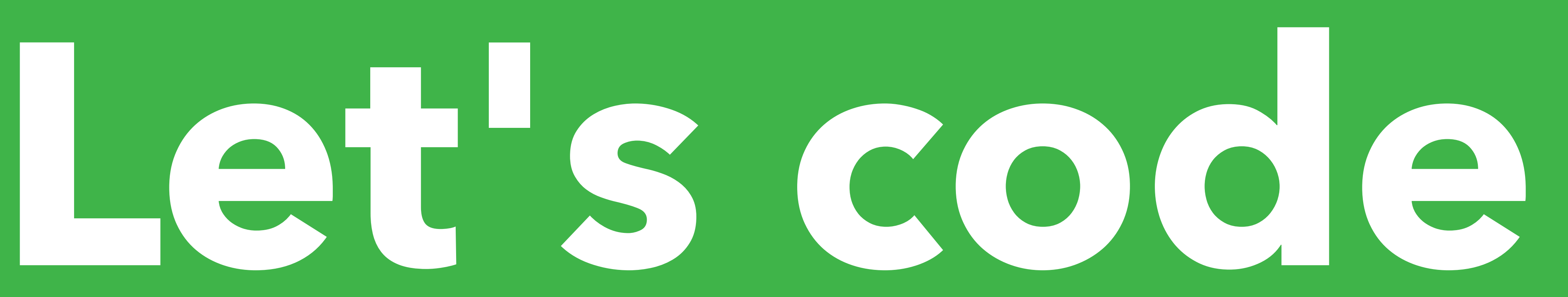

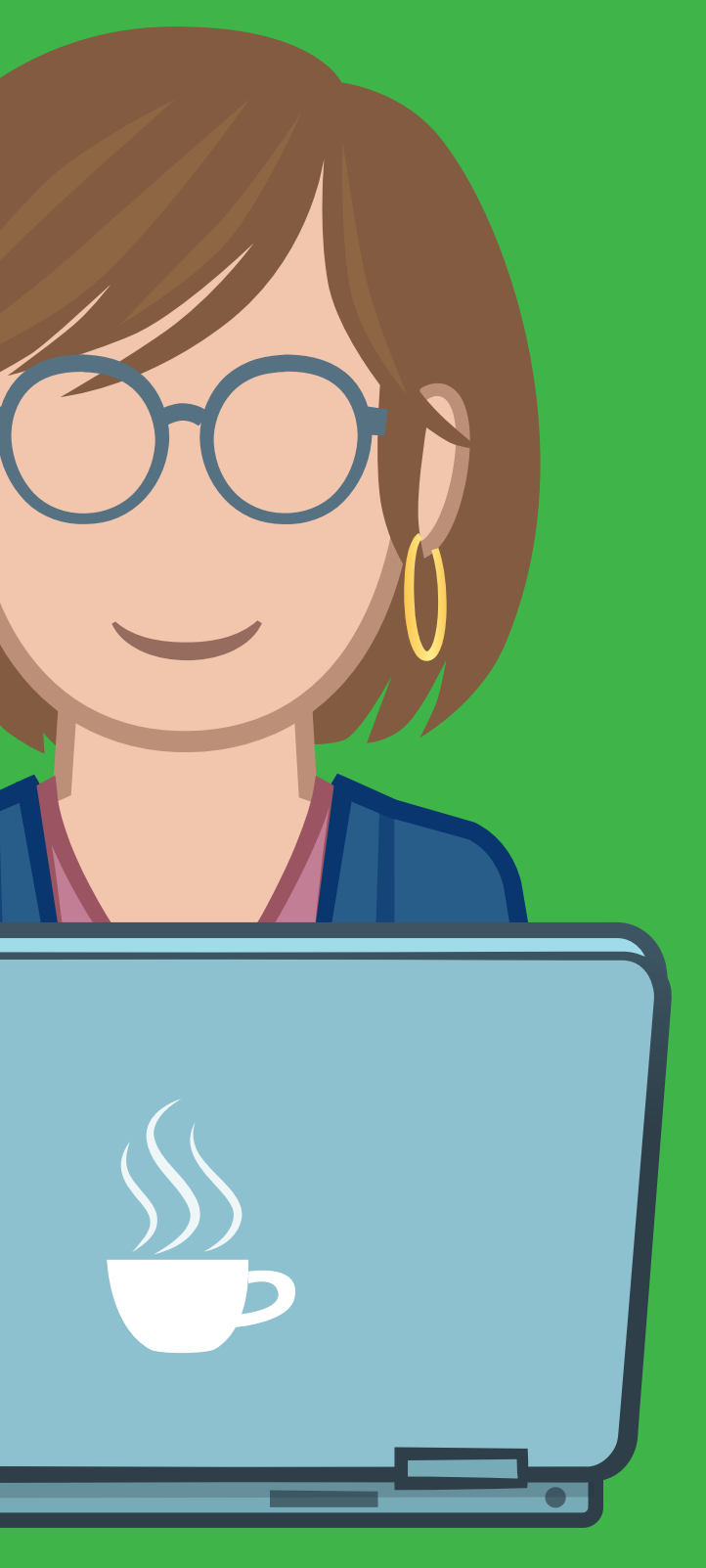

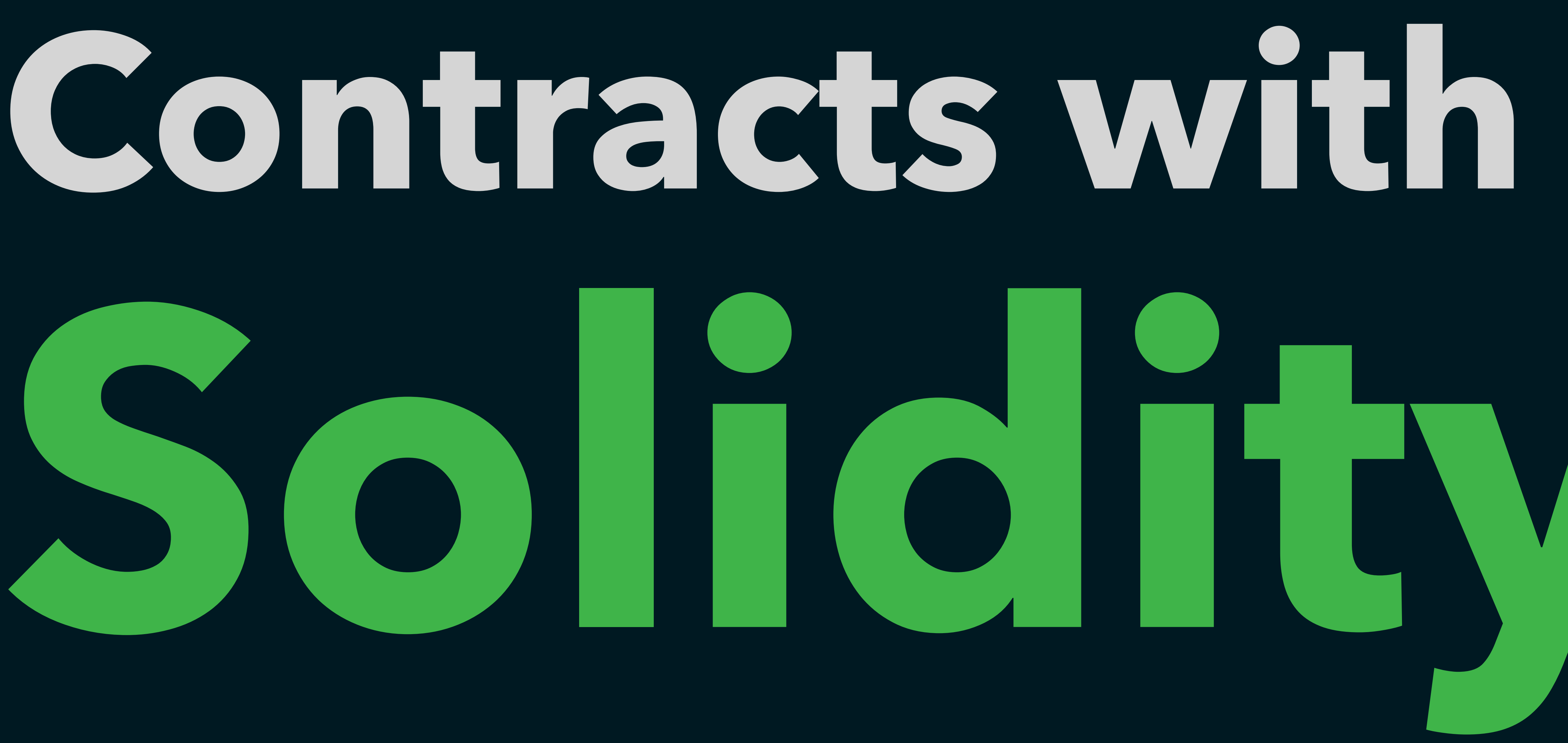

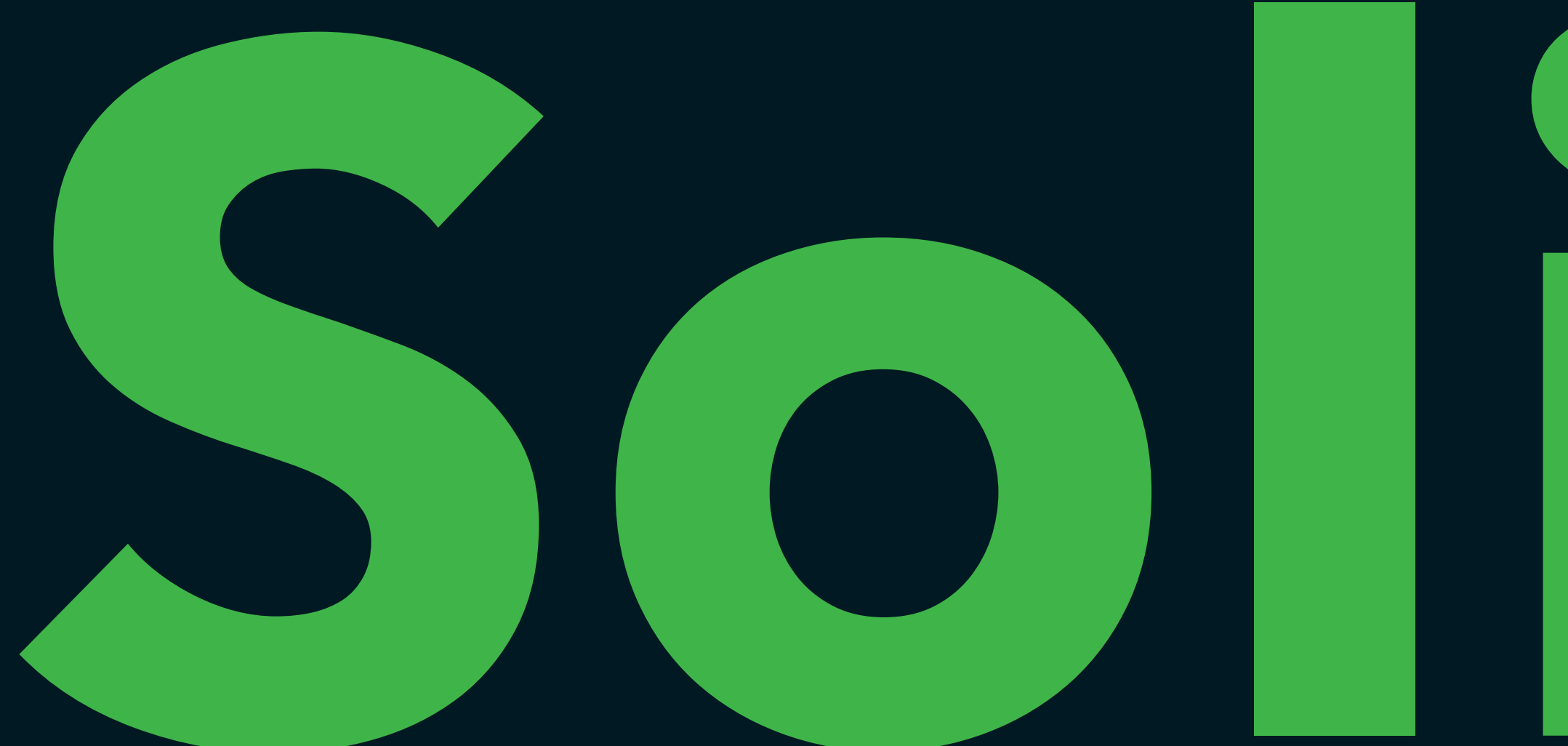

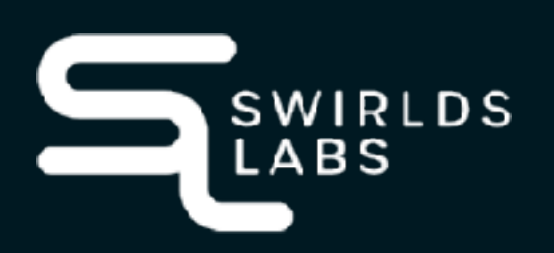

SwirldsLabs.com © 2023 Swirlds Labs Inc. All rights reserved

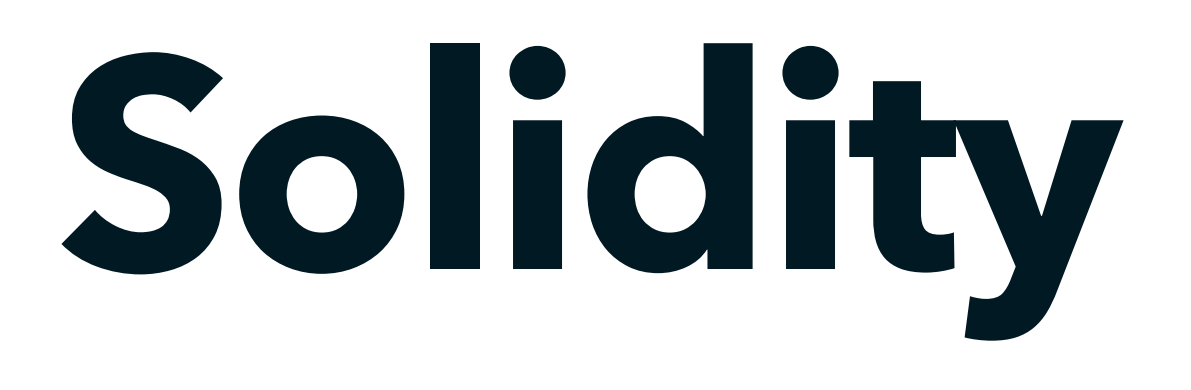

### •The Solidity language documentation can be found at

### **https://docs.soliditylang.org/**

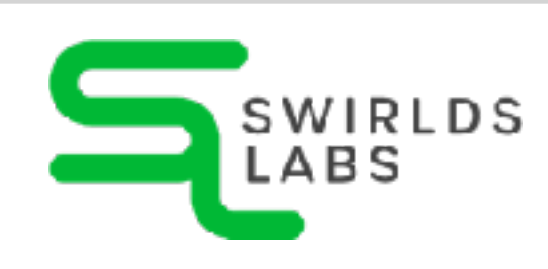

SwirldsLabs.com

## **Solidity**

**contract Coin {**

 **}**

```
pragma solidity >= 0.7.0;
    address public minter;
    mapping (address => uint) public balances;
    event Sent(address from, address to, uint amount);
    constructor() {
        minter = msg.sender;
    function mint(address receiver, uint amount) public {
        require(msg.sender == minter);
        balances[receiver] += amount;
    function send(address receiver, uint amount) public {
        require(amount <= balances[msg.sender]);
        balances[msg.sender] -= amount;
        balances[receiver] += amount;
        emit Sent(msg.sender, receiver, amount);
```
 **}**

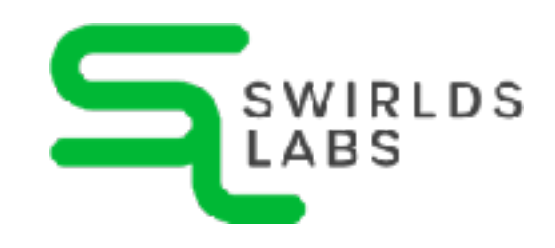

 **}**

**}**

SwirldsLabs.com

## **Building Blocks**

### **pragma solidity >= 0.7.0;**

**contract Coin {**

 **}**

```
 address public minter;
mapping (address => uint) public balances;
event Sent(address from, address to, uint amount);
constructor() {
    minter = msg.sender;
function mint(address receiver, uint amount) public {
    require(msg.sender == minter);
    balances[receiver] += amount;
function send(address receiver, uint amount) public {
    require(amount <= balances[msg.sender]);
    balances[msg.sender] -= amount;
    balances[receiver] += amount;
    emit Sent(msg.sender, receiver, amount);
```
 **}**

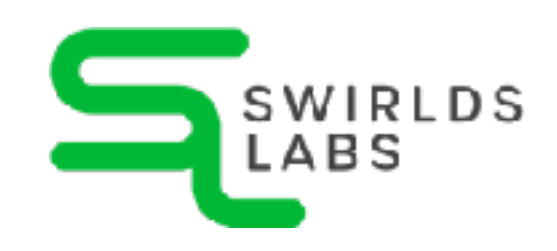

 **} }**

### Version Pragma

SwirldsLabs.com

## **Building Blocks**

**pragma solidity >= 0.7.0;**

**contract Coin {**

 **}**

```
 address public minter;
mapping (address => uint) public balances;
event Sent(address from, address to, uint amount);
constructor() {
    minter = msg.sender;
function mint(address receiver, uint amount) public {
    require(msg.sender == minter);
    balances[receiver] += amount;
function send(address receiver, uint amount) public {
    require(amount <= balances[msg.sender]);
    balances[msg.sender] -= amount;
    balances[receiver] += amount;
    emit Sent(msg.sender, receiver, amount);
```
 **}**

 **} }**

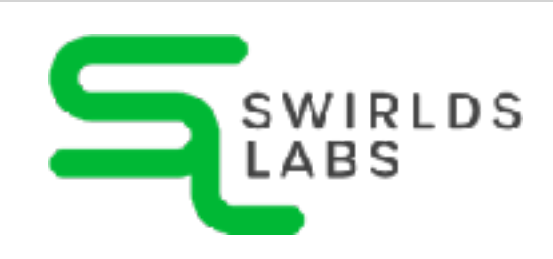

Contract

SwirldsLabs.com

## **Building Blocks**

**pragma solidity >= 0.7.0;**

**contract Coin {**

 **}**

```
 address public minter;
mapping (address => uint) public balances;
event Sent(address from, address to, uint amount);
constructor() {
    minter = msg.sender;
function mint(address receiver, uint amount) public {
    require(msg.sender == minter);
    balances[receiver] += amount;
function send(address receiver, uint amount) public {
    require(amount <= balances[msg.sender]);
    balances[msg.sender] -= amount;
    balances[receiver] += amount;
    emit Sent(msg.sender, receiver, amount);
```
 **}**

 **}**

**}**

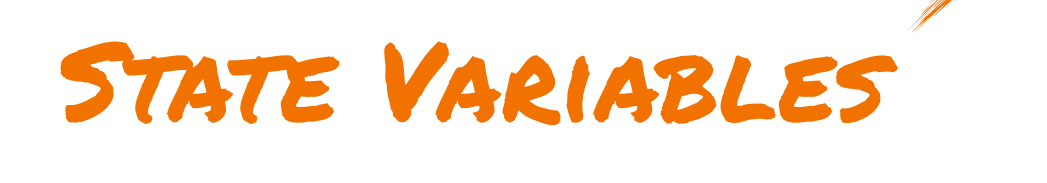

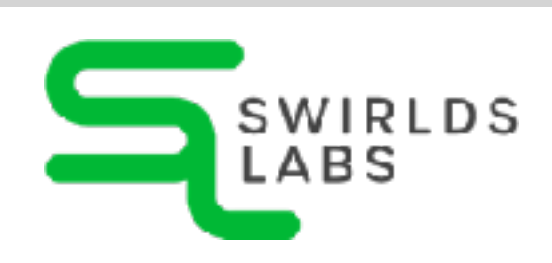

SwirldsLabs.com

```
pragma solidity >= 0.7.0;
    address public minter;
    mapping (address => uint) public balances;
```
### **event Sent(address from, address to, uint amount);**

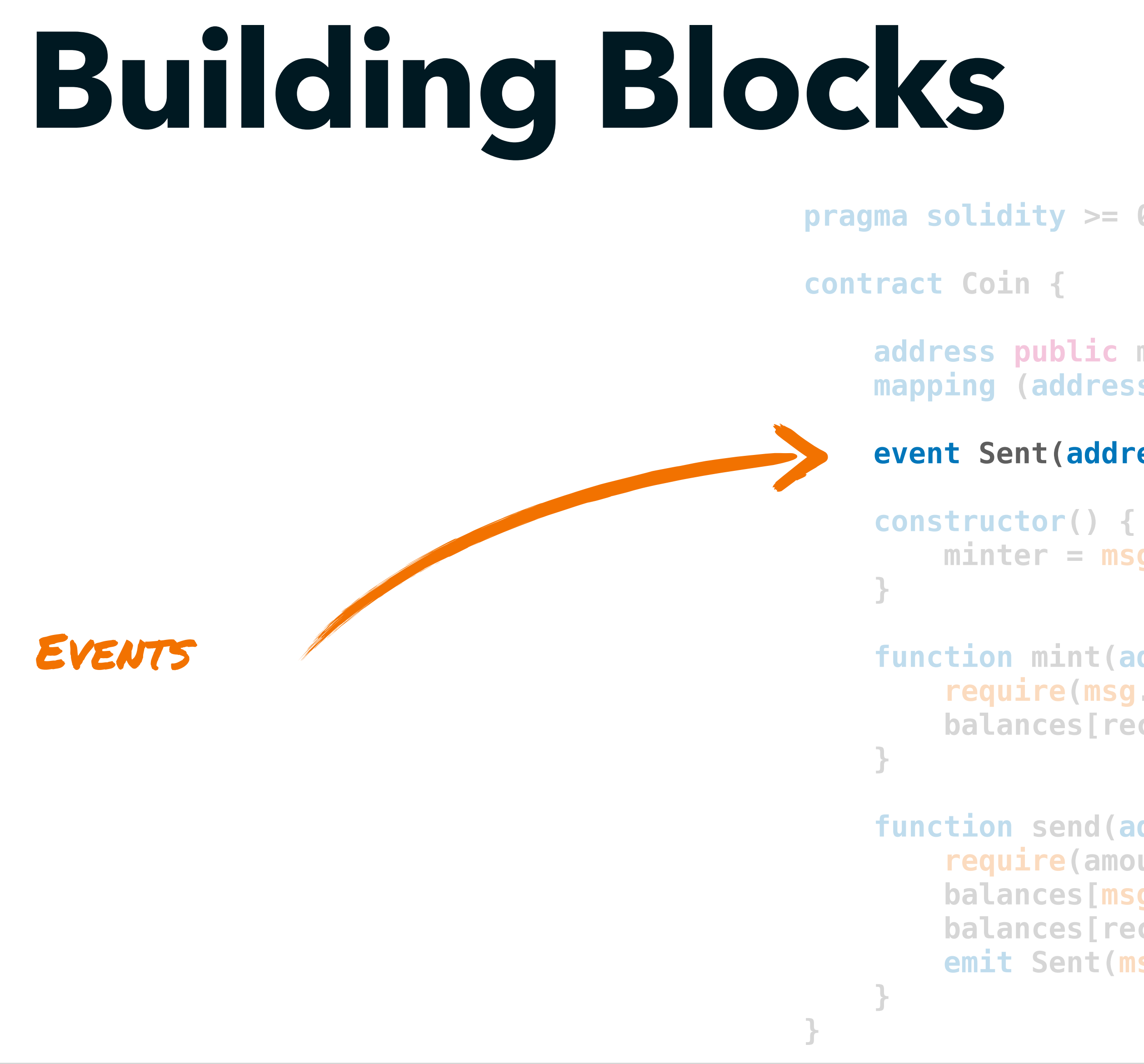

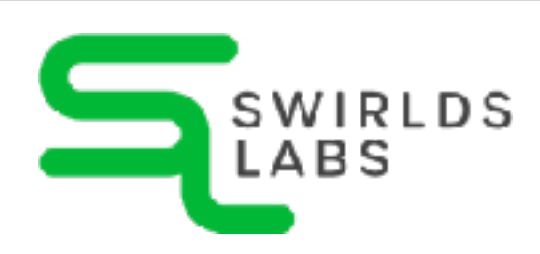

```
 minter = msg.sender;
function mint(address receiver, uint amount) public {
    require(msg.sender == minter);
   balances[receiver] += amount;
function send(address receiver, uint amount) public {
    require(amount <= balances[msg.sender]);
   balances[msg.sender] -= amount;
   balances[receiver] += amount;
    emit Sent(msg.sender, receiver, amount);
```
SwirldsLabs.com

```
pragma solidity >= 0.7.0;
    address public minter;
    mapping (address => uint) public balances;
    event Sent(address from, address to, uint amount);
    constructor() {
        minter = msg.sender;
    function mint(address receiver, uint amount) public {
        require(msg.sender == minter);
        balances[receiver] += amount;
    function send(address receiver, uint amount) public {
        require(amount <= balances[msg.sender]);
        balances[msg.sender] -= amount;
        balances[receiver] += amount;
        emit Sent(msg.sender, receiver, amount);
```
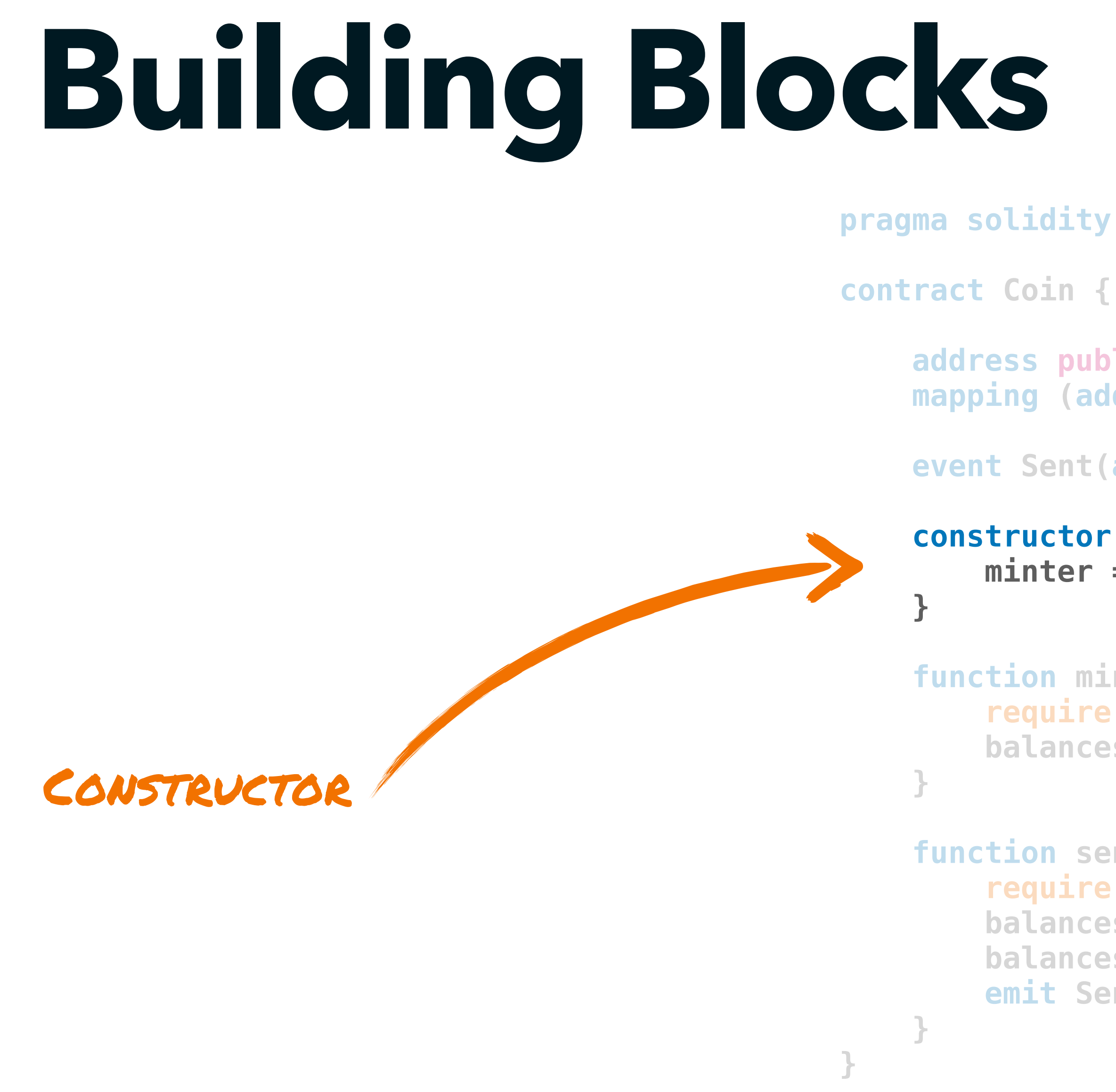

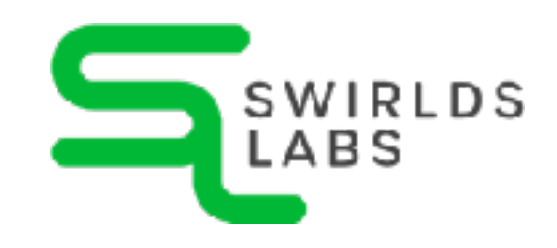

SwirldsLabs.com

## **Building Blocks**

**contract Coin {**

 **} } }** FUNCTIONS

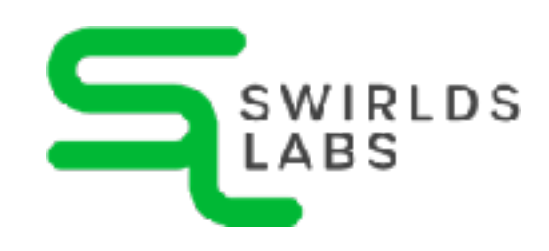

 **}**

```
pragma solidity >= 0.7.0;
    address public minter;
    mapping (address => uint) public balances;
    event Sent(address from, address to, uint amount);
    constructor() {
        minter = msg.sender;
    function mint(address receiver, uint amount) public {
        require(msg.sender == minter);
        balances[receiver] += amount;
    function send(address receiver, uint amount) public {
        require(amount <= balances[msg.sender]);
        balances[msg.sender] -= amount;
        balances[receiver] += amount;
        emit Sent(msg.sender, receiver, amount);
```
SwirldsLabs.com

## **Solidity**

**contract Coin {**

 **}**

```
pragma solidity >= 0.7.0;
    address public minter;
    mapping (address => uint) public balances;
    event Sent(address from, address to, uint amount);
    constructor() {
        minter = msg.sender;
    function mint(address receiver, uint amount) public {
        require(msg.sender == minter);
        balances[receiver] += amount;
    function send(address receiver, uint amount) public {
        require(amount <= balances[msg.sender]);
        balances[msg.sender] -= amount;
        balances[receiver] += amount;
        emit Sent(msg.sender, receiver, amount);
```
 **}**

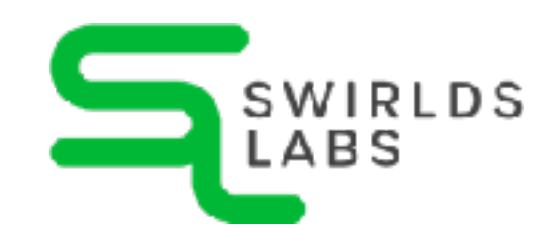

 **}**

**}**

SwirldsLabs.com © 2023 Swirlds Labs Inc. All rights reserved

- •Boolean
- •Integers (int, int8, int16, …, int256, uint, uint8, uint16, …, uint256)
- Fixed Point Numbers (?)
- •Address
- •Byte Arrays (fixed and dynamically-sized)
- •Enums

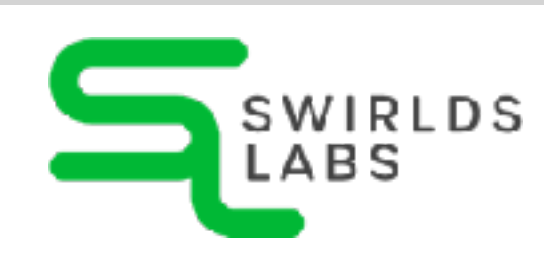

## **Value Types**

SwirldsLabs.com © 2023 Swirlds Labs Inc. All rights reserved

- •Array
- •Map
- •Struct

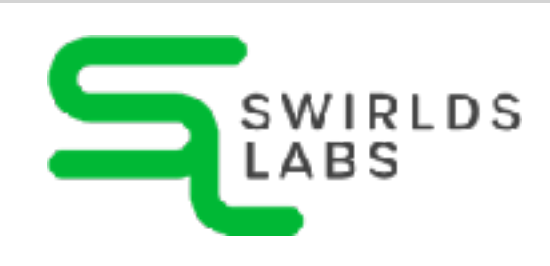

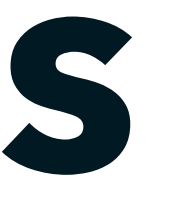

## **Reference Types**

- •if, else
- •while, do
- •for
- •break, continue
- return

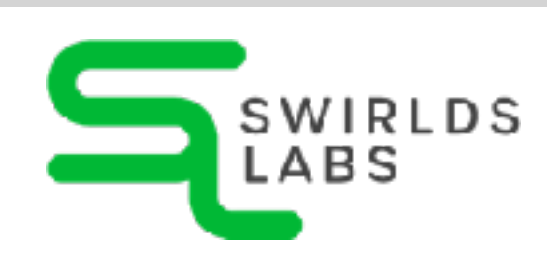

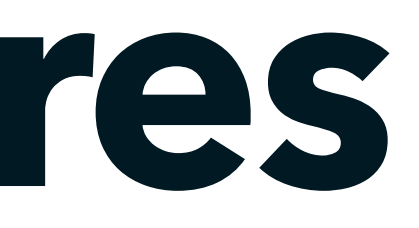

SwirldsLabs.com © 2023 Swirlds Labs Inc. All rights reserved

## **Control Structures**

- •state-reverting
- •try-catch
- •require
- revert

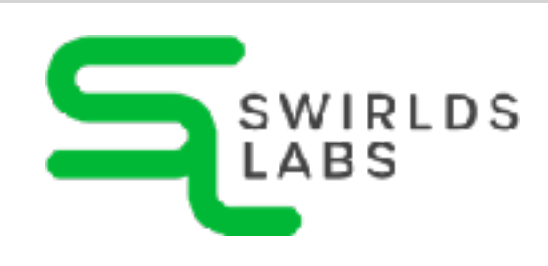

SwirldsLabs.com © 2023 Swirlds Labs Inc. All rights reserved

## **Error Handling**

SwirldsLabs.com © 2023 Swirlds Labs Inc. All rights reserved

## **Compile Solidity** •The Solidity compiler **solc** can easy be installed locally

•The compiler provides different ways how it can be installed locally (brew, npm, …)

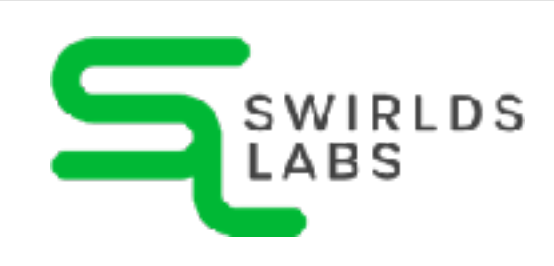

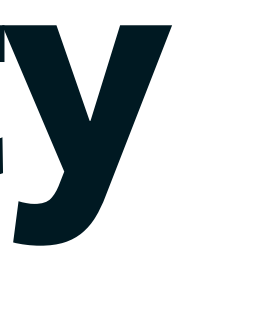

### **https://docs.soliditylang.org/**

SwirldsLabs.com

## **Compile Solidity** • We can easily compile our smart contract by using solc from the commandline: **solc --bin -o build/contracts contracts/hello\_world.sol** WE WANT TO VE WANT TO VE CREATE THE BIN FILE AUTPUT FOLDER

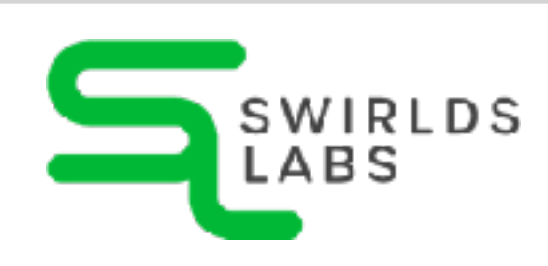

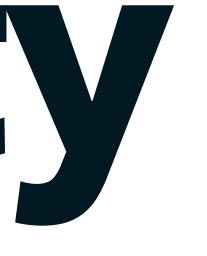

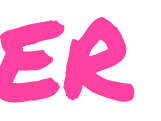

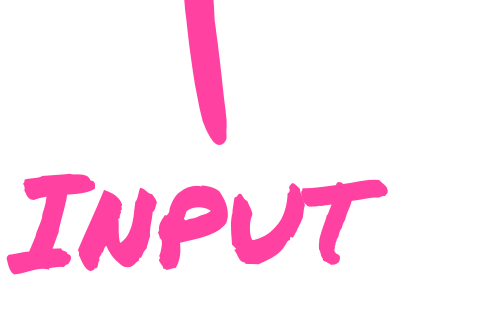

© 2023 Swirlds Labs Inc. All rights reserved

SwirldsLabs.com © 2023 Swirlds Labs Inc. All rights reserved

## **Compile Solidity**

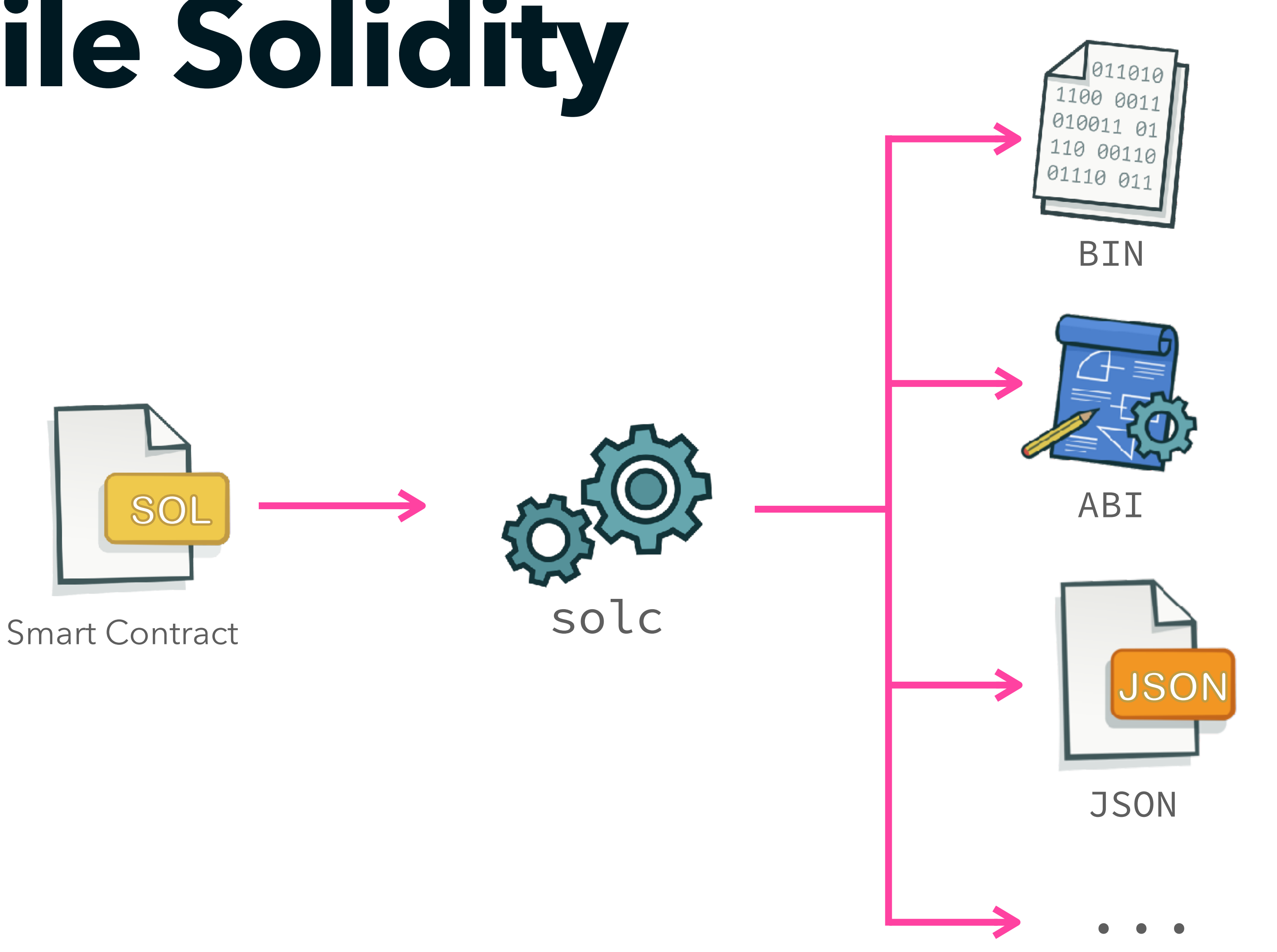

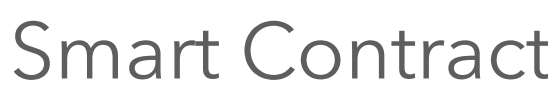

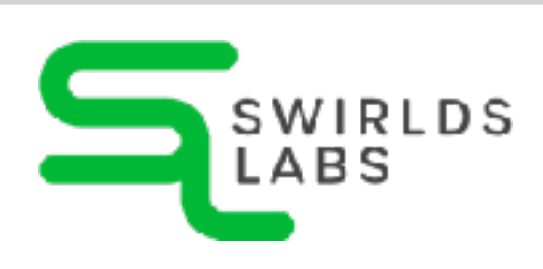
SwirldsLabs.com © 2023 Swirlds Labs Inc. All rights reserved

### **Compile Solidity** • Instead of installing the compiler locally you can use it wrapped in a docker container

**docker run -v \$(pwd)/contracts:/contracts ethereum/solc:stable -o /contracts/output --abi --bin**

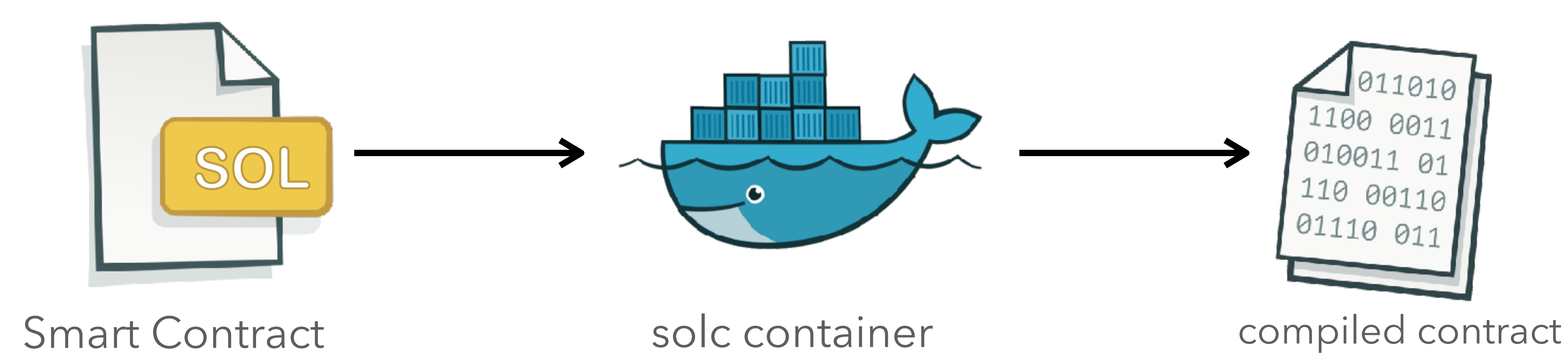

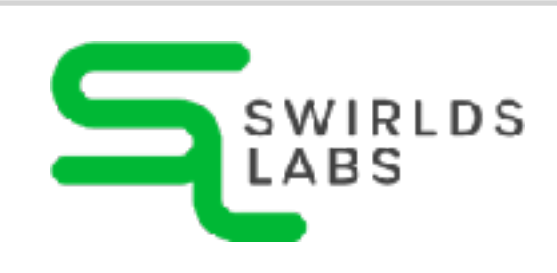

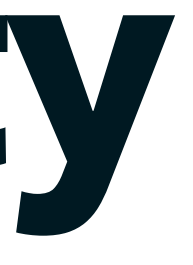

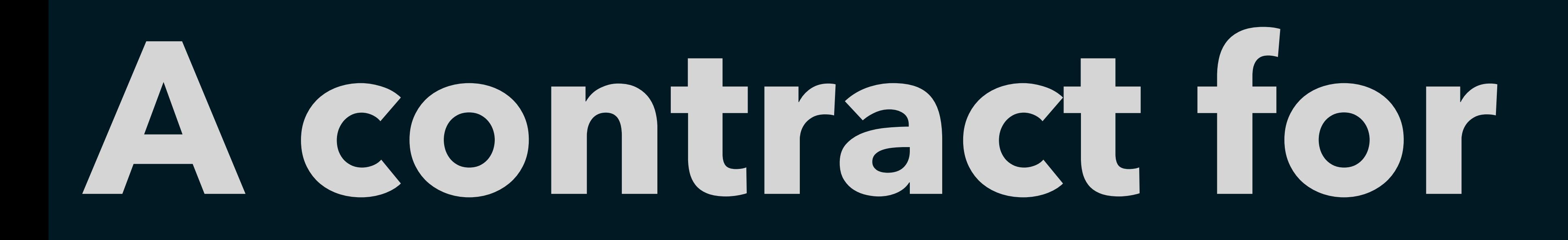

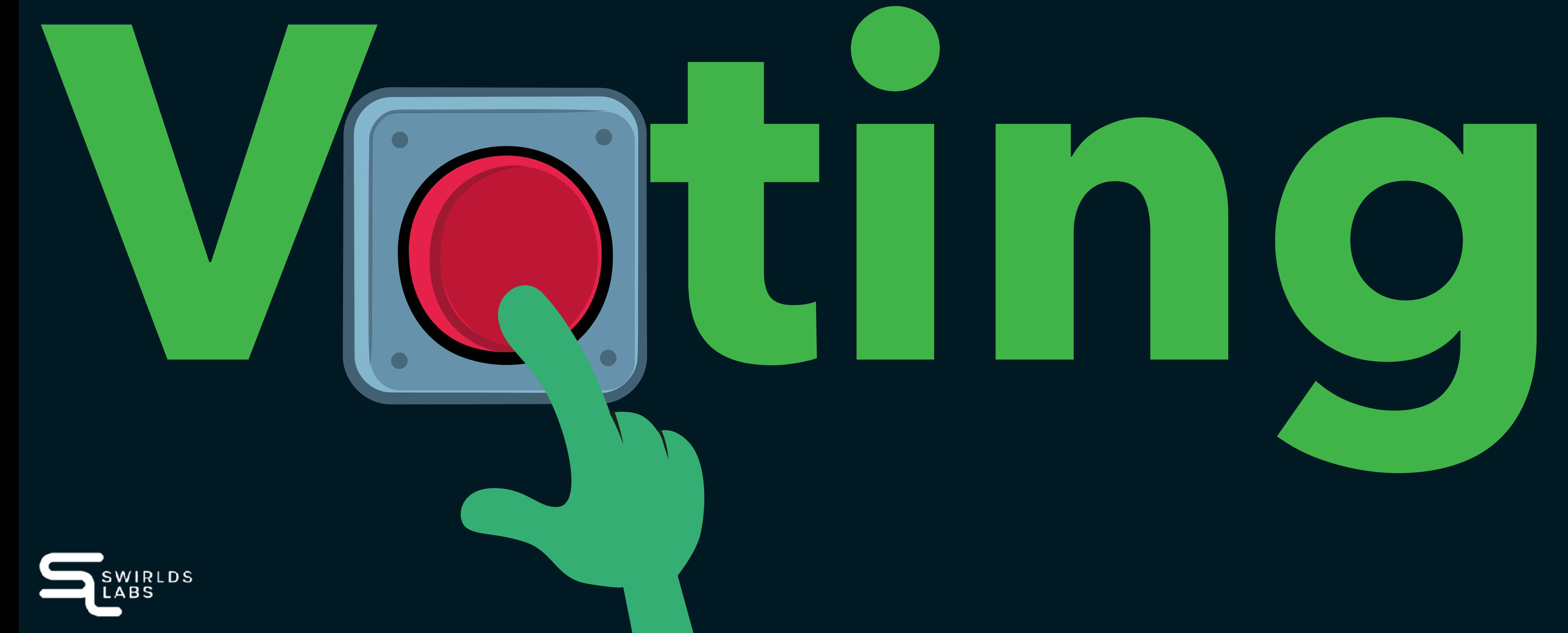

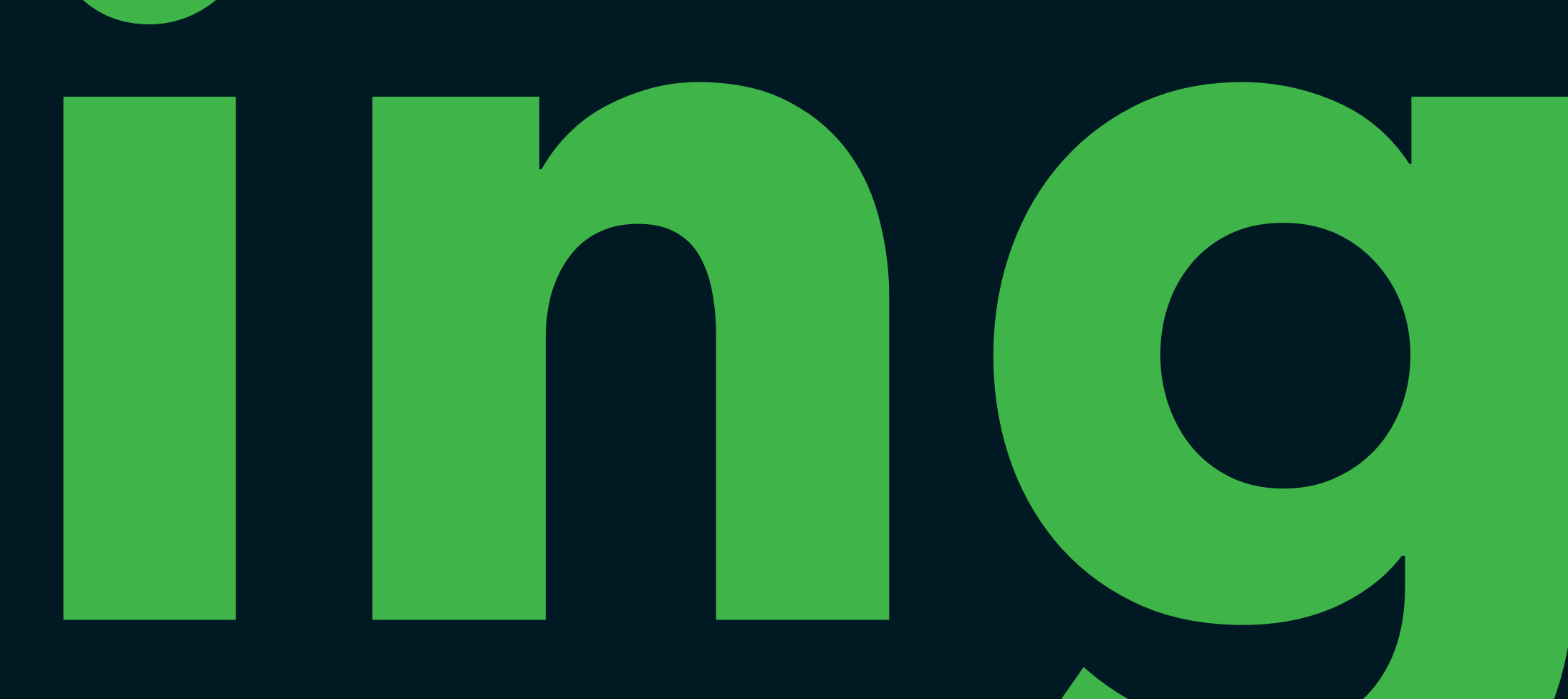

SwirldsLabs.com

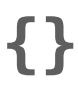

- •Setup proposals
- •Vote for a proposal
- •Show winner

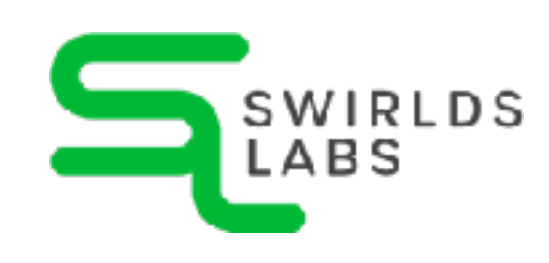

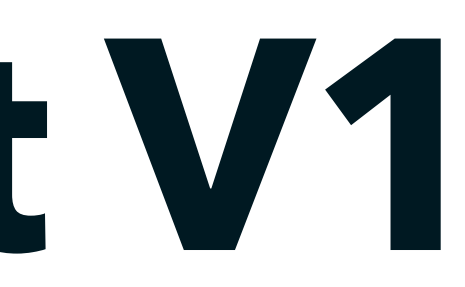

# **Voting Contract V1**

```
pragma solidity >= 0.7.0 <0.9.0;
contract Poll {
     constructor(bytes32[] memory proposalNames) {
     function vote(uint proposal) public {}
     function winner() public view returns (bytes32 result) {}
}
```
SwirldsLabs.com

- •Proposal has name and counter
- •Several proposals stored in array
- •Proposals are publicly readable

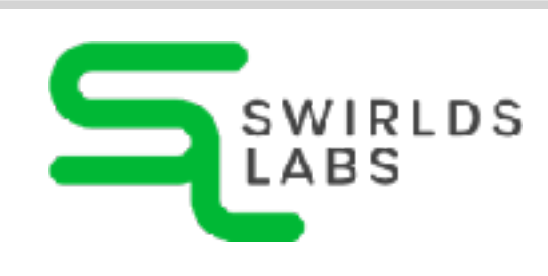

### **Data Structure**

```
pragma solidity >= 0.7.0 <0.9.0;
contract Poll {
     struct Proposal {
         bytes32 name;
         uint count;
     }
     Proposal[] public proposals;
     constructor(bytes32[] memory proposalNames) {}
     function vote(uint proposal) public {}
     function winner() public view returns (bytes32 result) {}
}
```
### SwirldsLabs.com

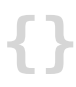

- •Iterate over all proposal names
- •Create a Proposal
- •Add the proposal to the proposal-array

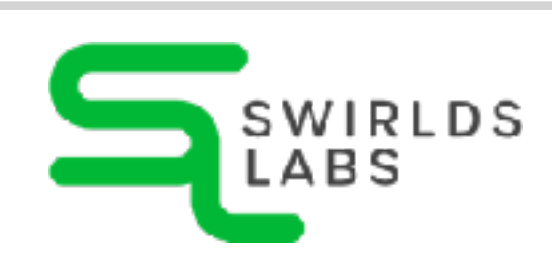

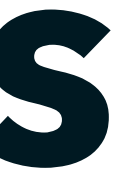

# **Setup proposals**

```
pragma solidity >= 0.7.0 <0.9.0;
```
#### **contract Poll {**

```
 ...
     constructor(bytes32[] memory proposalNames) {
         for (uint i = 0; i < proposalNames.length; i++) {
             Proposal memory proposal = Proposal({
                 name: proposalNames[i],
                 count: 0
             });
             proposals.push(proposal);
        }
 }
     function vote(uint proposal) public {}
     function winner() public view returns (bytes32 result) {}
```
SwirldsLabs.com

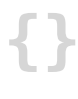

© 2023 Swirlds Labs Inc. All rights reserved

## •Increase the counter **Vote for a proposal**

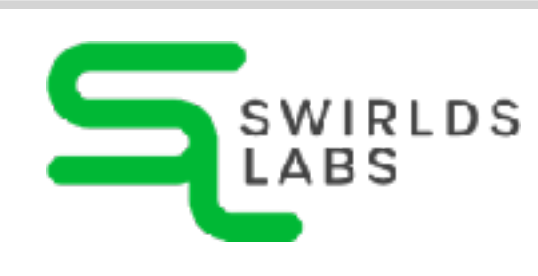

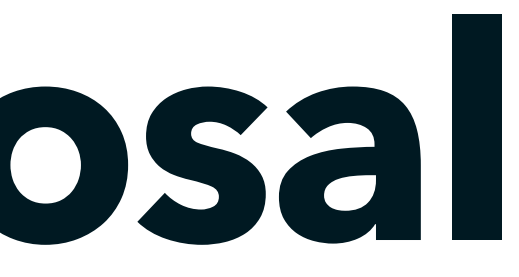

#### **pragma solidity >= 0.7.0 <0.9.0;**

#### **contract Poll {**

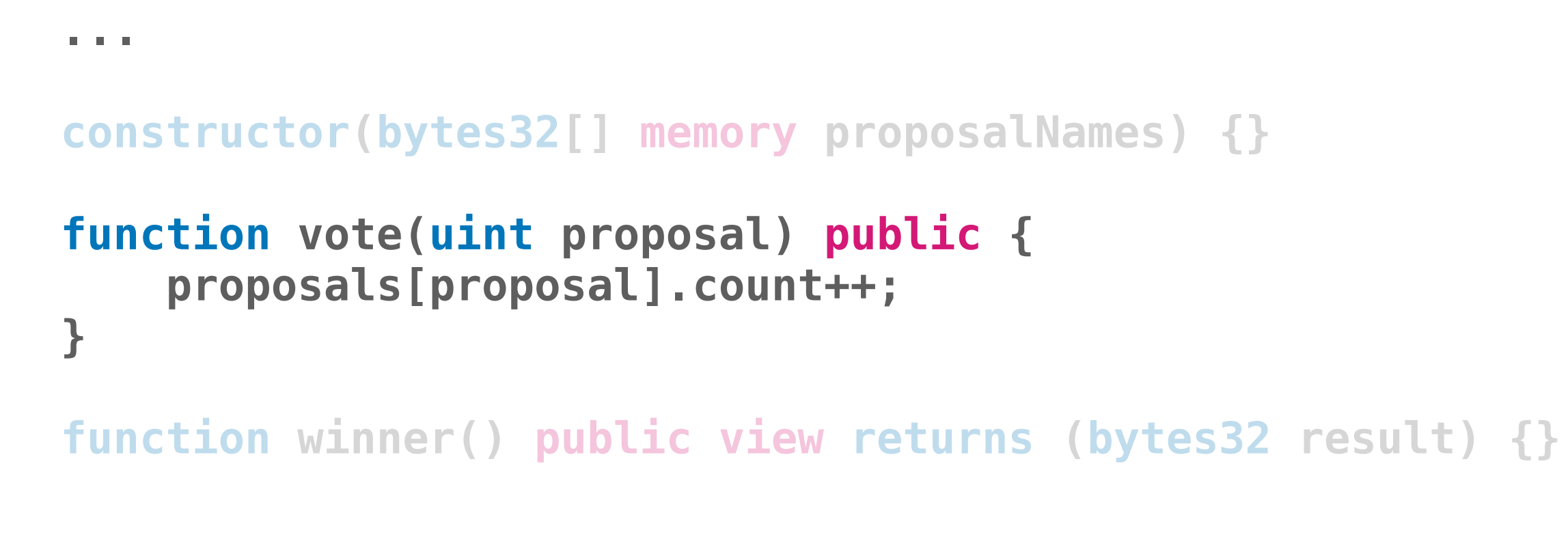

SwirldsLabs.com

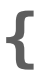

- •Iterate over all proposals
- •Find proposal with most votes
- •Check condition: if (condition) {}

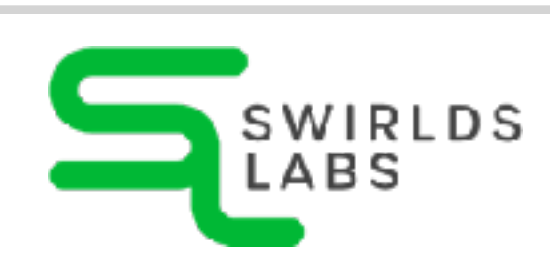

## **Show winner**

```
pragma solidity >= 0.7.0 <0.9.0;
```
#### **contract Poll {**

```
 ...
    constructor(bytes32[] memory proposalNames) {}
    function vote(uint proposal) public {}
    function winner() public view returns (bytes32 result) {
        result = "";
         ...
 }
                  ?
```
SwirldsLabs.com

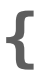

- •Iterate over all proposals
- •Find proposal with most votes
- •New elements: if (condition) {}

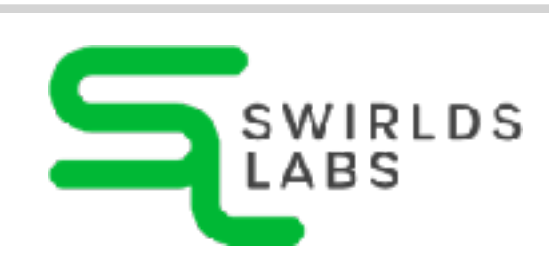

## **Show winner**

```
pragma solidity >= 0.7.0 <0.9.0;
```
#### **contract Poll {**

```
 ...
    constructor(bytes32[] memory proposalNames) {}
    function vote(uint proposal) public {}
    function winner() public view returns (bytes32 result) {
        result = "";
        uint maxCount = 0;
        for (uint i = 0; i < proposals.length; i++) {
            if (proposals[i].count > maxCount) {
                maxCount = proposals[i].count;
                result = proposals[i].name;
 }
 }
 }
```
SwirldsLabs.com © 2023 Swirlds Labs Inc. All rights reserved

### •Authorize voters

•One vote per user

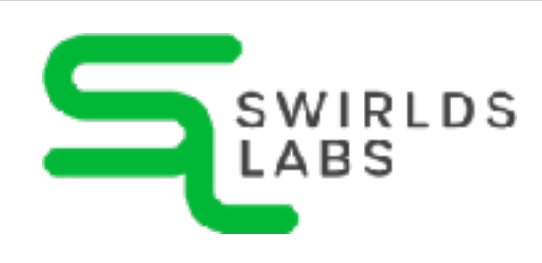

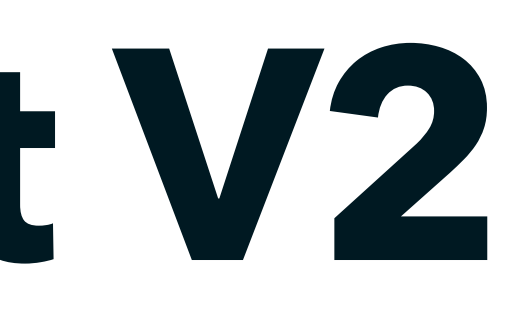

# **Voting Contract V2**

SwirldsLabs.com

- •Creator of contract becomes admin
- •Users identified by address
- •msg contains metadata of message

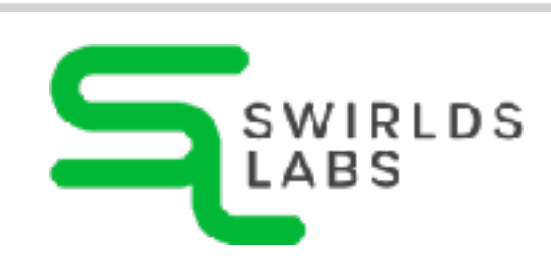

# **Setup admin**

```
pragma solidity >= 0.7.0 <0.9.0;
```

```
contract Poll {
```
 **address public admin;**

```
 ...
     constructor(bytes32[] memory proposalNames) {
         admin = msg.sender;
         ...
 }
     function vote(uint proposal) public {}
     function winner() public view returns (bytes32 result) {}
```
SwirldsLabs.com

- •Voter can have one of three states
- •State for all voters is stored in mapping
- require checks condition

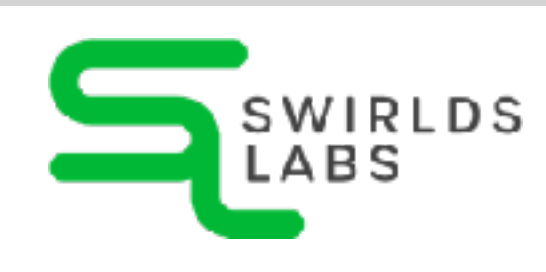

# **Safeguard vote()**

```
pragma solidity >= 0.7.0 <0.9.0;
```
**contract Poll {**

```
 enum VoterState { NotAuthorized, Authorized, Voted }
```

```
 mapping(address => VoterState) public voters;
```
 **...**

```
 constructor(bytes32[] memory proposalNames) {}
```

```
 function vote(uint proposal) public {
         require(
             voters[msg.sender] == VoterState.Authorized, 
             "Not authorized"
         );
         voters[msg.sender] = VoterState.Voted;
         proposals[proposal].count++;
 }
     function winner() public view returns (bytes32 result) {}
```
SwirldsLabs.com © 2023 Swirlds Labs Inc. All rights reserved

- •Only admin can authorize voters
- •Only unauthorized users can be authorized

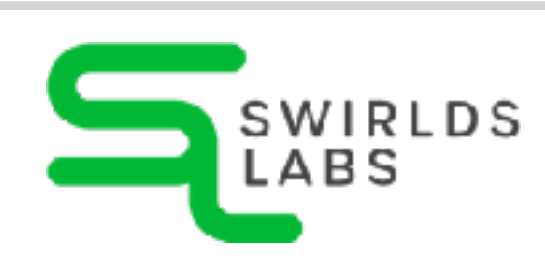

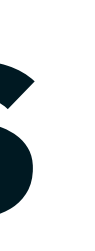

### **Authorize users**

#### **pragma solidity >= 0.7.0 <0.9.0;**

#### **contract Poll {**

 **...**

 **constructor(bytes32[] memory proposalNames) {}**

 **function vote(uint proposal) public {}**

 **function winner() public view returns (bytes32 result) {}**

 **function authorize(address voter) public {**

 **}**

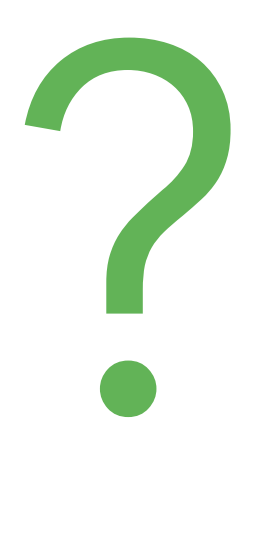

```
@net0pyr | @hendrikEbbers
```
SwirldsLabs.com

- •Only admin can authorize voters
- •Only unauthorized users can be authorized

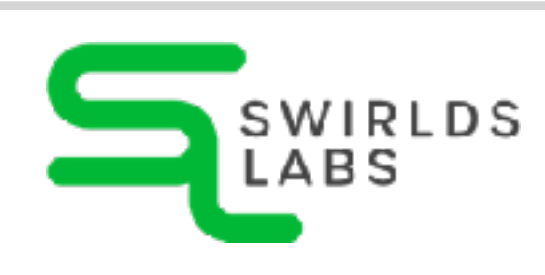

### **Authorize users**

```
pragma solidity >= 0.7.0 <0.9.0;
```
### **contract Poll {**

```
 ...
     constructor(bytes32[] memory proposalNames) {}
     function vote(uint proposal) public {}
     function winner() public view returns (bytes32 result) {}
     function authorize(address voter) public {
         require(
             msg.sender == admin, 
             "Only admin can authorize"
         );
         require(
             voters[voter] == VoterState.NotAuthorized, 
             "Already authorized"
         );
         voters[voter] = VoterState.Authorized;
 }
```
# **Additional**

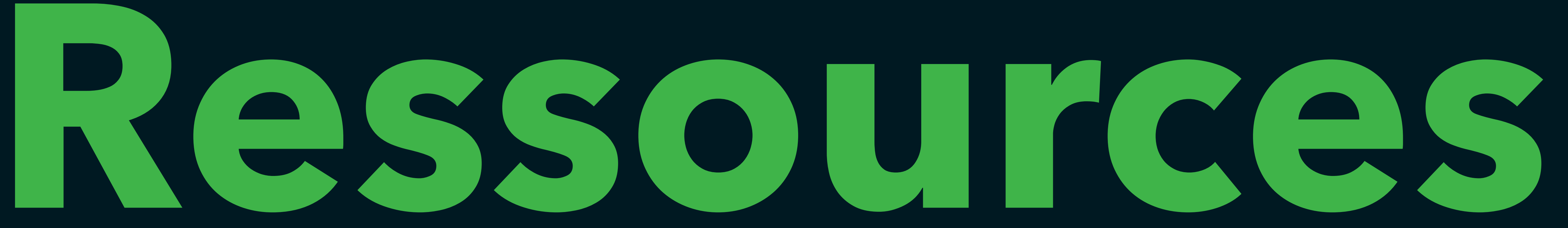

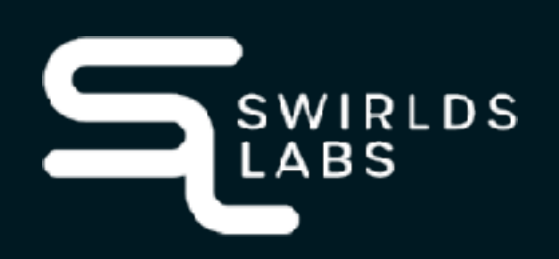

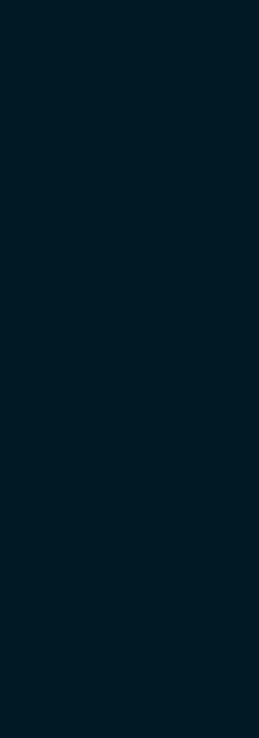

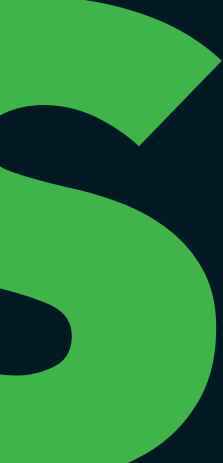

## **Our Token Worl**

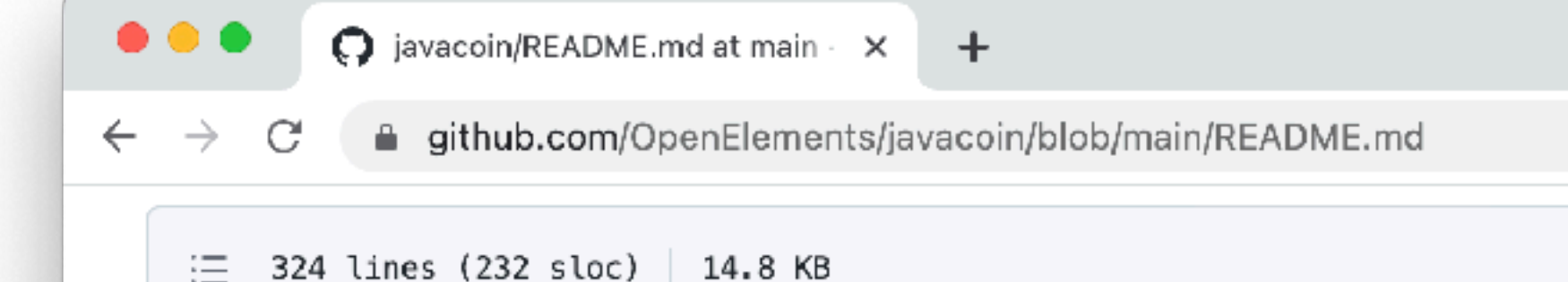

### The Javacoin tutorial

This project is a tutorial for the Hedera hashgraph and Java. The tutorials gives an overview how smart contracts can be deployed and used on the Hedera hashgraph.

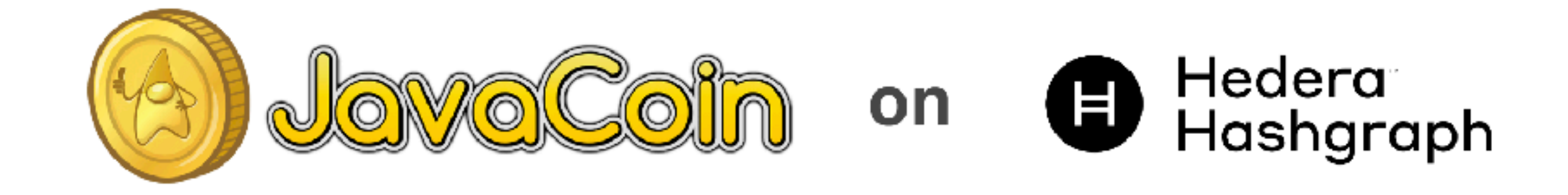

The tutorial was part of a workshop at JavaLand 2023 by Michael Heinrichs and Hendrik Ebbers. The slides of the workshop can be found here.

#### **Prerequisites**

The tutorial is based on Java 17. No additional tools are needed to execute the tutorials. Maven is used as buildtool for the project but since the Maven wrapper is part of the project a local Maven installation is not needed.

Once you have checked out the proiect you can build it by running the following command from the root folder of the proiect:

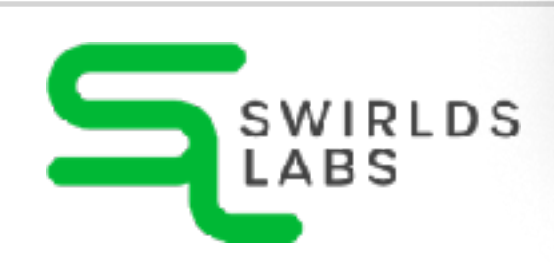

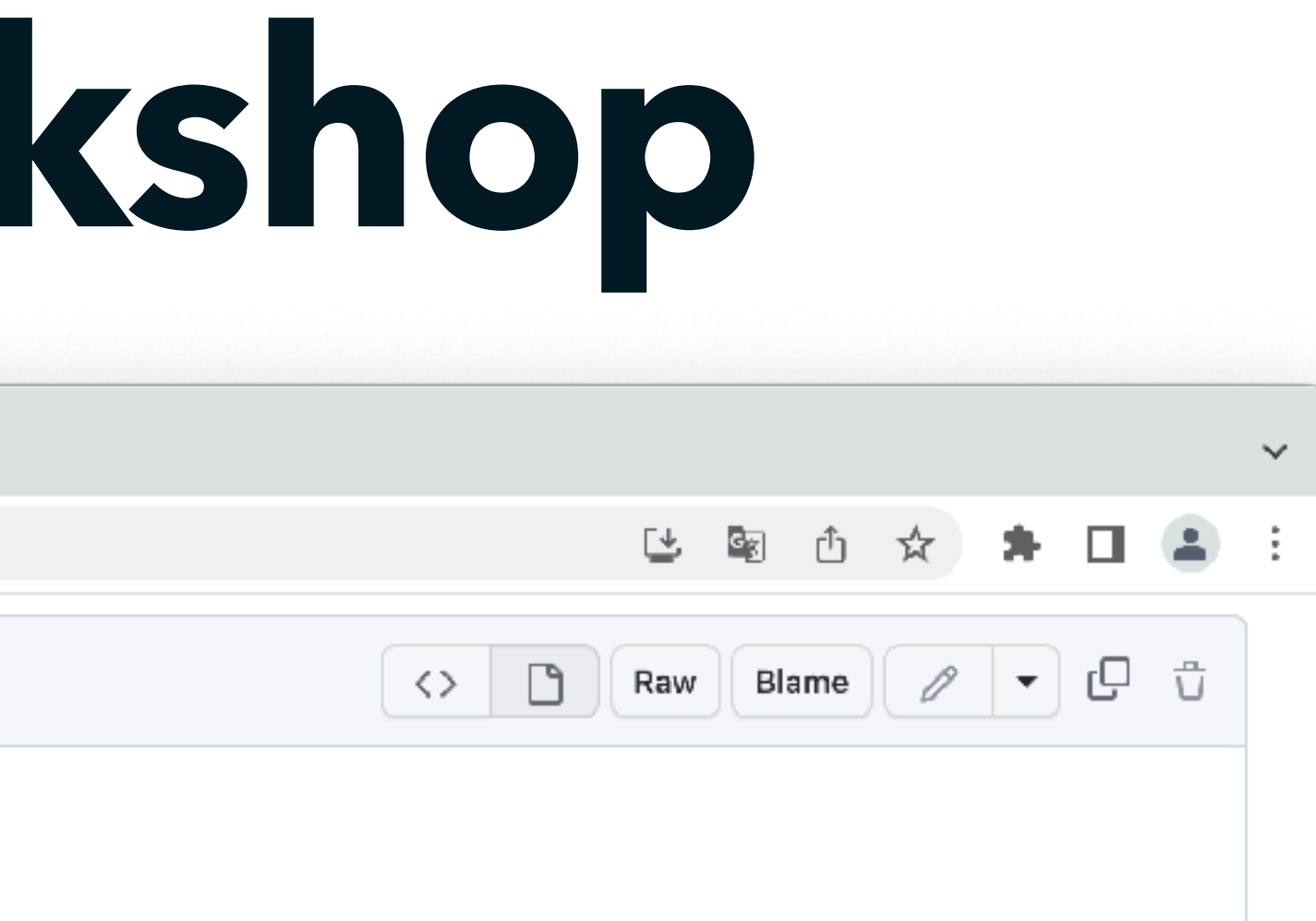

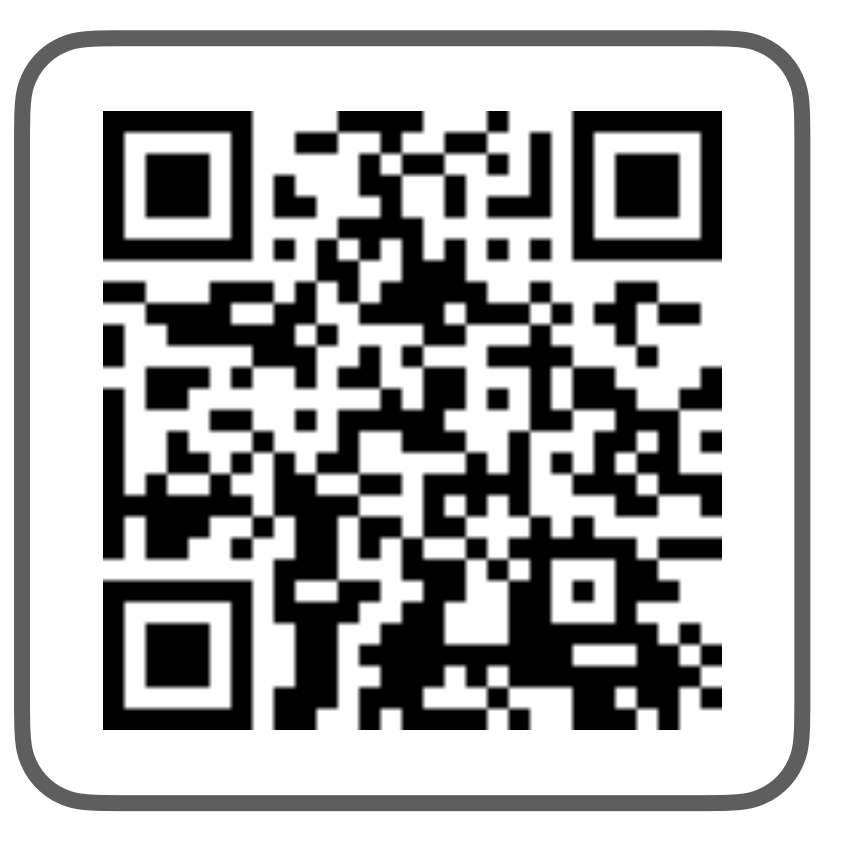

@net0pyr | @hendrikEbbers

### SwirldsLabs.com

© 2023 Swirlds Labs Inc. All rights reserved

Scan for URL

### SwirldsLabs.com

© 2023 Swirlds Labs Inc. All rights reserved

Scan for URL

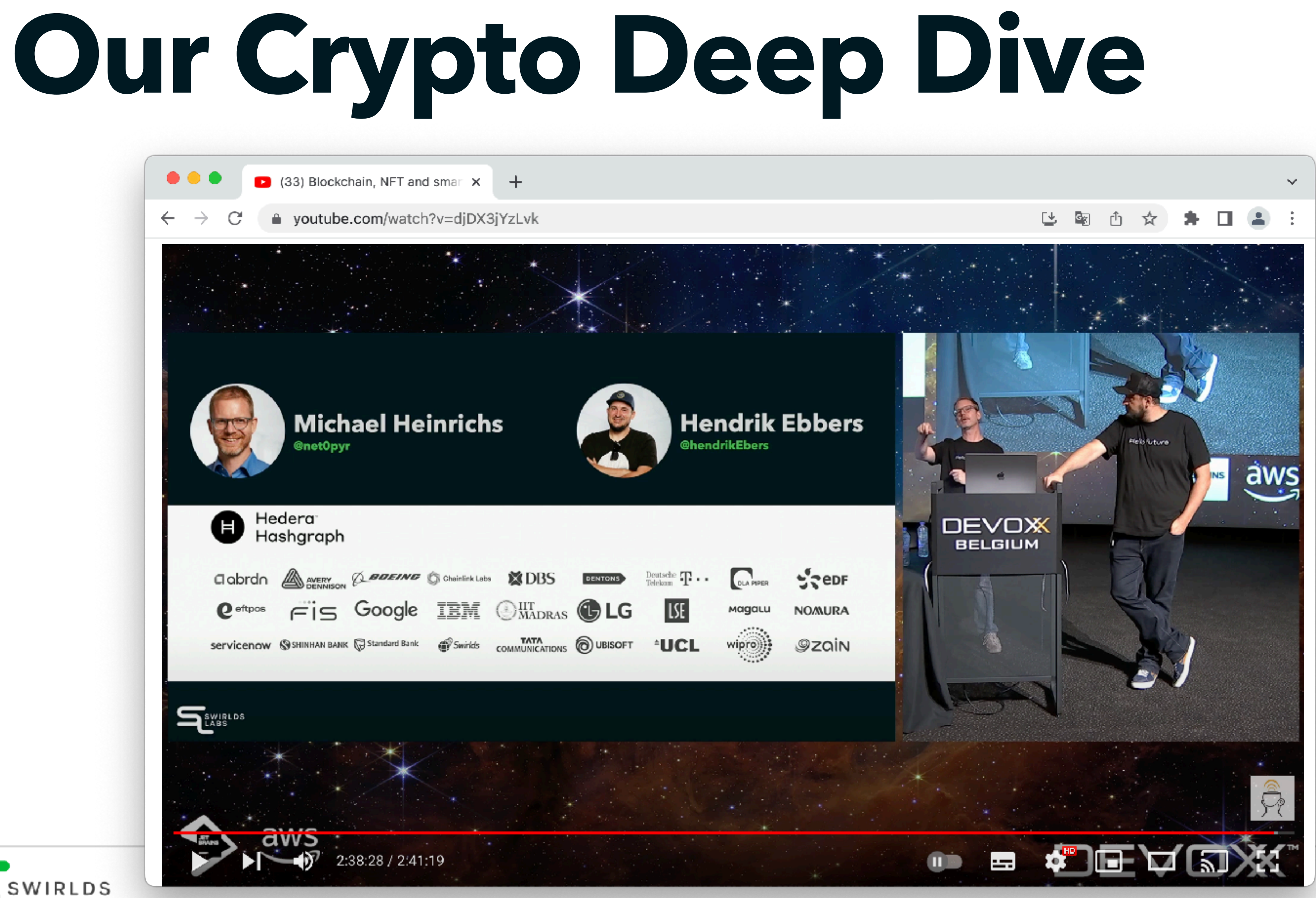

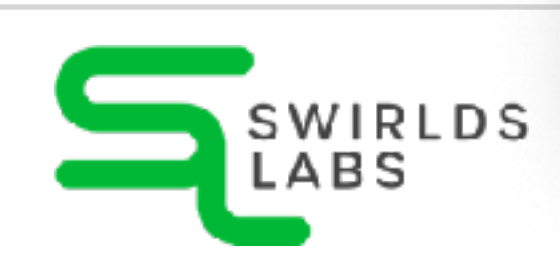

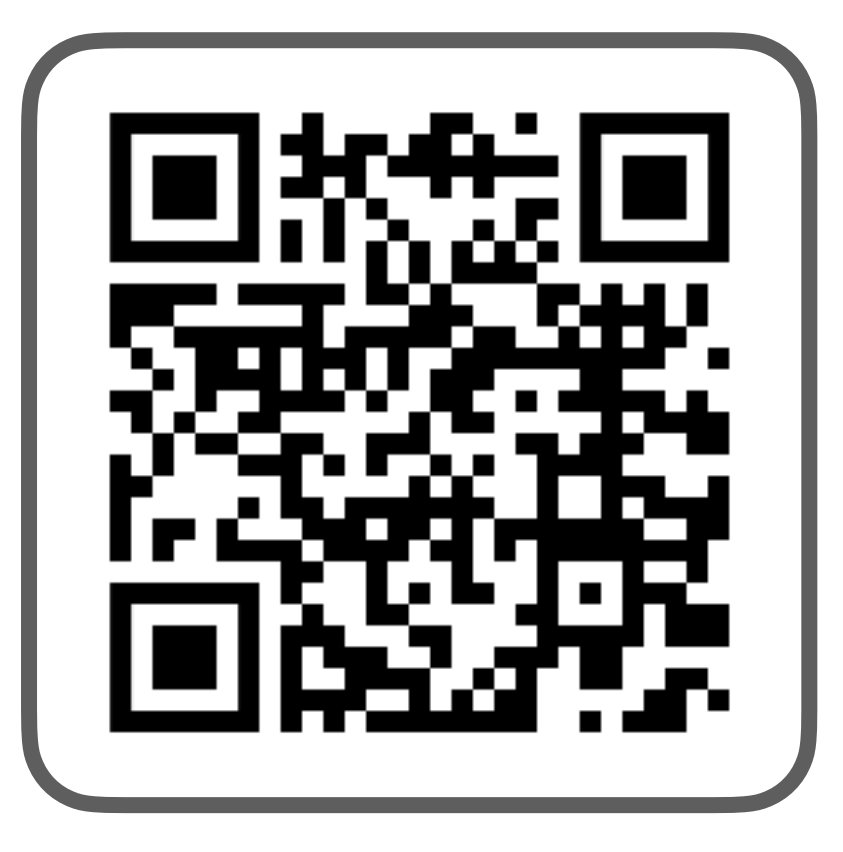

SwirldsLabs.com © 2023 Swirlds Labs Inc. All rights reserved

Scan for URL

## **The Hedera Documentation**

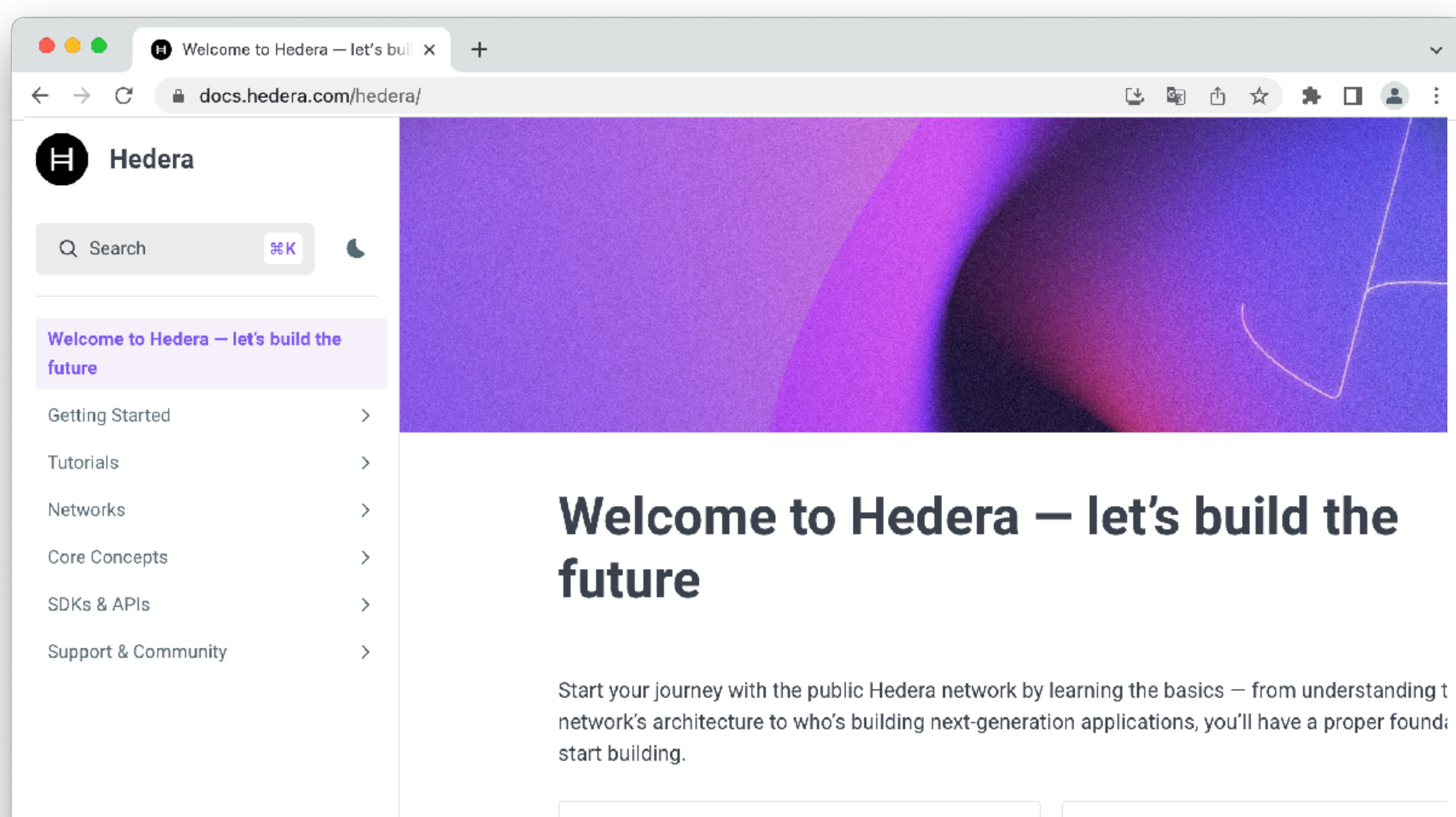

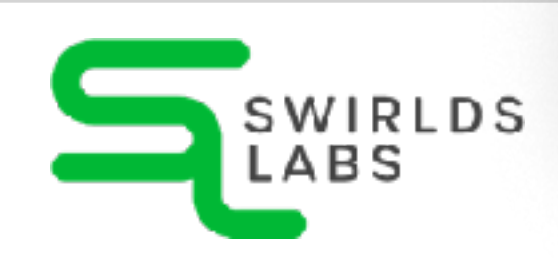

**LEARN THE BASICS** 

**ENVIRONMENT SETUP** 

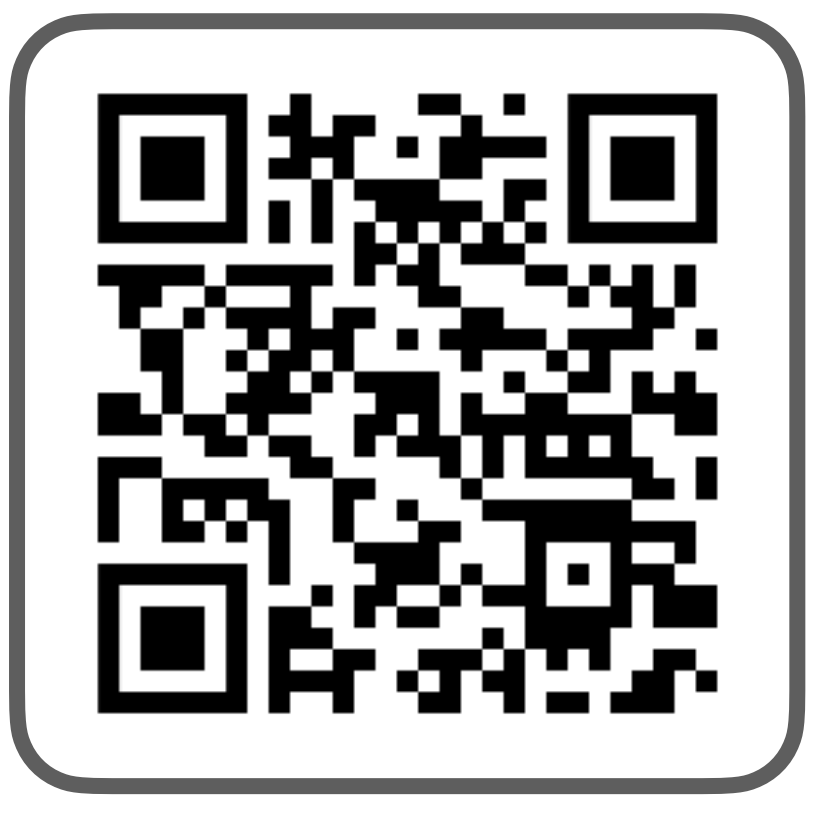

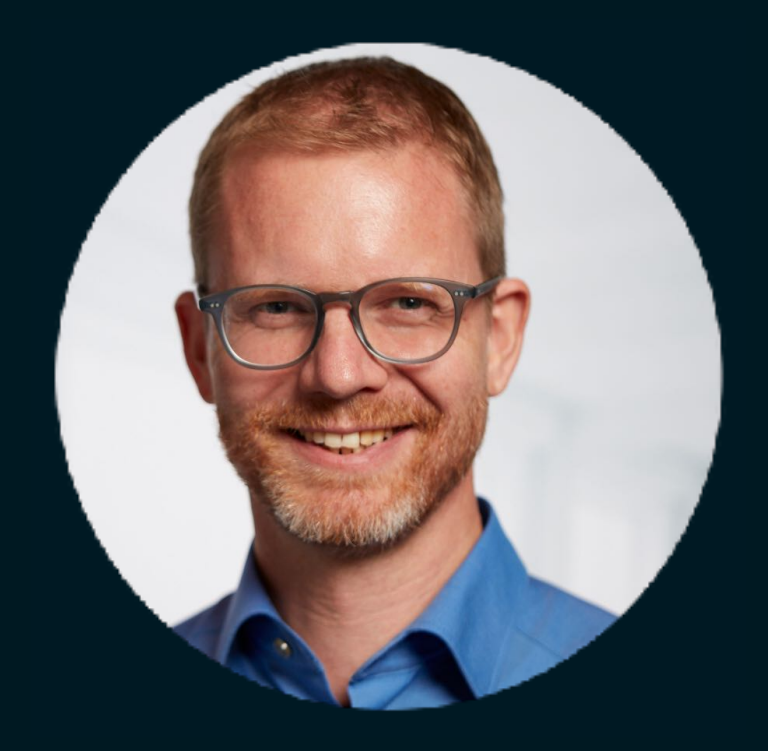

### **Michael Heinrichs @net0pyr**

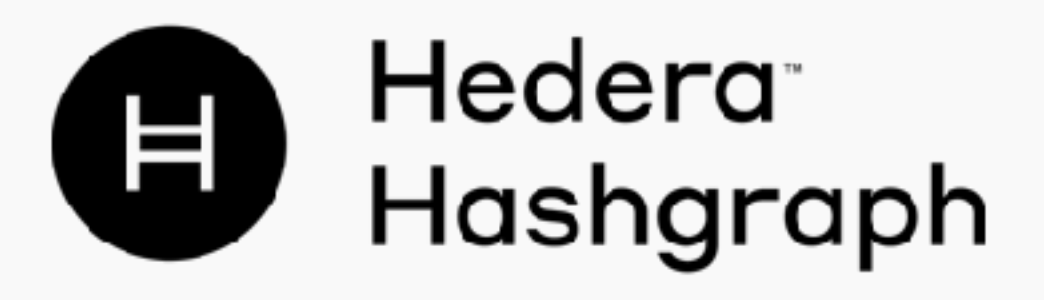

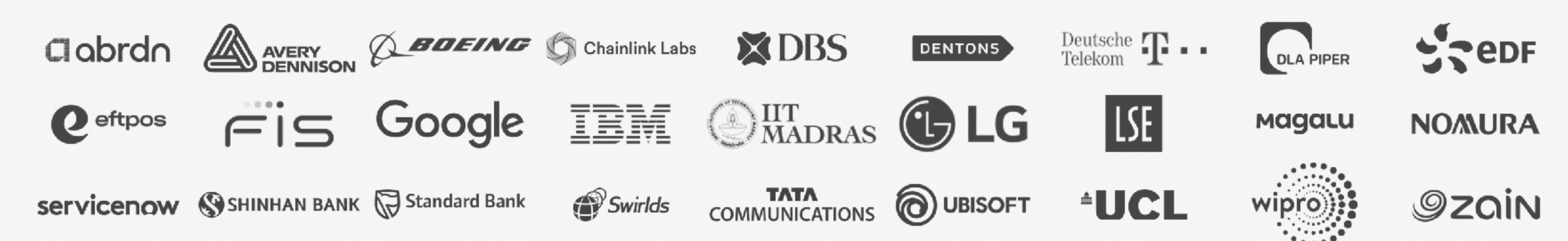

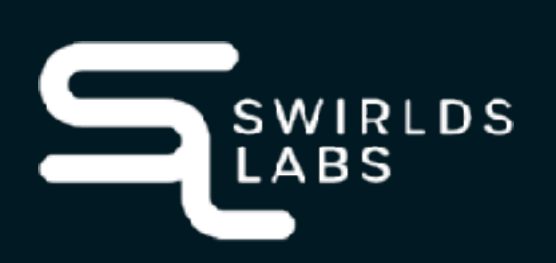

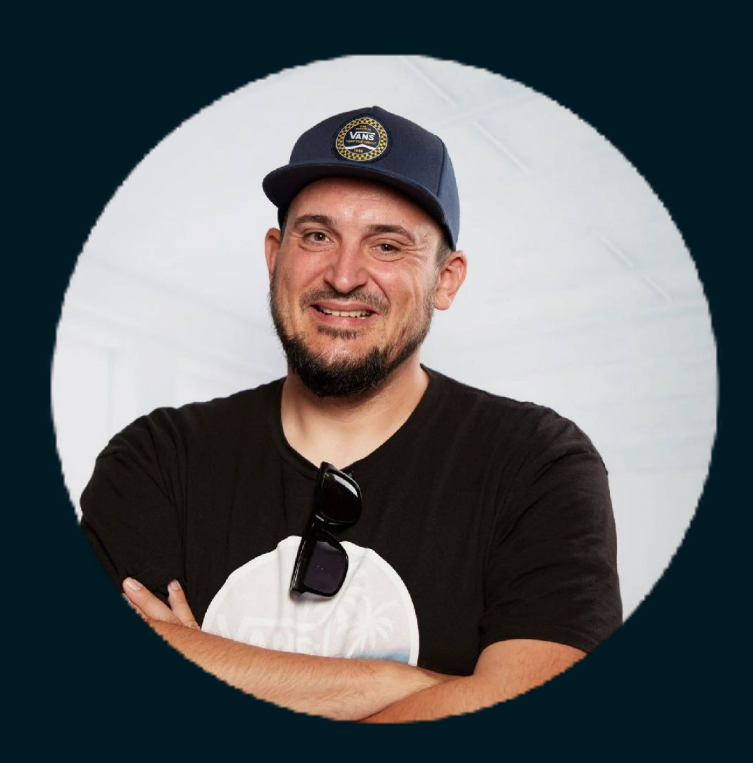

### **Hendrik Ebbers @hendrikEbers**

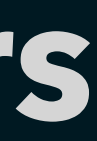